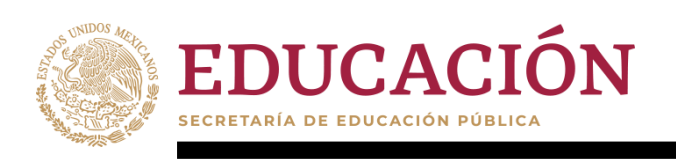

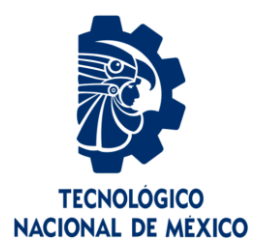

# **Tecnológico Nacional de México**

**Centro Nacional de Investigación y Desarrollo Tecnológico**

# **Tesis de Maestría**

**Modelo y control de un banco de supercapacitores con convertidor**

# presentada por **Ing. Maydelin Escribano Reyes**

como requisito para la obtención del grado de **Maestra en Ciencias en Ingeniería Electrónica**

> Director de tesis **Dra. Ma. Guadalupe López López**

Codirector de tesis **Dr. José Francisco Gómez Aguilar**

**Cuernavaca, Morelos, México. Enero de 2020.**

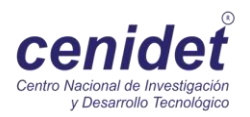

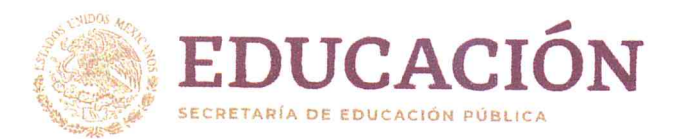

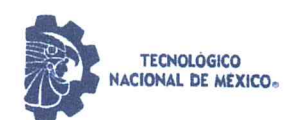

Centro Nacional de Investigación y Desarrollo Tecnológico Departamento de Ingeniería Electrónica

"2020, Año de Leona Vicario, Benemérita Madre de la Patria"

Cuernavaca, Mor., No. de Oficio: Asunto:

08/enero/2020 DIE029/2020 Aceptación de documentos de tesis

#### DR. GERARDO VICENTE GUERRERO RAMÍREZ **SUBDIRECTOR ACADÉMICO PRESENTE**

Por este conducto, los integrantes de Comité Tutorial del Ing. Maydelin Escribano Reyes, con número de control M16CE038 de la Maestría en Ciencias en Ingeniería Electrónica, le informamos que hemos revisado el trabajo de tesis profesional titulado "Modelo y control de un banco de supercapacitores con convertidor" y hemos encontrado que se han realizado todas las correcciones y observaciones que se le indicaron, por lo que hemos acordado aceptar el documento de tesis y le solicitamos la autorización de impresión definitiva.

**DIRECTOR DE TESIS** 

Dra. Ma. Guadalupe López López Doctora en Ciencias en Ingeniería Química Cédula profesional 7980045

**REVISOR1** 

Dr. Gerardo Vicente Guerrero Ramírez Doctor en Ingeniería Cédula profesional 3431842

**CODIRECTOR DE TESIS** 

Tose FCU ENOZ

Dr. José Francisco Gómez Aguilar Doctor en Física Cédula profesional 9124781

**REVISOR 2** 

Dr. Carlos Daniel García Beltrán Doctor en Ciencias en Ingeniería Electrónica Cédula profesional 8699605

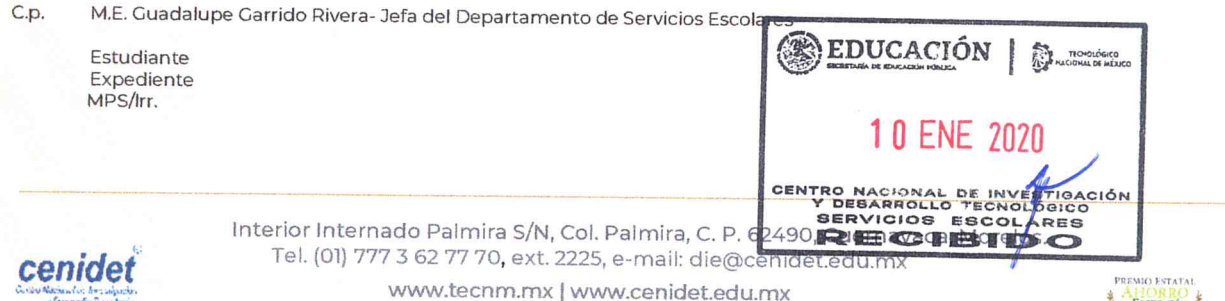

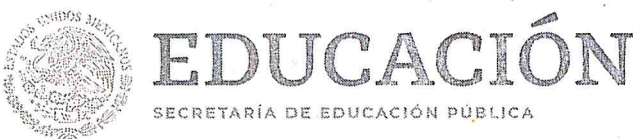

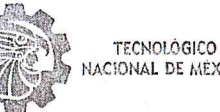

ACIONAL DE MÉXICO.

Centro Nacional de Investigación y Desarrollo Tecnológico Subdirección Académica

"2020, Año de Leona Vicario, Benemérita Madre de la Patria"

Cuernavaca, Morelos, Inclasion Accel

OFICIO No. SAC/025/2020 Asunto: Autorización de impresión de tesis

#### ING. MAYDELIN ESCRIBANO REYES CANDIDATA AL GRADO DE MAESTRA EN CIENCIAS EN INGENIERÍA ELECTRÓNICA PRESENTE

Por este conducto, tengo el agrado de comunicarle que el Comité Tutorial asignado a su trabajo de tesis titulado "Modelo y control de un banco de supercapacitores con convertidor", ha informado a esta Subdirección Académica, que están de acuerdo con el trabajo presentado. Por lo anterior, se le autoriza a que proceda con la impresión definitiva de su trabajo de tesis.

Esperando que el logro del mismo sea acorde con sus aspiraciones profesionales, reciba un cordial saludo.

ATENTAMENTE Excelencia en Educación Tecnológica® "Conocimiento y tecnología al servicio de México"

DR. GERARDO VICENTE GUERRERO RAMÍREZ SUBDIRECTOR ACADÉMICO

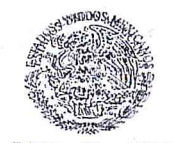

SEP TecNIM CENTRO NACIONAL DE INVESTIGACIÓN Y DESARROLLO **TECNOLÓGICO SUBDIRECCIÓN** ACADÉMICA

C.p. M.E. Guadalupe Garrido Rivera. Jefa del Departamento de Servicios Escolares. Expediente.

GVGR/chg

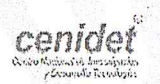

Interior Internado Palmira S/N, Col. Palmira, C. P. 62490, Cuernavaca, Morelos. Tel. (01) 777 3 62 77 70, ext. 4106, e-mail: dir\_cenidet@tecnm.mx

www.tecnm.mx | www.cenidet.edu.mx

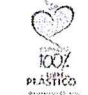

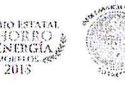

# **Dedicatoria**

#### Dedico este trabajo:

A Dios, por todo lo que me ha dado a lo largo de mi vida y por alcanzar este logro tan importante.

A mis padres Olga Lidia y Gilberto, gracias por su apoyo incondicional, por siempre escuchar y brindarme consejos de vida.

A mi abuelita María Elena, gracias por quererme tanto, por estar al pendiente y siempre pedir por mí.

A mis hermanas Ana Cecilia y Auria Amparo, por sus ocurrencias y siempre apoyarme.

A mi amado esposo Alberto, por ser la persona más importante en mi vida, por tu apoyo incondicional, creer siempre en mí y darme las fuerzas para seguir adelante.

# Agradecimientos

#### Agradezco:

A mis asesores la Dra. María Guadalupe López López y al Dr. José Francisco Gómez Aguilar, agradezco la paciencia, el tiempo y el apoyo que me brindaron a lo largo del desarrollo de este trabajo. ¡Muchas Gracias!

Al comité revisor: Dr. Carlos Daniel García Beltrán y Dr. Gerardo Vicente Guerrero Ramírez, por sus valiosos comentarios realizados para la mejora de este trabajo.

A mis profesores que se vieron involucrados en mi formación a lo largo de mi estancia en cenidet: Dra. María Guadalupe López, Dr. José Francisco Gómez, Dr. Victor Manuel Alvarado, Dr. Carlos Daniel García, Dr. Gerardo Vicente Guerrero, Dr. Juan Reyes, Dr. Enrique Quintero, Dr. Luis Gerardo Vela, Dr. Carlos Manuel Astorga, por todos los conocimientos brindados, además de sus valiosos consejos.

A mis amigos Liz, Roi, Goyo y Jairo, les doy las gracias por todo el apoyo que me brindaron hasta el final y principalmente por haber estado en los tiempos más difíciles de mí vida.

A Lorena Ruiz, por su atención, su apoyo y trato amable con los trámites de titulación.

Gracias al Tecnológico Nacional de México (TecNM) y al Centro Nacional de Investigación y Desarrollo Tecnológico (Cenidet) que me permitió ingresar a su programa de maestría y me ofreció desde unas cómodas instalaciones hasta el mejor apoyo por parte de sus catedráticos. Además por las atenciones otorgadas de todo el personal.

Finalmente agradezco a **CONACYT** por el apoyo económico brindado para el desarrollo de la investigación.

# Resumen

El objetivo principal de esta tesis, es desarrollar un simulador de un sistema Supercapacitor-Convertidor Bidireccional con un lazo de control y el desarrollo un modelo dinámico de un supercapacitor comercial.

Se llevo acabo un simulador de un sistema banco de supercapacitores-convertidor bidireccional basado en programación por componentes, se le aplicó un lazo de control para controlar el voltaje de salida y poder mantener un voltaje 12V.

Se utilizó el método de identificación en caja gris para obtener un modelo del supercapacitor, la estructura del modelo identificado es obtenido a partir de un modelo de difusión eléctrica que se encuentra en EDP, el cual se propone discretizar en parámetros concentrados utilizando el método de colocación ortogonal, utilizando las raíces de los polinomios de Legendre como puntos de colocación.

Como resultado se obtiene un modelo lineal en espacio de estados con cinco parámetros, para estimar los parámetros se utiliza el Toolbox de Identificación en Espacio de Estados de MatLab, este utiliza el método de mínimos cuadrados para ajustar los datos de carga y descarga. Obteniendo un modelo identificado que tiene un ajuste promedio de 96 %.

# Abstract

The main objective of this thesis is to develop a simulator of a two-way Supercapacitor-Converter system with a control loop and the development of a dynamic model of a commercial supercapacitor.

A simulator of a bi-directional supercapacitor-converter bank system based on component programming was carried out, a control loop was applied to control the output voltage and maintain a  $12V$  voltage.

The gray box identification method was used to obtain a supercapacitor model, the structure of the identified model is obtained from an electric diffusion model found in EDP, which is proposed to discretize in concentrated parameters using the placement method orthogonal, using the roots of Legendre polynomials as placement points.

As a result, a linear model in state space with five parameters is obtained, to estimate the parameters the MatLab State Space Identification Toolbox is used, this uses the least squares method to adjust the loading and unloading data. Obtaining an identifiable model that has an average adjustment of  $96\,\%$ 

# Índice general

<span id="page-7-0"></span>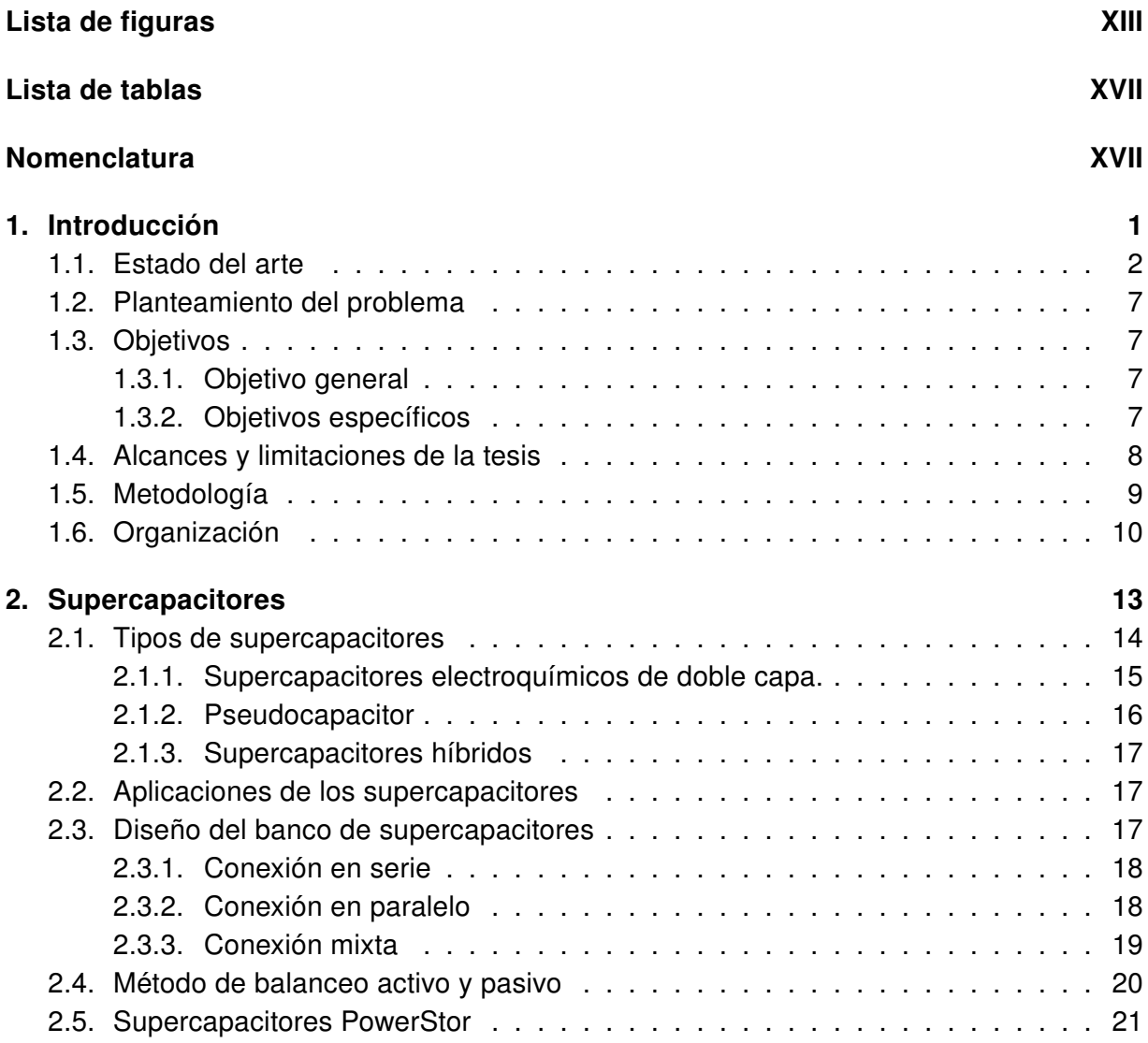

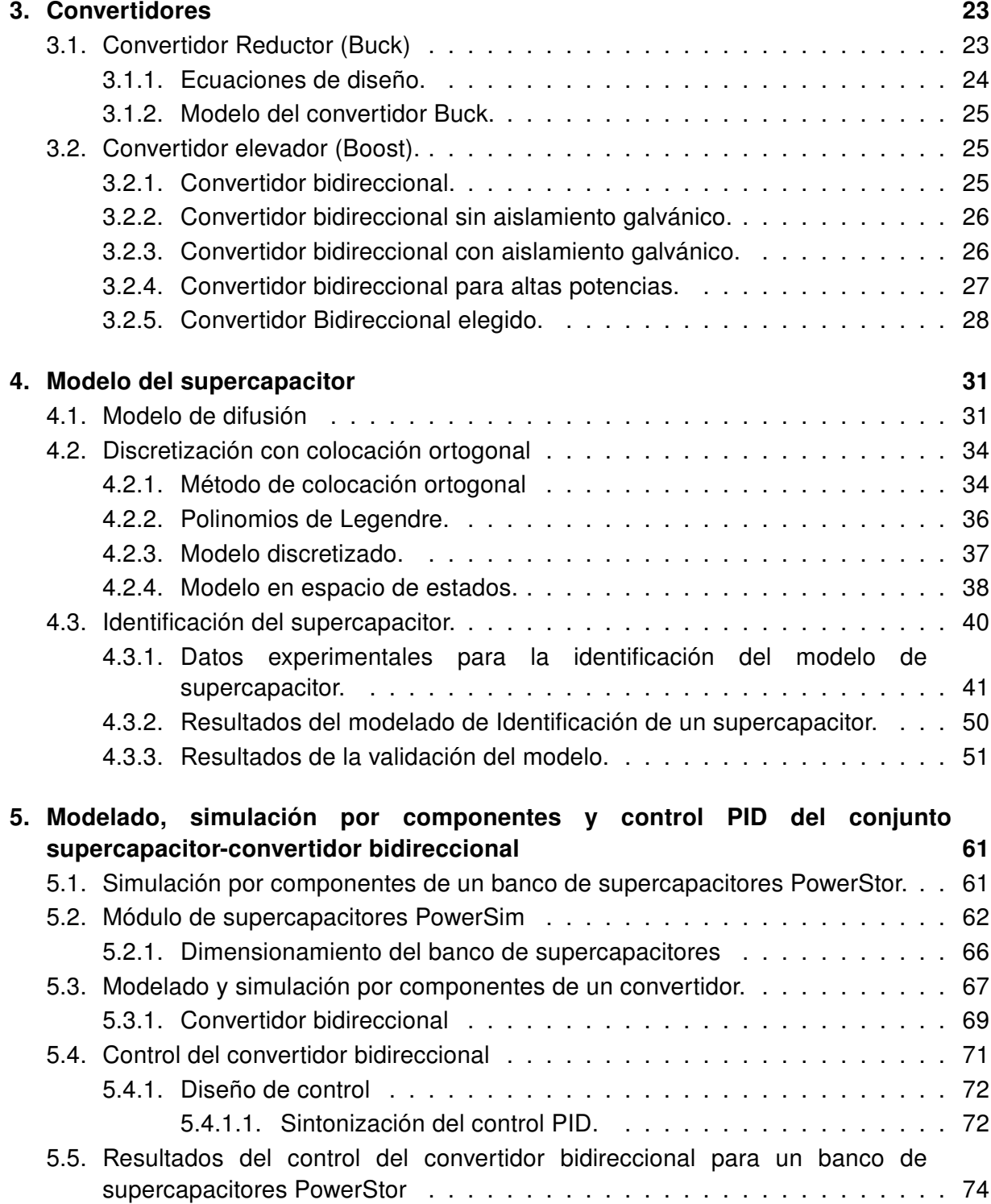

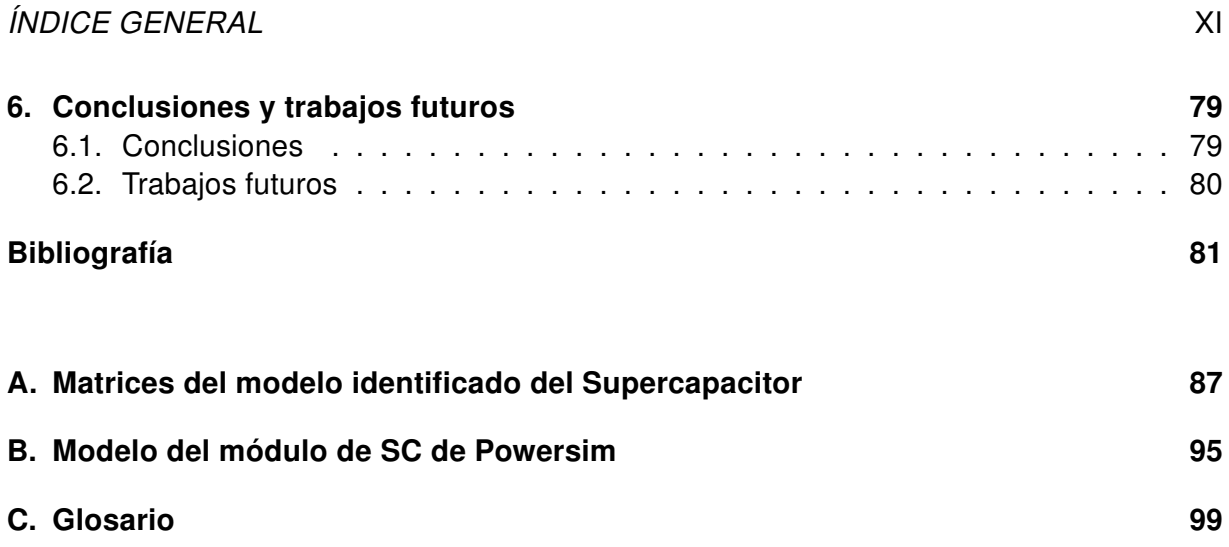

# Índice de figuras

<span id="page-10-0"></span>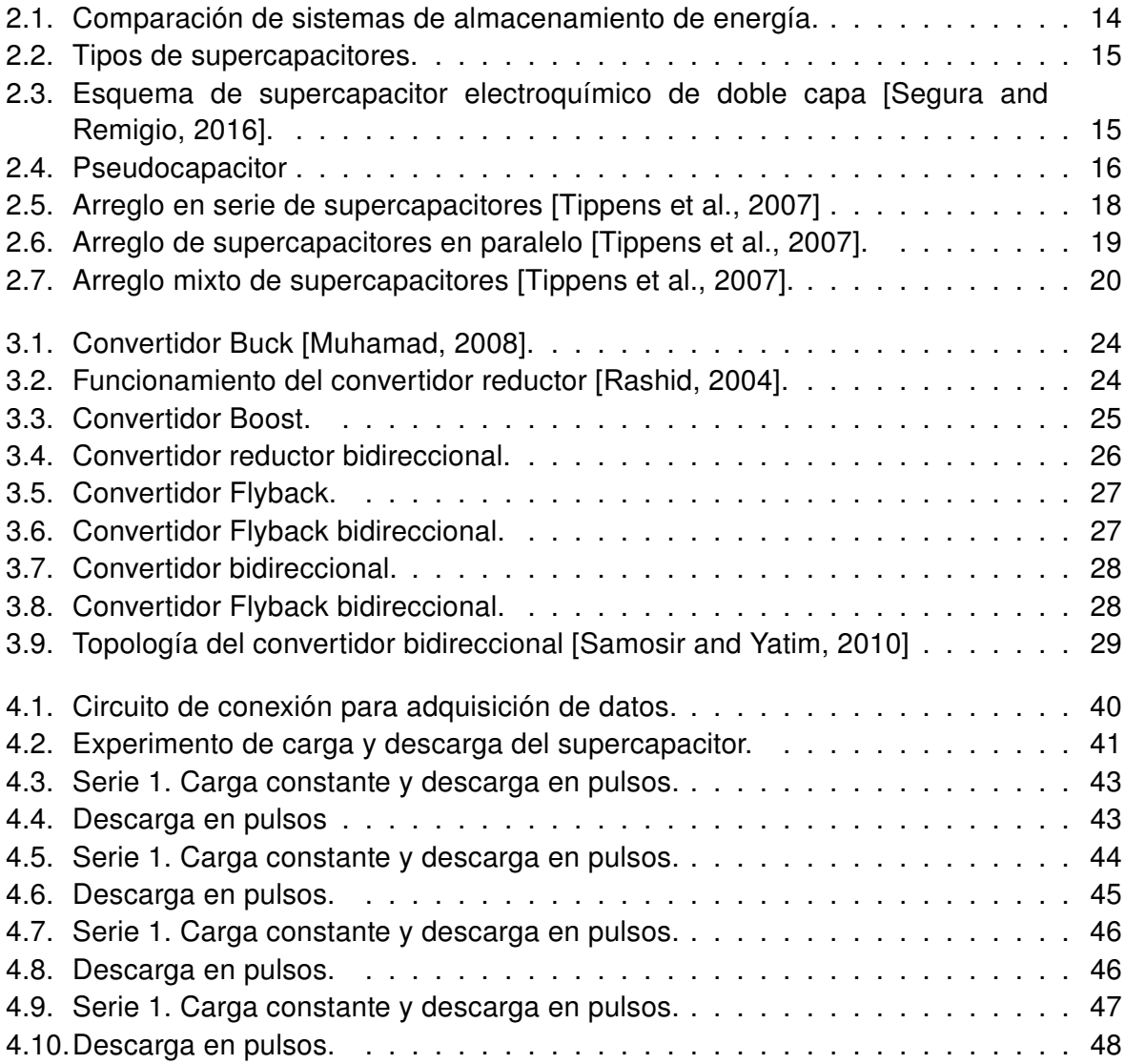

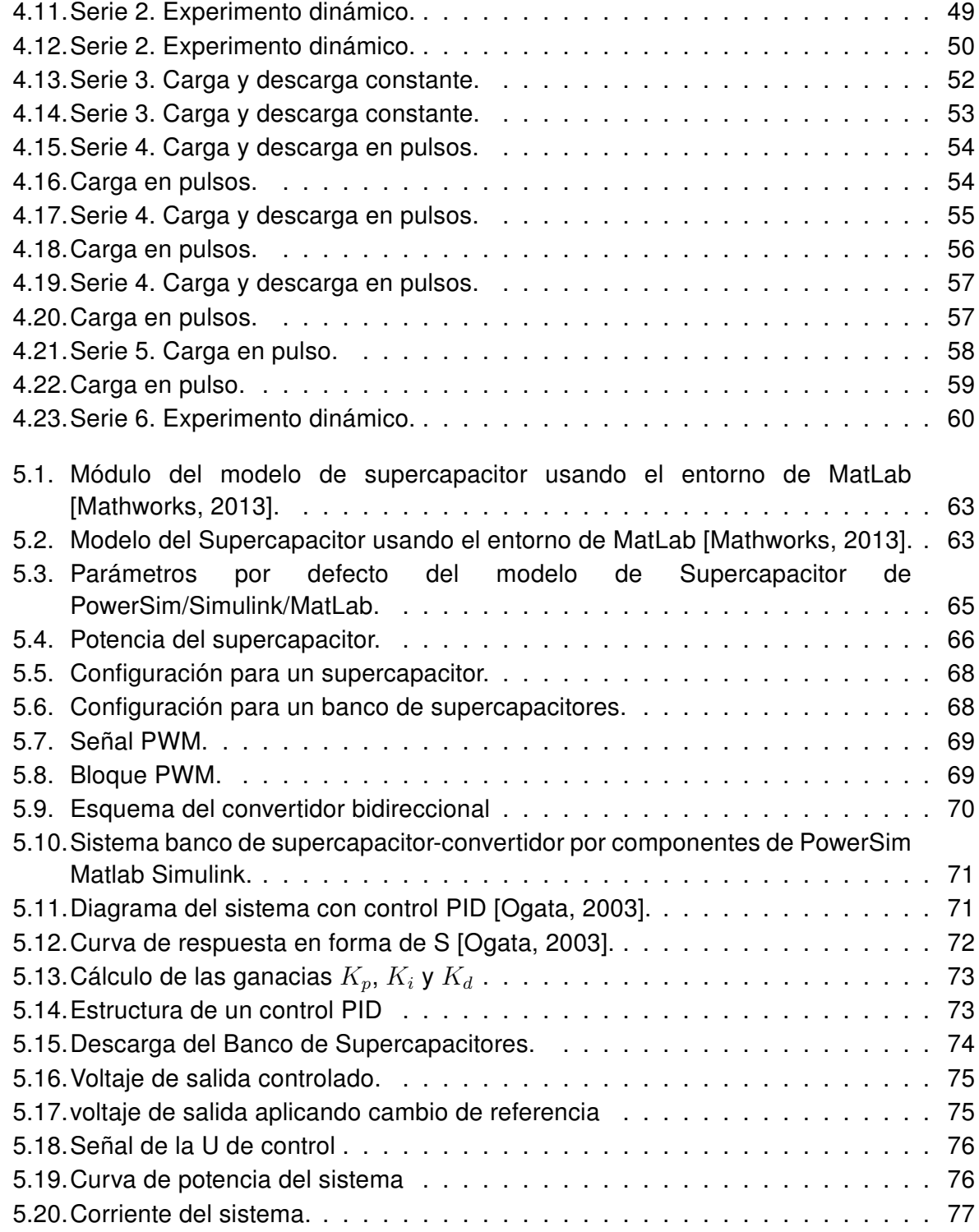

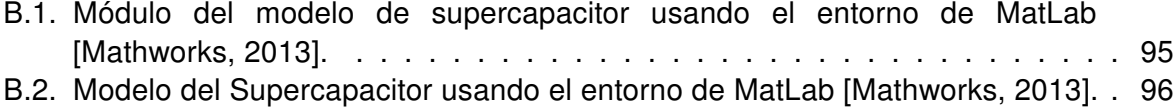

# Índice de tablas

<span id="page-13-0"></span>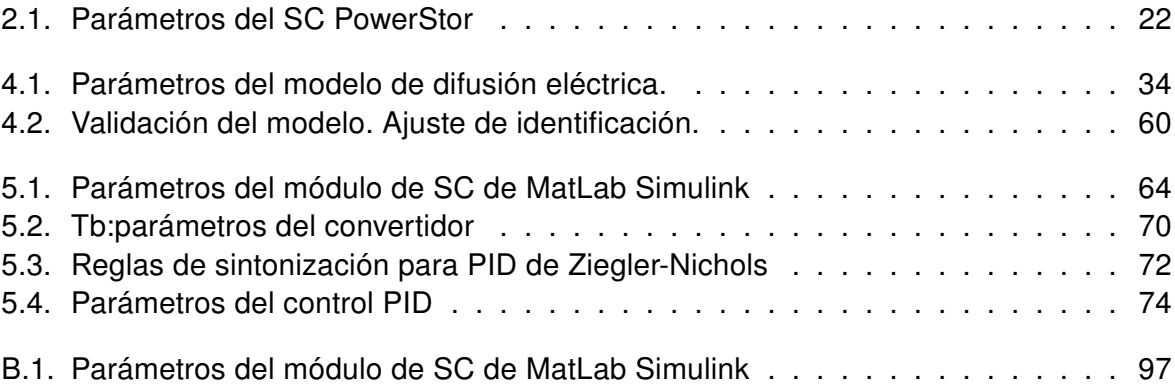

# Nomenclatura

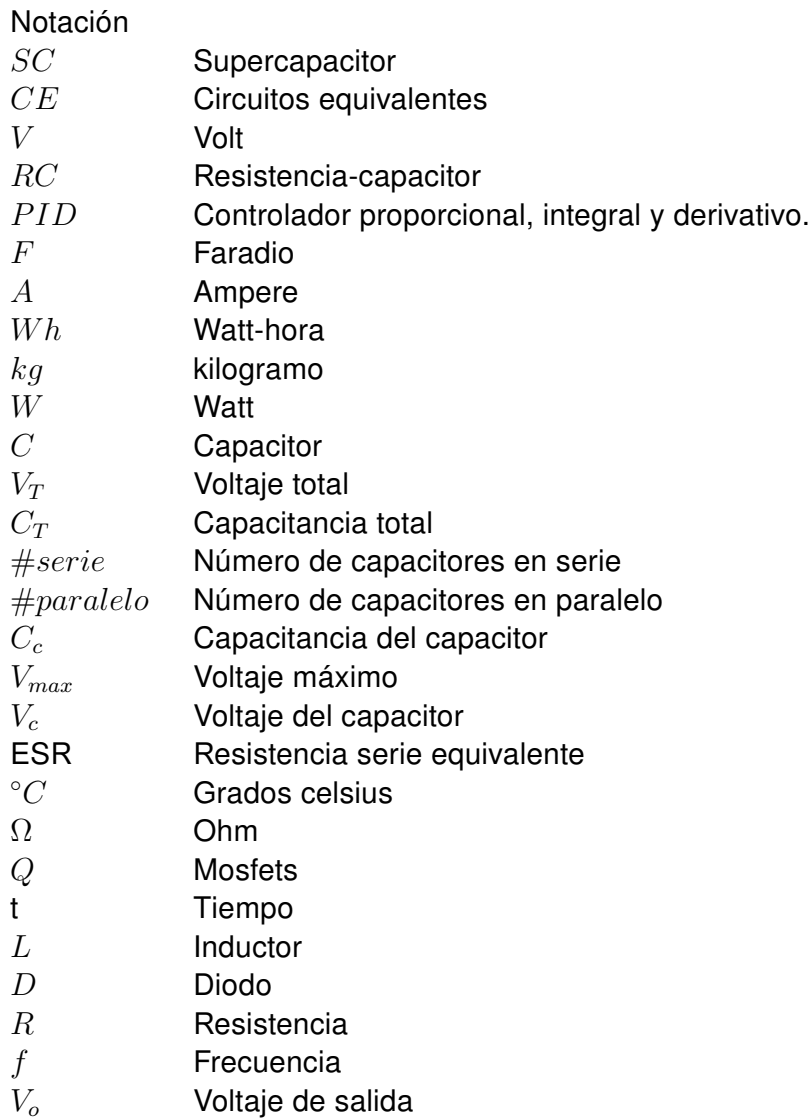

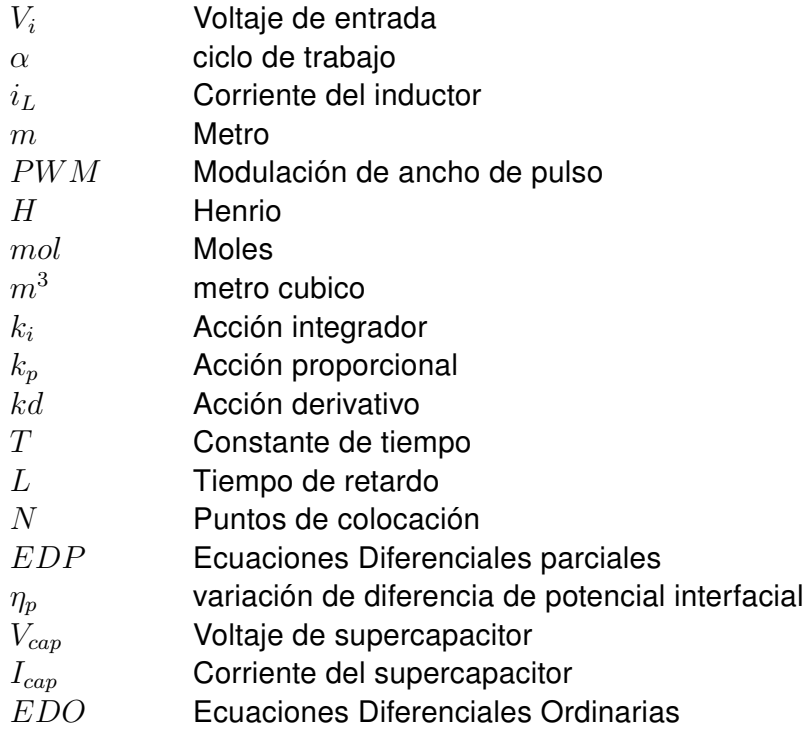

# <span id="page-16-0"></span>Capítulo 1

# Introducción

El uso de fuentes de energías renovables ha aumentado en los últimos años, lo cual permite aprovechar los recursos naturales y evitar daños al medio ambiente. El desarrollo de estas fuentes implica el uso de sistemas de almacenamiento eficaces y confiables. Para muchas de las aplicaciones se usan baterías. En la búsqueda de mejorar los sistemas de almacenamiento de energía se han ido desarrollando nuevos dispositivos más eficientes, entre estos dispositivos se encuentran los supercapacitores (SC).

Los SC son dispositivos que se caracterizan por tener una alta densidad de potencia, por lo tanto, han sido incorporados como parte importante de sistemas de generación basados en tecnologías limpias. En este trabajo se investiga sobre el modelado de SC para predecir su comportamiento eléctrico de carga y descarga.

La mayoría de los trabajos sobre modelado de SC consideran los siguientes enfoques. El primer enfoque es el modelado por medio de circuitos equivalentes (CE), estos modelos son los más utilizados por lo fácil que son de manipular y por su estructura sencilla. El segundo enfoque es el modelado por medio de ecuaciones electroquímicas, estos modelos se obtienen considerando las leyes y los principios que rigen el comportamiento de los sistemas y conducen a ecuaciones matemáticas complejas. Otro enfoque es el modelado por identificación, la identificación es un método que usa métodos estadísticos para formular modelos matemáticos de sistemas dinámicos a partir de datos obtenidos por experimentación. Como resultado se obtienen modelos empíricos con estructuras más o menos sencillas. El número de parámetros varía en función de la estructura matemática y de la complejidad del sistema. En este trabajo se propone obtener un modelo que contenga pocos parámetros y que tenga la estructura matemática de un modelo basado en leyes físicas.

En esta tesis se obtuvo un modelo empírico en espacio de estados. El modelo propuesto tiene 5 parámetros, los cuales son aproximados por identificación en caja gris usando datos de carga y descarga de un SC. En la segunda parte del trabajo se realizó una simulación de un sistema supercapacitor-convertidor bidireccional en MatLab Simulink, se le aplicó un lazo de control y se realizaron pruebas para obtener un voltaje de salida de  $12V$ .

Se sugiere que en próximos trabajos relacionados al tema se lleve a cabo la integración del modelo identificado y del convertidor bidireccional con su lazo de control.

## <span id="page-17-0"></span>1.1. Estado del arte

En este apartado se describen algunos estudios relacionados con el diseño de modelos matemáticos de los SC y algunas formas utilizadas para la estimación de los parámetros.

En [\[Angelino, 2011\]](#page-93-0) se estudió un sistema híbrido que incluye una celda de combustible auxiliada por un sistema de almacenamiento compuesto por SC. Ambas fuentes estaban conectadas a la red de distribución a través de interfaces para adecuar la potencia entregada. El modelo del SC es un circuito equivalente con una sola rama. El circuito está compuesto por un resistor (que caracteriza la resistencia equivalente del SC), el cual representa las pérdidas y un capacitor en serie que simula la dinámica durante la carga y descarga (como un fenómeno capacitivo). El banco de SC requiere un convertidor bidireccional, mientras que la celda de combustible se conecta a un convertidor elevador CD/CD.

En [\[Cultura and Salameh, 2015\]](#page-94-0) también se propuso un modelo matemático por circuito equivalente para simular la respuesta de voltaje de un SC. Los cuatro elementos ideales del circuito dado son: un capacitor, una resistencia en serie, una resistencia en paralelo y un inductor en serie. El modelo fue implementado en MatLab.

En [\[Marcos et al., 2014\]](#page-95-1) el modelo dinámico de SC que fue sugerido consiste en un circuito equivalente de elementos pasivos con una red de tres ramas. Se propusieron dos métodos para obtener los parámetros del modelo antes mencionado. El primer método consistió en escalar ciertos parámetros proporcionados en las hojas de especificación, de acuerdo con unas reglas. El segundo método consistió en identificar los parámetros del modelo a partir de la respuesta a un impulso de corriente constante.

#### 1.1. ESTADO DEL ARTE 3

En [\[Rizoug et al., 2010\]](#page-96-3) se desarrolló un modelado híbrido para mejorar la caracterización de los modelos clásicos de SC propuestos en la literatura. Los autores sugirieron emplear varios enfoques para el modelado de SC: 1.- modelos electroquímicos que pueden representar los fenómenos internos con precisión. 2.- modelos de circuitos equivalentes que son más fáciles de manipular debido a su reducido número de parámetros. La diferencia principal entre los modelos de la literatura tiene que ver con los métodos de caracterización; es decir, con los métodos de estimación de parámetros, los cuales pueden ser implementados en términos de la frecuencia o en términos de respuestas temporales. En este artículo, los autores mostraron el interés de elegir un enfoque híbrido que asocie los dos tipos de caracterización (frecuencial y temporal) para obtener un método sistemático y más preciso. Lo anterior, debido a que usualmente, el mayor problema de modelado es estimar los parámetros del modelo propuesto con una alta precisión. Se requiere un alto número de pruebas y el uso de un dispositivo de medición.

El objetivo del artículo [\[Bertrand et al., 2010\]](#page-93-1) fue desarrollar un modelo y un método de identificación que permitieran representar el comportamiento del SC para una serie de demandas de corriente. El modelo fue usado con fines de control del envejecimiento. Se obtuvo un nuevo modelo no lineal, de orden fraccionario, a partir de un modelo analítico local. La idea era reducir el número de parámetros a identificar. Se presentó un método de identificación en línea desarrollado particularmente para estimar los parámetros del modelo no lineal de orden fraccionario. La identificación se realizó implementando el método de mínimos cuadrados medios y utilizó datos de la respuesta temporal de varias descargas rápidas del SC.

En el artículo [\[Buller et al., 2002\]](#page-94-1) se presentó un nuevo enfoque para modelar el comportamiento dinámico de los SC mediante espectroscopia de impedancia. El nuevo modelo solo necesita cuatro parámetros empíricos, lo que lo hace superior a los circuitos equivalentes RC intercalados, que necesitan hasta dos parámetros para cada parte del circuito. El nuevo modelo se puede utilizar para simular la respuesta de voltaje y la eficiencia energética en sistemas de energía para la industria automotriz. Los resultados de la simulación fueron comparados con los datos medidos en un banco de pruebas y se obtuvo una excelente concordancia.

En [\[Uzunoglu and Alam, 2006\]](#page-97-3) se estudió una celda de combustible que funciona en paralelo con un banco de SC. El modelo en circuito equivalente está compuesto por una capacitancia, una resistencia equivalente en serie que representa la resistencia de carga y descarga, y una resistencia equivalente en paralelo que representa las pérdidas de autodescarga.

En [\[Zubieta and Bonert, 2000\]](#page-98-0) se propuso un circuito equivalente de tres ramas RC, una de ellas incluye una capacitancia dependiente del voltaje. Los parámetros del modelo propuesto tienen constantes de tiempo distintas, las cuales fueron calculadas realizando una carga controlada de corriente rápida.

En [\[Romero-Becerril and Alvarez-Icaza, 2010\]](#page-96-4) se propuso un modelo derivado de un modelo electroquímico de parámetros distribuidos, el cual fue reformulado y después aproximado con varias técnicas de semidiscretización, siendo el método de cuadratura diferencial basada en polinomios, el de mejor desempeño. Como resultado, los autores obtuvieron un modelo lineal invariante en el tiempo, de una entrada y una salida, de bajo orden y con pocos parámetros, observable y controlable.

En el artículo [\[Lewandowski and Orzyłowski, 2017\]](#page-95-2) se tomaron como base los modelos de relajación dieléctrica del supercapacitor, para así formular un modelo de impedancia de supercapacitores de orden fraccionario, dicho modelo, puede asociarse directamente con las ecuaciones que describen los fenómenos físicos. Las características de frecuencia de los supercapacitores seleccionados y su respuesta de voltaje a un escalón de corriente se consideran como base para el análisis de su dinámica. Se concluyó que el modelo de orden fraccionario también puede ser utilizado para propósitos de control.

En el artículo [\[Hinov et al., 2018\]](#page-95-3) se presentaron tres modelos de un supercapacitor con una, dos y cinco ramas. Estos modelos son utilizados para representar el comportamiento y la capacidad del almacenamiento del supercapacitor. Se realizaron pruebas de carga y descarga, suministrando una corriente constante. Se concluye que el modelo es adecuado para su aplicación en vehículos eléctricos.

En [\[Drummond et al., 2017\]](#page-94-2) se hizo la síntesis de circuitos eléctricos RC a partir de modelos físicos de supercapacitores que describen relaciones de conservación y difusión. El objetivo es dar una mejor interpretación física del modelo de circuito equivalente y también permitir la síntesis de circuitos más generales cuya función de impedancia se generaría considerando la física del dispositivo, no mediante el ajuste experimental.

En el artículo [\[Helseth, 2019\]](#page-95-4) se presentó un método para modelar supercapacitores en dominios de tiempo y frecuencia usando un modelo de circuito dinámico equivalente con una distribución continua de constantes de tiempo. El modelo se utilizó para controlar la carga y descarga de supercapacitores, la autodescarga y el espectro de impedancia

#### 1.1. ESTADO DEL ARTE 5

En [\[Markoulidis et al., 2017\]](#page-95-5) se compararon cinco modelos de circuitos equivalentes típicos de supercapacitores a diferentes temperaturas ambientales. De acuerdo con este análisis comparativo de la precisión y robustez de los modelos, el modelo de Tehevenin tiene el mejor rendimiento ya que los errores máximos de la predicción de voltaje fueron siempre menores de  $8 mV$ .

En [\[Wang et al., 2017\]](#page-97-4) se propuso un nuevo método para determinar los parámetros de un modelo de circuito eléctrico equivalente de supercapacitor. El método está basado en la evaluación de la dependencia temporal del voltaje medido en las terminales del supercapacitor ante una carga dada por un pulso de corriente definido. La dependencia del tiempo medida de la tensión fue ajustada mediante una función exponencial, en la cual, el exponente es proporcional a la raíz cuadrada del tiempo. Este término refleja la redistribución de las cargas por difusión dentro de la estructura del supercapacitor.

En el trabajo [\[Sedlakova et al., 2015\]](#page-97-5) se desarrollaron dos modelos de probabilidad para los electrodos de los supercapacitores, basados en el supuesto de que la resistencia interna y la capacitancia interna son variables aleatorias. Estableciendo que una red de escalera vertical de componente RC puede reproducir todos los fenómenos del supercapacitor. Como resultado, las distribuciones de constante de tiempo RC dominan el comportamiento de los supercapacitores.

El objetivo del trabajo en [\[Moya, 2018\]](#page-96-5) se identificaron las frecuencias características y las constantes de tiempo en la representación polo-cero de los límites de la impedancia electroquímica de alta frecuencia de los supercapacitores, para obtener una mejor interpretación de la respuesta transitoria en el menor tiempo posible. Para esto fue utilizado el circuito eléctrico equivalente Randles con la impedancia de Warburg semi-infinita.

En [\[Xu et al., 2018\]](#page-97-6) se propuso un modelo de circuito equivalente con una fuente de corriente controlada que simula el comportamiento dinámico del SC. Se introdujo el algoritmo recursivo de mínimos cuadrados con factor de olvido para identificar los parámetros del modelo. Los resultados mostraron que con la fuente de corriente controlada es posible reflejar efectivamente el mecanismo operativo en tiempo real y mejorar la precisión del modelo del SC.

En [\[Popoola, 2018\]](#page-96-6) se obtuvo un modelo en circuito equivalente utilizado para simular el ciclo de carga y descarga de voltaje del supercapacitor. Dicho modelo es capaz de simular el comportamiento del voltaje y puede predecir el tiempo de carga y descarga del SC. Aun que el modelo no es perfecto, ofrece una buena aproximación de las características.

En [\[Allaoua et al., 2017\]](#page-93-2) se presentó un estudio de un sistema híbrido conformado por un banco de supercapacitores y una celda de combustible de membrana de intercambio protónico (PEMFC en inglés) que suministra energía a un vehículo eléctrico. Para esto se utilizó un convertidor DC-DC Buck-Boost al cual se le aplicó un control cuya función es mantener el voltaje del bus CC.

En el artículo [\[Bougrine et al., 2018\]](#page-93-3) se estudió un sistema híbrido y se diseñaron dos convertidores para compartir el mismo bus continuo constituido por el condensador.El primer convertidor estaba colocado entre la celda de combustible y el bus de DC, este convertidor realiza la regulación del voltaje del bus de DC. El segundo convertidor estaba ubicado entre el banco de supercapacitores y el bus DC, este es un convertidor bidireccional Boost-Buck que permite controlar la carga y descarga del banco de supercapacitores.

En el artículo [\[Moya et al., 2017\]](#page-96-7) se describió el diseño de un convertidor bidireccional DC-DC. Este sistema fue usado para alimentar un motor DC de imanes permanentes. Se utilizó un lazo de control PID para regular la señal PWM para el correcto funcionamiento de los interruptores de potencia.

La mayoría de los artículos descritos sobre modelado de SC utilizan circuitos equivalentes para modelar la dinámica del SC, ya que son más fáciles de manipular. Sin embargo, en este trabajo se busca explorar la efectividad de un modelo empírico con la estructura de un modelo electroquímico que tiene la forma matemática de la ecuación de difusión de Fick. Los estudios donde son utilizados convertidores para sistemas híbridos, se utilizan convertidores bidireccionales ya que se obtiene una mayor eficiencia energética. Más adelante se plantea la problemática y se describe el desarrollo de este trabajo.

## <span id="page-22-0"></span>1.2. Planteamiento del problema

En esta tesis se busca obtener un modelo dinámico que represente adecuadamente el comportamiento de un SC comercial. Este modelo debe contar con ciertas características; debe ser dinámico y de parámetros concentrados y debe tener una estructura sencilla y con una predicción suficientemente exacta para que pueda ser usado con diferentes propósitos, como por ejemplo, como modelo para diseño de control, para ser integrado en simuladores de sistemas híbridos, para análisis dinámico de fuentes híbridas, entre otros.

Un modelo electroquímico necesita de parámetros físicos. Para obtenerlos se requiere conocer los materiales, la geometría y los tamaños de sus componentes. Esta información generalmente no está disponible en la literatura y no es proporcionada por los fabricantes. Por estas razones, el uso de los modelos electroquímicos es limitado. En esta tesis se plantea el problema de obtener un modelo empírico alternativo a los modelos con circuitos equivalentes.

La propuesta es obtener un modelo matemático con la estructura de un modelo electroquímico, pero con parámetros ajustados a partir de datos experimentales. Así, los parámetros pueden ser estimados por técnicas de identificación de sistemas. Después se hace un ejercicio de control de un convertidor para adecuación de la descarga de un SC.

# <span id="page-22-1"></span>1.3. Objetivos

### <span id="page-22-2"></span>1.3.1. Objetivo general

Identificar un modelo dinámico de un Supercapacitor comercial y simular un esquema de control para la carga de un banco de Supercapacitores.

### <span id="page-22-3"></span>1.3.2. Objetivos específicos

- Obtener y validar un modelo dinámico de un SC PowerStor a partir de datos experimentales.
- Simular un convertidor bidireccional que entregue  $12V$  y que esté conectado a un banco de supercapacitores.
- Diseñar un controlador para la regulación de carga en un convertidor bidireccional.
- Probar el desempeño del controlador diseñado en simulación.

# <span id="page-23-0"></span>1.4. Alcances y limitaciones de la tesis

Este trabajo de tesis se desarrolló en dos etapas, una primera etapa de simulación para mostrar la dinámica en lazo cerrado de un sistema supercapacitor-convertidor bidireccional, y una segunda etapa de modelado de la carga y descarga de un SC, usando datos experimentales.

- Una primera parte de la tesis consiste en formular un modelo dinámico del SC usando datos experimentales para ajustar sus parámetros. El modelo se obtuvo mediante identificación de sistemas en caja gris. Se usó de base un modelo electroquímico [\[Romero-Becerril and Alvarez-Icaza, 2010\]](#page-96-4) para obtener una estructura matemática. El modelo electroquímico es un sistema de ecuaciones diferenciales parciales. Se propuso utilizar el método de colocación ortogonal para semidiscretizar el modelo en las variables espaciales y obtener un modelo en espacios de estados con pocos parámetros. Los parámetros son estimados mediante datos de carga y descarga de un SC PowerStor de 400F.
- En una segunda parte se realizó en MatLab Simulink la simulación por componentes de un convertidor bidireccional, al cual se le conectó el modelo de un SC que forma parte de las librerías de PowerSim. El bloque de SC fue configurado con las características del SC PowerStor. También se pueden configurar arreglos en serie y en paralelo de SC para formar bancos con diferentes capacidades y potencias. Para el simulador se consideró un arreglo en serie formado por 7 SCs. Para el sistema banco de supercapacitor-convertidor bidireccional se calculó un controlador tipo PID, el cual sirve para controlar el voltaje de salida.

Es importante mencionar que el modelo obtenido por identificación no fue integrado al simulador con el convertidor bidireccional. Esto debido al tiempo que se requirió para llevar a cabo la experimentación, así como el estudio e implementación del método de colocación ortogonal para generar la estructura del modelo en ecuaciones diferenciales ordinarias. Por otro lado, la integración en el modelo implica hacer trabajo extra como extrapolar el modelo que predice el comportamiento de un SC a un modelo para un banco de SCs, además se requiere verificar el procedimiento para hacer correctamente las conexiones entre bloques Simulink y bloques PowerSim.

### 1.5. METODOLOGÍA 9

# <span id="page-24-0"></span>1.5. Metodología

Enseguida se describen los pasos, así como los métodos y las técnicas que se usaron para desarrolla esta tesis:

- a. Revisión bibliográfica sobre SCs. Se realizó una revisión bibliográfica sobre SCs para conocer sobre el tema y caracterizar el banco de SCs en el simulador.
- b. Revisión bibliográfica sobre convertidores. Se realizó una revisión bibliográfica sobre los tipos de convertidores bidireccionales para tener conocimiento de su funcionamiento y seleccionar el diseño de un convertidor reportado en la literatura.
- c. Formulación de un modelo dinámico del banco de SCs.

Esto conlleva a la construcción del sistema de adquisición de datos para obtener datos de carga y descarga de diferentes SC, todos de la misma marca PowerStor, serie XB de  $400F$ . Los SC operan con voltaje y corriente máximos de  $2.85V$  y  $19A$ , respectivamente. También se varió la intensidad de la corriente aplicada en algunas series de experimentos para obtener mayor información de la dinámica del SC.

Como método de modelado se utilizó la identificación de sistemas en caja gris. El modelo identificado tiene la estructura matemática de un modelo lineal en espacio de estados, derivado de un modelo basado en leyes físicas. La estimación de los parámetros se hizo mediante el Toolbox de Identificación en Espacio de Estados de MatLab, el cual usa el método de mínimos cuadrados para ajustar los datos experimentales.

El modelo fue formulado a partir de datos de carga y descarga a diferentes niveles de corriente, mientras que se validó a partir de experimentos de carga dinámica.

La estructura del modelo se propuso considerando como base un modelo electroquímico reportado en [\[Romero-Becerril and Alvarez-Icaza, 2010\]](#page-96-4). Este modelo es un sistema de ecuaciones diferenciales parciales que fueron semidiscretizadas mediante el método de colocación ortogonal y rearregladas para obtener un modelo en espacio de estados. Los parámetros del modelo electroquímico fueron agrupados para finalmente obtener un modelo lineal con 5 parámetros.

d. Diseño de un controlador de voltaje para un sistema supercapacitor-convertidor bidireccional.

Se diseñó un controlador PID para regular la salida del voltaje en un bus de  $12V$ .

e. Desarrollo de un simulador de un sistema banco de supercapacitores-convertidor bidireccional basado en programación por componentes en la plataforma de Simscape.

El simulador integra componentes que representan un banco de SCs de una potencia de 360 W, un circuito que forma el convertidor bidireccional, reportado en [\[Samosir and](#page-97-2) [Yatim, 2010\]](#page-97-2) y un lazo PID de control de Voltaje.

## <span id="page-25-0"></span>1.6. Organización

Esta tesis se presenta en seis capítulos, en cada uno de ellos se explican algunos conceptos, métodos y técnicas que son importantes para entender cómo se llegó a los resultados obtenidos. En breve se da un resumen de lo que trata cada capítulo.

En el capítulo [2](#page-27-0) se describe el funcionamiento y cómo están estructurados los SCs de doble capa. También se muestran posibles configuraciones que pueden obtenerse mediante conexiones en serie, paralelo y mixtas. En este capítulo se proporcionan las fórmulas que nos ayudan a conocer el comportamiento que se obtiene mediante los diferentes tipos de arreglos, y con las cuales se conocen las distribuciones de corriente y voltaje para las diferentes configuraciones. También se menciona el tema de balanceo o ecualización que se debe realizar para poder armar un banco de SCs. Finalmente se describe el modelo de la librería de SC de PowerSim, disponible en MatLab.

En el capítulo [3](#page-37-0) se hace una descripción general a cerca de los convertidores reductores y elevadores de potencia de topología básica. Después se muestra la estructura y se explica el funcionamiento de un convertidor bidireccional, cuya topología fue reportada en [\[Samosir and Yatim, 2010\]](#page-97-2). Este trabajo fue utilizado para el desarrollo de la presente tesis.

En el capítulo [4](#page-44-0) se explica el método de colocación ortogonal y se presentan los polinomios de Legendre que fueron usados para llevar a cabo la semidiscretización del modelo electroquímico de base. Después se describe el sistema de adquisición de datos que fue armado para obtener los datos experimentales de carga y descarga de diferentes SC. El capítulo concluye explicando la aplicación de la identificación en caja gris.

El capítulo [5](#page-74-0) trata aspectos generales del control PID. Se muestra el módulo del modelo de supercapacitor de MatLab, la forma de como cargar los parámetros y como

### 1.6. ORGANIZACIÓN 11

se simula para que funcione como un banco de supercapacitores. También se muestra la conexión del módulo de SC con el convertidor bidireccional. El capítulo termina con la sintonización del controlador utilizado para controlar el voltaje del sistema banco de supercapacitores-convertidor bidireccional.

En el capítulo [6](#page-91-0) se comentan las conclusiones obtenidas de acuerdo con los resultados obtenidos y se proponen trabajos que se pueden desarrollar tomando como base este trabajo.

# <span id="page-27-0"></span>Capítulo 2

# Supercapacitores

Los supercapacitores son un tipo de condensadores electrolíticos que tiene una alta densidad de energía en comparación con los condensadores comunes, típicamente del orden de miles de veces mayor capacidad que un condensador electrolítico de alta capacidad.

En comparación con las baterías, los SC brindan diez veces más poder y más de mil veces el número de ciclos de vida. Su elevada densidad de potencia y su capacidad de almacenamiento de carga los convierte en una opción muy recomendable para aplicaciones de altas potencias donde las baterías podrían degradarse rápidamente, o donde las prestaciones requieren altas corrientes en muy poco tiempo: es decir carga y descarga rápida con una gran cantidad de energía. En este último caso, las celdas de combustible tienen dificultad de hacer frente debido a que tienen una densidad de potencia baja en comparación con los SC.

Los SC tienen menor densidad de energía en comparación con las baterías de plomo/ácido, pero pueden ser cargados y descargados muy rápidamente y cientos de miles de veces [\[Luna, 2013\]](#page-95-6). Su energía específica está en el rango de  $1-30\frac{Wh}{kg}$ . El valor típico de energía específica es de  $5 \frac{Wh}{kg},$  sin embargo, su potencia específica puede alcanzar hasta los  $10000 \frac{W}{kg}$ . En la Figura [2.1](#page-28-1) se muestra la comparación de los SC con otros sistemas de almacenamiento [\[Uguña et al., 2015\]](#page-97-7).

<span id="page-28-1"></span>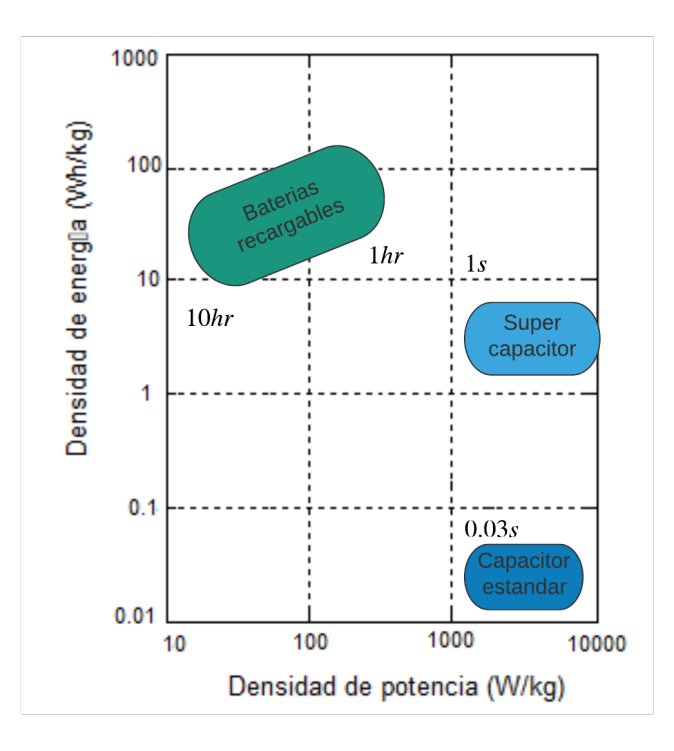

Figura 2.1: Comparación de sistemas de almacenamiento de energía.

Un SC no puede utilizarse para aplicaciones en circuitos de corriente alterna, esto debido a que tiene alta resistencia interna comparada con el condensador de electrólisis de aluminio [\[Moreno, 2016\]](#page-96-8) [\[Micheloud and Vicini, 2012\]](#page-95-7).

# <span id="page-28-0"></span>2.1. Tipos de supercapacitores

Los supercapacitores almacenan la energía eléctrica por medio de dos fenómenos: la doble carga interfacial, donde ocurre una atracción electrostática entre los iones y la superficie cargada de los electrodos, y mediante la pseudocapacidad, de forma electroquímica . [\[Galindo Ramirez and Olarte Ortiz, 2018\]](#page-94-3)

Los supercapacitores se pueden dividir en tres tipos, como se muestra en la Figura [2.2,](#page-29-1) en función del tipo de almacenamiento que utilicen en mayor medida, y en función del material utilizado para la construcción de los electrodos.

#### <span id="page-29-1"></span>2.1. TIPOS DE SUPERCAPACITORES 15

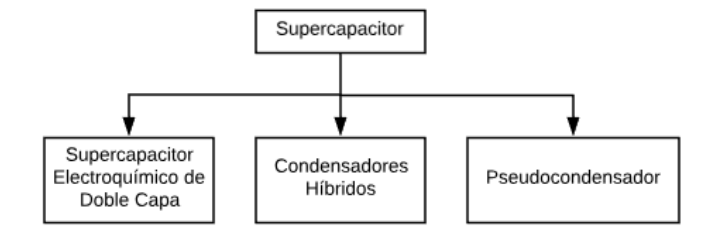

Figura 2.2: Tipos de supercapacitores.

## <span id="page-29-0"></span>2.1.1. Supercapacitores electroquímicos de doble capa.

Los supercapacitores electroquímicos de doble capa eléctrica consisten en electrodos de carbono poroso, sumergidos en una solución electrolítica acuosa u orgánica, igual a la usada en el separador [\[Segura and Remigio, 2016\]](#page-97-0). Los SC de doble capa almacenan la carga mayormente mediante el efecto de la doble carga interfacial. En este sentido, este tipo de SC busca tener un área superficial lo más elevada posible para poder capturar una gran cantidad de iones en la interface electrodo-electrolito. Generalmente, cuanto mayor es el área superficial del electrodo, mayor es su capacidad de acumular carga. Sin embargo, esta superficie debe ser electroquímicamente accesible a los iones. [\[Delgado Fernández,](#page-94-4) [2018\]](#page-94-4).

<span id="page-29-2"></span>Aunque los SC de doble capa se consideran dispositivos electroquímicos, no hay reacciones químicas, ya que están involucrados en el mecanismo de almacenamiento de energía. El mecanismo de almacenamiento de energía es un fenómeno físico y es altamente reversible. El ciclo de vida de los SC es largo, dado que las velocidades de carga y descarga dependen del movimiento físico de los iones. La Figura [2.3,](#page-29-2) muestra el esquema de un supercapacitor electroquímico de doble capa.

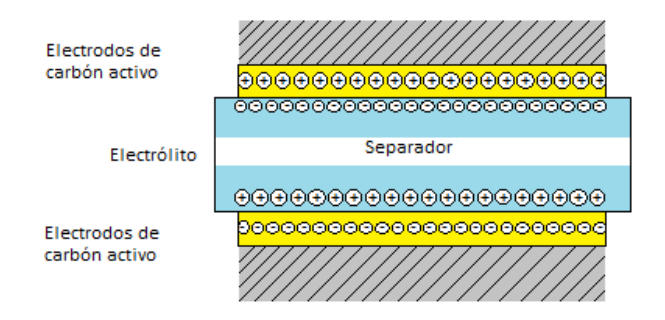

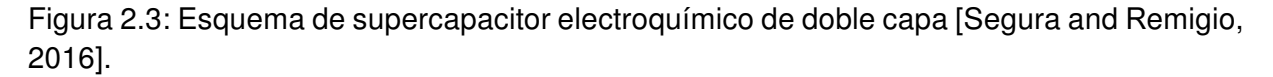

Los SC y las baterías son similares en el diseño, ya que tienen dos electrodos, un electrolito y un separador. El único inconveniente con estos dispositivos es la densidad de energía que es superada significativamente por las celdas de combustible. En este caso puede ser mejorado con el uso de materiales nanoestructurados en la elaboración de electrodos. [\[Bhanvase and Pawade, 2018\]](#page-93-4)

## <span id="page-30-0"></span>2.1.2. Pseudocapacitor

Además de la separación de carga electrostática, los supercapacitores pueden realizar procesos electroquímicos que contribuyen a la capacidad de almacenamiento de energía. Los SC que almacenan energía electroquímicamente se llaman pseudocondensadores. Realizan reacciones redox reversibles en la superficie del electrodo [\[Segura and Remigio,](#page-97-0) [2016\]](#page-97-0)

<span id="page-30-1"></span>Los pseudocapacitores están construidos con electrodos de óxidos metálicos como óxido de Rutenio (también se usa óxido de iridio, óxido de níquel o polímeros conductores), ver en la Figura [2.4,](#page-30-1) tienen electrolitos a base de agua y pueden alcanzar mayores densidades de potencia y energía en comparación con los supercapacitores.

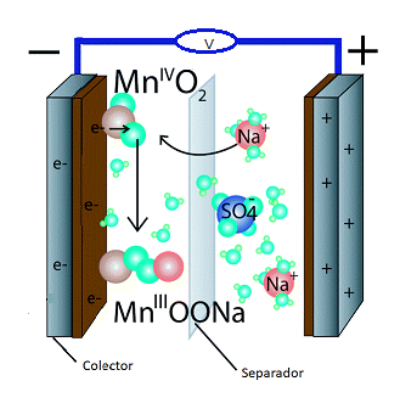

Figura 2.4: Pseudocapacitor

La producción de los supercapacitores metal-óxido, como también se conoce a los pseudocapacitores, sigue siendo hoy muy cara. Además, estos dispositivos presentan poca eficiencia y tensiones por celda muy bajas debido al uso de electrolitos acuosos [\[Romero,](#page-96-9) [2009\]](#page-96-9).

#### <span id="page-31-0"></span>2.1.3. Supercapacitores híbridos

Los supercapacitores híbridos, también llamados SC asimétricos, son dispositivos que combinan las pseudocapacitores con capacidades de doble capa utilizando electrodos asimétricos. Esto significa que en un electrodo, la separación de carga ocurre debido a la formación de doble capa solamente [\[Yuan et al., 2012\]](#page-98-1).

Esta tesis se enfoca en los supercapacitores electroquímicos de doble capa y el objetivo principal es obtener un modelo identificado para predecir su dinámica de carga y descarga.

## <span id="page-31-1"></span>2.2. Aplicaciones de los supercapacitores

Los supercapacitores brindan soluciones de almacenamiento y distribución de la energía para varias aplicaciones en la industria. A continuación se presentan algunas [\[Technologies, 2020\]](#page-97-8):

- Sector automotriz.
	- En el sistema de arranque y frenado.
	- En el sistema de suspensión activa.
	- En el sistema de estabilización de tensión.
- Vehículos pesados.
- Energía renovable.
	- Sistemas de almacenamiento de energía aplicados en redes eléctricas.
	- Sistemas de regulación del voltaje en la red de energía.
- **Energía de reserva.**

# <span id="page-31-2"></span>2.3. Diseño del banco de supercapacitores

En la mayoría de las aplicaciones de los supercapacitores se requiere un voltaje elevado, esto puede ser un inconveniente ya que los supercapacitores tienen una limitación de voltaje debida a la descomposición del electrolito. Al igual que los capacitores, los supercapacitores se pueden conectar en serie, paralelo o pueden tener conexiones mixtas. Para resolver el problema de limitación de voltaje se puede realizar un banco de supercapacitores, utilizando los arreglos antes mencionados y así asegurar el abastecimiento de energía que se requiere.

#### <span id="page-32-0"></span>2.3.1. Conexión en serie

La conexión en serie de un supercapacitor se realiza conectando un conjunto de la parte negativa con la parte positiva de un capacitor, como se muestra en la Figura [2.5.](#page-32-2)

<span id="page-32-2"></span>Cuando se requiere un voltaje nominal mayor de un supercapacitor es necesario realizar una conexión en serie ya que el voltaje total es la suma de cada uno de los supercapacitores [\(2.1\)](#page-32-3) y la corriente es igual en cada uno [\(2.2\)](#page-32-4). Una desventaja al usar la conexión en serie es que la capacitancia disminuye. Para comprobar esto la capacitancia total se puede calcular con la ecuación [\(2.3\)](#page-32-5) [\[Tippens et al., 2007\]](#page-97-1).

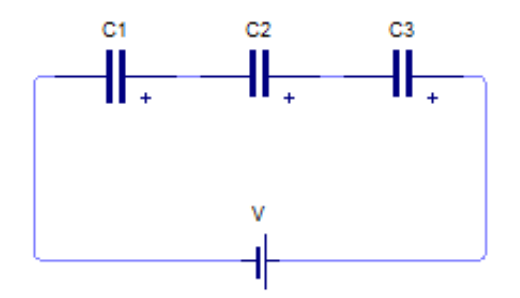

Figura 2.5: Arreglo en serie de supercapacitores [\[Tippens et al., 2007\]](#page-97-1)

<span id="page-32-3"></span>
$$
V_T = V_1 + V_2 + \dots + V_n \tag{2.1}
$$

<span id="page-32-4"></span>
$$
I_T = I_1 = I_2 + \cdots + I_n \tag{2.2}
$$

<span id="page-32-5"></span>
$$
\frac{1}{C_T} = \frac{1}{C_1} + \frac{1}{C_2} + \dots + \frac{1}{C_n}
$$
 (2.3)

donde

 $V_T$  es el voltaje total de un arreglo en serie.

 $I_T$  es la corriente total de un arreglo en serie.

 $C_T$  es la capacitancia total de un arreglo en serie.

### <span id="page-32-1"></span>2.3.2. Conexión en paralelo

Cuando la conexión de un grupo de supercapacitores se hace directamente a la fuente como en la Figura [2.6,](#page-33-1) entonces se trata de una conexión en paralelo.

<span id="page-33-1"></span>En la conexión en paralelo, la capacitancia de cada supercapacitor se suma. En cambio, el voltaje es igual al de un solo supercapacitor y la corriente se suma, como se muestra en las ecuaciones [\(2.4\)](#page-33-2) y [\(2.5\)](#page-33-3). Usando la ecuación [\(2.6\)](#page-33-4) se puede calcular la capacitancia total [\[Tippens et al., 2007\]](#page-97-1).

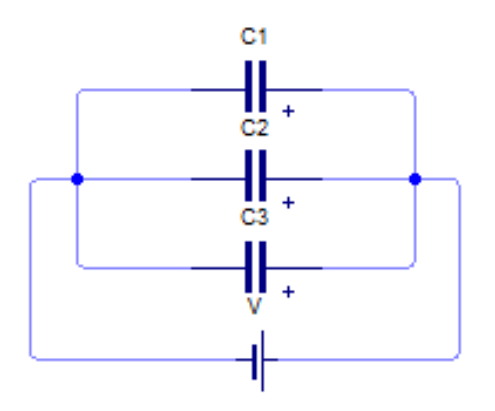

Figura 2.6: Arreglo de supercapacitores en paralelo [\[Tippens et al., 2007\]](#page-97-1).

<span id="page-33-2"></span>
$$
V_T = V_1 = V_2 = \dots = V_n,
$$
\n(2.4)

<span id="page-33-3"></span>
$$
I_T = I_1 + I_2 + \dots + V_n,
$$
\n(2.5)

<span id="page-33-4"></span>
$$
C_T = C_1 + C_2 + \dots + C_n.
$$
 (2.6)

donde

 $V_T$  es el voltaje total de un arreglo en paralelo.

 $I_T$  es la corriente total de un arreglo en paralelo.

 $C_T$  es la capacitancia total de un arreglo en paralelo.

### <span id="page-33-0"></span>2.3.3. Conexión mixta

Para realizar un arreglo de supercapacitores para una aplicación con mayor demanda de voltaje y que, al mismo tiempo mantenga su capacitancia, es necesario realizar una conexión mixta, o sea conectar capacitores tanto en serie como en paralelo como se muestra en la Figura [2.7.](#page-34-1)

<span id="page-34-1"></span>Considerando las ecuaciones [\(2.7\)](#page-34-2) y [\(2.8\)](#page-34-3) se puede calcular la cantidad de supercapacitores que se necesitan conectar en serie y en paralelo para obtener el voltaje que se requiere.

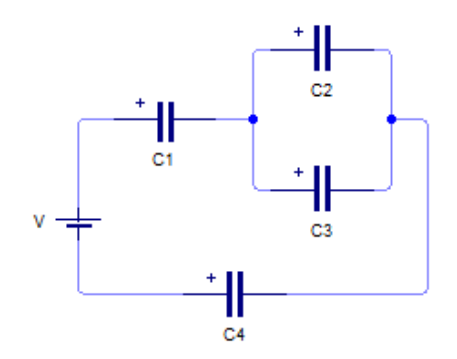

Figura 2.7: Arreglo mixto de supercapacitores [\[Tippens et al., 2007\]](#page-97-1).

<span id="page-34-2"></span>
$$
\#serie = \frac{V_{max}}{V_c} \tag{2.7}
$$

<span id="page-34-3"></span>
$$
\#parallelo = \frac{\#serie \cdot C_T}{C_c} \tag{2.8}
$$

donde

 $#serie$  es el número de capacitores en serie

 $V_T$  es el voltaje que se desea obtener del arreglo.

 $V_c$  es el voltaje del capacitor.

 $\#parallel$ 

 $C_T$  es la capacitancia total.

 $C_c$  es la capacitancia del capacitor.

# <span id="page-34-0"></span>2.4. Método de balanceo activo y pasivo

Como se ha mencionado desde el inicio del capítulo, la mayoría de las aplicaciones de los supercapacitores requieren de un voltaje superior al que estos aportan, por ello es conveniente realizar arreglos en serie/paralelo. Si los componentes fueran ideales, en un arreglo en serie los supercapacitores deberían cargarse por igual, sin embargo, en serie

#### 2.5. SUPERCAPACITORES POWERSTOR 21

conducen a una distribución desigual del voltaje, por ello es importante asegurarse de que al conectar supercapacitores en serie, la tensión sea la misma en cada celda, si no es así se crea un desequilibrio. [\[Eva, 2016\]](#page-94-5)

En un arreglo de SC en serie, si las celdas tienen una variación en capacitancia, las celdas con capacitancia más grande serán cargadas a voltajes más bajos, y las celdas con capacitancias más pequeñas serán cargadas a voltajes más altos. Cuando el arreglo de supercapacitores se mantiene a un voltaje fijo, después de un periodo de tiempo, la variación de voltaje ocurre por la autodescarga desigual entre las celdas. Todos estos factores pueden conducir al sobrevoltaje de alguno de los supercapacitores al sobrepasar su voltaje nominal. [\[Tania, 2014\]](#page-97-9)

Para evitar fallas o disminución del tiempo de vida de los supercapacitores se recomienda llevar a cabo el balanceo de voltaje en la conexión en serie. Los métodos de balanceo se dividen en dos: Método de balanceo pasivo y activo.

El método de balanceo pasivo consiste en eliminar el exceso de energía de la celda sobrecargada a través de los elementos pasivos (Resistencias en paralelo), hasta llegar el punto de balanceo del voltaje en cada supercapacitor.

El método de balanceo activo consiste en transferir la energía de la celda con la energía más alta a la celda con la energía más baja, obligando a la tensión de cada celda conectada en serie a permanecer bajo una tensión de referencia fija.

Por lo tanto, los métodos de balanceo pasivo presentan mayor pérdida de energía para el balanceo y los métodos activos transfieren la energía para llevar a cabo el proceso de balanceo. [\[Alberto, 2015\]](#page-93-5)

# <span id="page-35-0"></span>2.5. Supercapacitores PowerStor

En esta tesis se están utilizando los supercapacitores PowerStor XB Series de Eaton. Estos SC son dispositivos de alta capacitancia que utilizan doble capa electroquímica combinadas con nuevos materiales de alto rendimiento. Esta combinación permite que los SC se adapten a una gran variedad de necesidades específicas.

Algunos de los beneficios se en listan a continuación:

Vida útil de más de 10 años a temperatura ambiente.
- Baja ESR para alta densidad de potencia.
- Gran capacidad para alta densidad de energía.
- Ciclo de vida largo.
- Electrolito ecológico
- **UL** reconocido

y algunas aplicaciones son:

- Batería híbrida o sistemas de Celdas de combustible.
- Aplicaciones de corriente de pulso alto.
- Energía de retención.

<span id="page-36-0"></span>En la Tabla [2.1,](#page-36-0) se muestran los parámetros del SC PowerStor. [\[Eaton, 2017\]](#page-94-0)

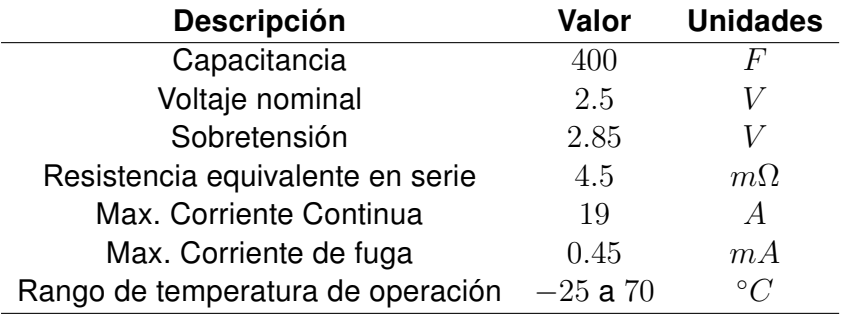

Tabla 2.1: Parámetros del SC PowerStor

# Capítulo 3

## Convertidores

Los convertidores CD-CD se usan en sistemas de suministro de energía regulados en modo de conmutación y en aplicaciones de accionamientos motrices. Los convertidores de modo de conmutación de CD a CD se usan para convertir la entrada de CD no regulada en una salida de CD controlada en el nivel de voltaje deseado. [\[Muhamad, 2008\]](#page-96-0)

En la literatura hay dos topologías básicas de convertidores: el reductor y el elevador, existen otras topologías, pero son combinaciones entre el convertidor reductor y elevador o bien una adaptación del convertidor reductor.

## 3.1. Convertidor Reductor (Buck)

El convertidor Buck es un convertidor conmutado CD-CD también conocido como step-down. La función de este convertidor es mantener una tensión de salida inferior a la de entrada, frente a variaciones de la tensión de entrada o de la carga.

En la Figura [3.1,](#page-38-0) se muestra la topología de un convertidor tipo buck. [\[Muhamad, 2008\]](#page-96-0)

El funcionamiento del circuito se puede dividir en dos modos. El modo 1 comienza cuando se cierra el transistor  $Q_1$  cuando  $t = 0$ . La corriente de entrada, que aumenta, pasa por el inductor de filtro  $L$ , el capacitor de filtro  $C$  y el resistor de carga  $R$ . El modo 2 comienza cuando se apaga el transistor  $Q_1$  cuando  $t = t_1$ . El diodo de marcha libre  $D$ conduce, por la energía almacenada en el inductor, y la corriente del inductor sigue pasando por L, C, la carga y el diodo D. La corriente del inductor baja hasta que el transistor  $Q_1$  se enciende de nuevo, en el siguiente ciclo. (Ver Figura [3.2\)](#page-38-1) [\[Rashid, 2004\]](#page-96-1)

<span id="page-38-0"></span>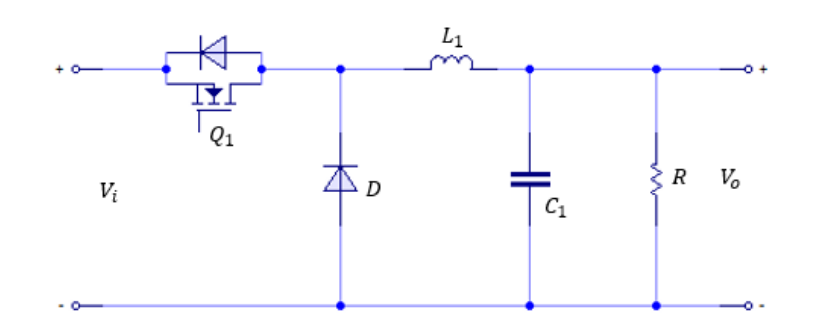

Figura 3.1: Convertidor Buck [\[Muhamad, 2008\]](#page-96-0).

<span id="page-38-1"></span>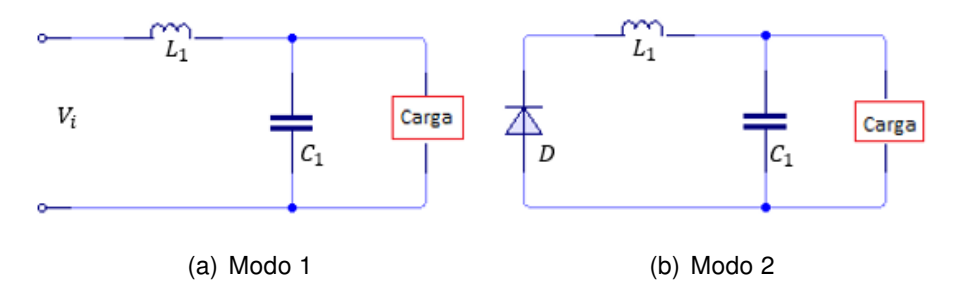

Figura 3.2: Funcionamiento del convertidor reductor [\[Rashid, 2004\]](#page-96-1).

## 3.1.1. Ecuaciones de diseño.

En este apartado se muestran las ecuaciones que se utilizan para el diseño del convertidor reductor. El valor del inductor se determina con la ecuación [\(3.1\)](#page-38-2) [\[Rashid, 2004\]](#page-96-1). Cabe mencionar que para estimar la corriente rizo del inductor  $(\Delta I_L)$  es del 20 % al 40 % de la corriente de salida, al igual el voltaje de rizo de salida ( $\Delta V_c$ ) es el 5 % de la tensión de salida.

<span id="page-38-2"></span>
$$
L = \frac{V_o(V_i - V_o)}{f \cdot V_i \cdot \Delta I},\tag{3.1}
$$

$$
D = \frac{V_i}{V_o}.\tag{3.2}
$$

La función del capacitor es filtrar la corriente del inductor y entregar un voltaje de salida estable, para calcular el valor del SC se utiliza la ecuación [\(3.3\)](#page-38-3) [\[Rashid, 2004\]](#page-96-1).

<span id="page-38-3"></span>
$$
C = \frac{\Delta I}{8f \cdot \Delta V_c}.\tag{3.3}
$$

#### 3.1.2. Modelo del convertidor Buck.

Al analizar el convertidor Buck y utilizando las leyes de Kirchhoff se obtienen dos modelos matemáticos, ya que el convertidor cuenta con dos modos de funcionamiento como se muestra en la Figura [3.2,](#page-38-1) eligiendo  $i_L$  y  $V_c$  como variables de estado.

Para el modo 1, se obtiene la ecuación [\(3.4\)](#page-39-0) dada por

<span id="page-39-0"></span>
$$
\dot{i}_L = \frac{V_i \cdot \alpha}{L} + \frac{V_c}{L}.\tag{3.4}
$$

Para el modo 2, se obtiene la ecuación [\(3.5\)](#page-39-1) dada por

<span id="page-39-1"></span>
$$
\dot{V}_c = \frac{i_L}{C} - \frac{V_c}{C \cdot R}.\tag{3.5}
$$

## 3.2. Convertidor elevador (Boost).

<span id="page-39-2"></span>En la Figura [3.3,](#page-39-2) se muestra un convertidor elevador. Se aplica principalmente en fuentes de energía de CD regulada y en el frenado regenerativo de motores de CD. Como implica su nombre, el voltaje de salida siempre es más grande que el voltaje de entrada.

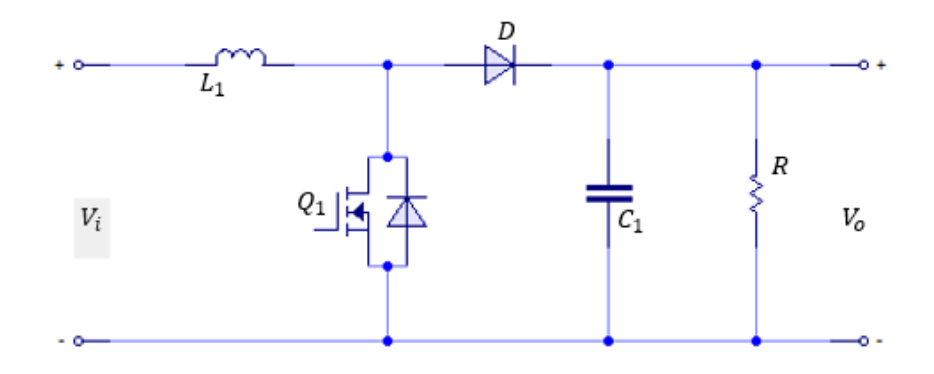

Figura 3.3: Convertidor Boost.

#### 3.2.1. Convertidor bidireccional.

Un convertidor bidireccional es aquel que tiene la capacidad de transferir energía en ambos sentidos, únicamente efectuando un cambio de sentido en la corriente. La mayoría de las topologías de convertidores CD-CD que existen, ya sea para altas potencias, con y sin aislamiento galvánico pueden ser modificados para ser utilizados como convertidores

bidireccionales. Para ello se sustituyen todos los diodos rectificadores por unos MOSFETS controlados, ya que estos elementos permiten el flujo de la corriente en ambas direcciones.

Cabe mencionar que los convertidores bidireccionales son los más usados en sistemas de almacenamiento debido a la sencillez del circuito y a su bajo costo de fabricación [\[Oropeza and Suárez, 2004\]](#page-96-2), [\[Gonzalez, 2011\]](#page-95-0).

#### 3.2.2. Convertidor bidireccional sin aislamiento galvánico.

El convertidor Buck mostrado en la Figura [3.1](#page-38-0) es una de las topologías más utilizadas para diseñar un convertidor bidireccional sin aislamiento galvánico, tal como se muestra en la Figura [3.4.](#page-40-0) Ya que se sustituye el diodo de libre circulación  $D_1$  por un MOSFET controlado  $Q_2$ , controlando adicionalmente los disparos de ambos interruptores [\[Oropeza](#page-96-2) [and Suárez, 2004\]](#page-96-2).

<span id="page-40-0"></span>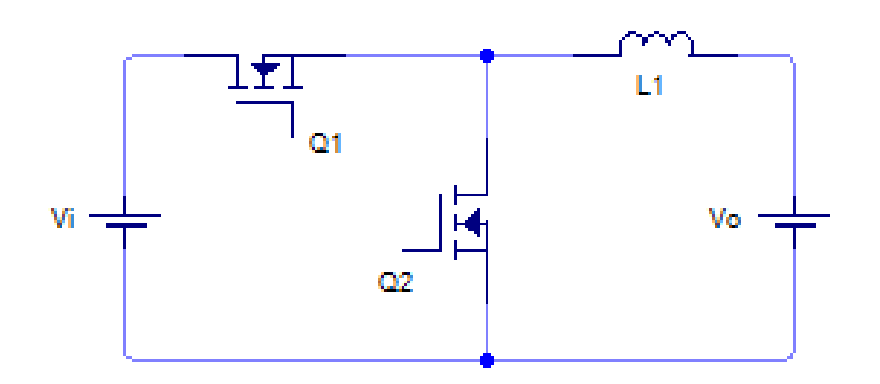

Figura 3.4: Convertidor reductor bidireccional.

En este convertidor bidireccional si la corriente circula de  $V_i$  hacia  $Vo$  se transfiere energía como en un convertidor reductor, pero si la corriente circula de  $V_o$  hacia  $V_i$  la energía se transfiere como en un convertidor elevador. Este convertidor puede ser utilizado para cargar y descargar una batería.

#### 3.2.3. Convertidor bidireccional con aislamiento galvánico.

El convertidor flyback es un convertidor DC-DC con aislamiento galvánico entre la entrada y la salida. En este convertidor, al igual que en el convertidor sin aislamiento

#### 3.2. CONVERTIDOR ELEVADOR (BOOST). 27

galvánico, se remplaza el diodo rectificador  $D_1$  por un transistor  $Q_1$  para hacerlo bidireccional. En la Figura [3.5](#page-41-0) se muestra la topología del convertidor Flyback y en la Figura [3.6,](#page-41-1) se muestra la topología del convertidor Flyback como un convertidor bidireccional [\[Oropeza and Suárez, 2004\]](#page-96-2).

<span id="page-41-0"></span>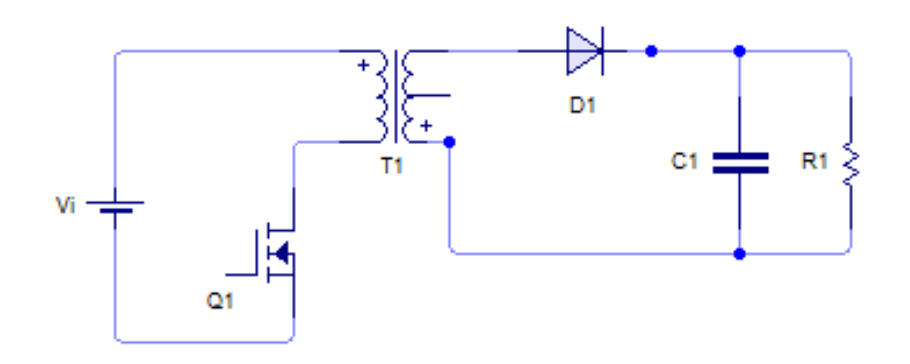

Figura 3.5: Convertidor Flyback.

<span id="page-41-1"></span>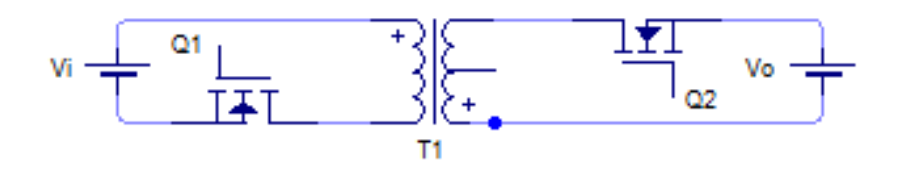

Figura 3.6: Convertidor Flyback bidireccional.

## 3.2.4. Convertidor bidireccional para altas potencias.

Para que un convertidor bidireccional se use para altas potencias se requiere de una topología medio puente o puente completo, por ejemplo, los convertidores Push-Pull y doblador de corriente serían unos de los convertidores con estas características.

Para obtener un convertidor bidireccional se realiza el mismo procedimiento que se lleva a cabo con los convertidores con y sin aislamiento galvánico, esto consiste en sustituir los convertidores rectificadores por interruptores, para permitir el flujo de corriente en ambas direcciones.

En la Figura [3.7](#page-42-0) se muestra el esquema del convertidor Push-Pull de medio puente, y en la Figura [3.8,](#page-42-1) se muestra el convertidor Push-Pull bidireccional. [\[Oropeza and Suárez,](#page-96-2) [2004\]](#page-96-2)

<span id="page-42-0"></span>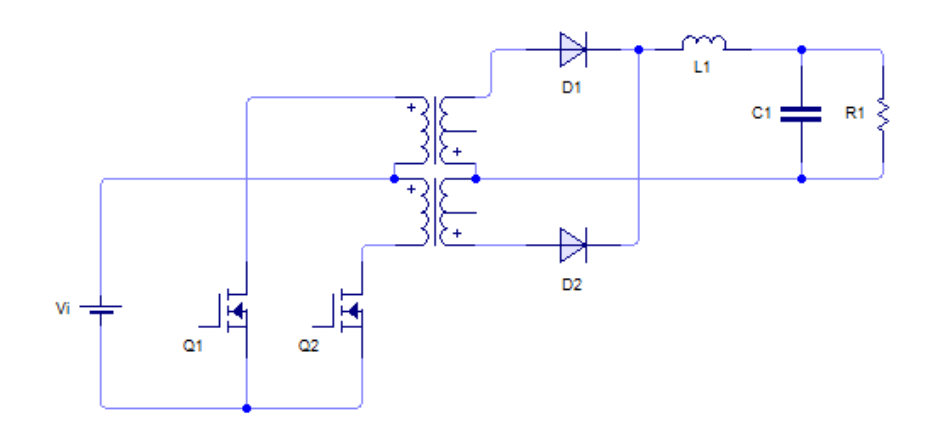

Figura 3.7: Convertidor bidireccional.

<span id="page-42-1"></span>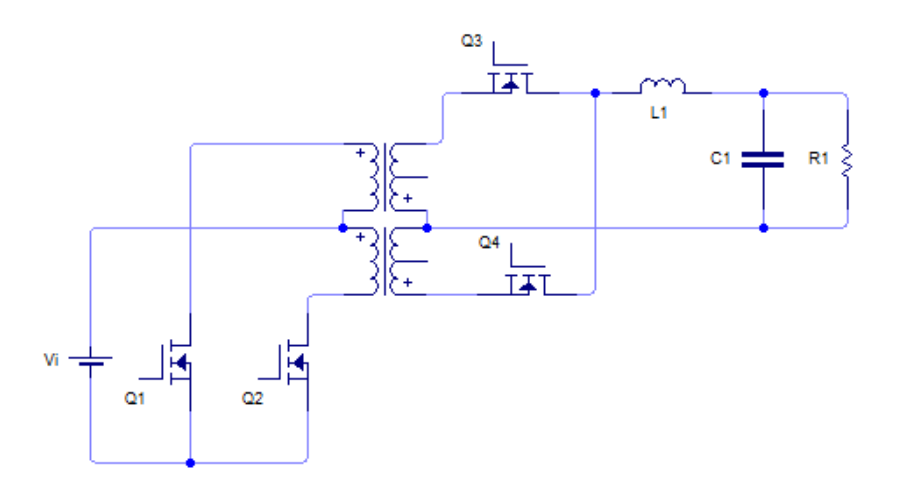

Figura 3.8: Convertidor Flyback bidireccional.

Estos convertidores son utilizados para aplicaciones generalmente en fuentes de almacenamiento de alta eficiencia [\[Samosir and Yatim, 2010\]](#page-97-0).

### 3.2.5. Convertidor Bidireccional elegido.

Como sabemos, los supercapacitores son dispositivos que sirven para almacenar y proporcionar energía eléctrica, por lo tanto, es importante tener un convertidor bidireccional que permita la carga y descarga del supercapacitor.

#### 3.2. CONVERTIDOR ELEVADOR (BOOST). 29

En esta tesis se consideró el convertidor bidireccional estudiado y presentado en el trabajo [\[Samosir and Yatim, 2010\]](#page-97-0). En este artículo se propuso una nueva técnica de control para el convertidor, basada en la teoría del control de evolución dinámica. Se hizo un análisis de ecuaciones no lineales del convertidor, el cual tiene la misma topología de un convertidor Buck y se sustituyó el diodo por un mosfet, haciendo que la corriente fluyera en ambas direcciones.

El voltaje de entrada es proporcionado por un banco de supercapacitores que cuenta con las dimensiones necesarias para brindar un voltaje de  $17.5V$ . Por otro lado, como requerimiento de salida del convertidor se busca un voltaje constante de  $12V$ . El supercapacitor, al ser conectado con una carga, empieza a entregar energía dependiendo de la demanda de dicha carga. Después, al estar conectado al convertidor bidireccional se requiere que se entreque un voltaje de  $12V$  constantes. Es conveniente aplicar un control que mantenga constante el voltaje de salida a pesar de algunas perturbaciones y por la descarga del supercapacitor. En el siguiente capítulo se describe el control utilizado.

<span id="page-43-0"></span>En la Figura [3.9,](#page-43-0) se muestra el esquema del convertidor bidireccional que se utiliza en esta tesis.

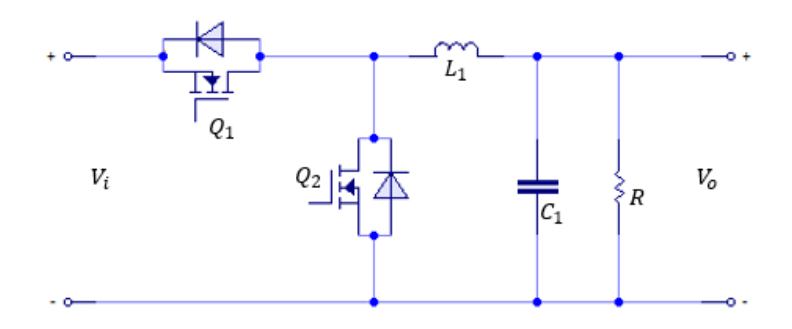

Figura 3.9: Topología del convertidor bidireccional [\[Samosir and Yatim, 2010\]](#page-97-0)

## Capítulo 4

## Modelo del supercapacitor

Para obtener el modelo del supercapacitor se usó como base la estructura del modelo electroquímico propuesto por [\[Romero-Becerril and Alvarez-Icaza, 2010\]](#page-96-3), el cual es un modelo expresado en ecuaciones diferenciales parciales, ya que tiene la forma de la ecuación de difusión de Fick. Para obtener un modelo dinámico en ecuaciones diferenciales ordinarias, se propone usar el método de Colocación Ortogonal. Este método permite semidiscretizar el modelo de ecuaciones diferenciales parciales (EDP), en las variables espaciales, mediante las raíces de polinomios ortogonales. En este trabajo se usaron específicamente los polinomios de Legendre.

Al realizar este procedimiento se obtiene un sistema de ecuaciones diferenciales ordinarias. Agrupando algunos parámetros se obtuvo un modelo en espacios de estados de orden N con cinco parámetros, donde N es el número de puntos de colocación, igual al orden del polinomio ortogonal. Los parámetros se calcularon a partir de mediciones experimentales de carga y descarga de los supercapacitores PowerStor de la serie XB, por último, el modelo fue validado experimentalmente.

## 4.1. Modelo de difusión

El modelo electroquímico propuesto por [\[Romero-Becerril and Alvarez-Icaza, 2010\]](#page-96-3) representa la difusión eléctrica en el electrodo positivo del supercapacitor y fue establecido bajo las suposiciones siguientes:

- 1. Los procesos de carga y descarga en el supercapacitor son simétricos.
- 2. La capacitancia específica, la concentración del electrolito en los electrodos y la temperatura en la celda se asumen uniformes.

3. Las variables cambian en la dirección longitudinal  $x$  y se asumen uniformes en las otras direcciones.

Se considera en el sustrato sólido y en la solución electrolítica se define una densidad de corriente i y un potencial electrostático  $\Phi$ . En cada una se relaciona i y  $\Phi$  por la ley de Ohm, dando como resultado la ecuación [\(4.1\)](#page-45-0).

<span id="page-45-0"></span>
$$
i_1 = -\sigma \frac{\partial \Phi_1}{\partial x} \quad \text{y} \quad i_2 = -\kappa \frac{\partial \Phi_2}{\partial x} \tag{4.1}
$$

donde  $σ$  y  $κ$ , son las conductividades efectivas tanto en el sustrato sólido como en la solución electrolítica. Como señal de entrada se define una corriente positiva  $I_{cap}$ , cuando el SC se esta cargando, definiéndolas a través de las densidades de corriente se obtiene la ecuación [\(4.2\)](#page-45-1)

<span id="page-45-1"></span>
$$
\frac{I_{cap}}{A} = i_1 + i_2 \tag{4.2}
$$

donde A se trata del área transversal de la celda del SC. Al considerar A uniforme en toda la celda,  $\frac{I_{cap}}{A}$  también se considera uniforme, con esto se llega a cumplir la ecuación de la conservación de la energía [\(4.3\)](#page-45-2)

<span id="page-45-2"></span>
$$
\frac{\partial i_1}{\partial x} + \frac{\partial i_2}{\partial x} = 0 \tag{4.3}
$$

En la doble capa eléctrica de cada electrodo se hace una demanda de flujo iónico normal en el sustrato sólido y la solución electrolítica, cuya densidad se presenta como . Relacionando la Ley de Faraday con la densidad de corriente en el electrolito con  $j_n$ , obteniendo la ecuación [\(4.4\)](#page-45-3)

<span id="page-45-3"></span>
$$
aFj_n = \frac{\partial i_2}{\partial x} \tag{4.4}
$$

donde  $a$  representa la superficie de contacto por cada electrodo,  $F$  es la constante de Faraday. Realizando una combinación entre [\(4.1\)](#page-45-0), [\(4.3\)](#page-45-2) y [\(4.4\)](#page-45-3), obteniendo ecuaciones que relacionan a  $\Phi_1$  y  $\Phi_2$  con  $j_n$ , obteniendo así la ecuación [\(4.5\)](#page-45-4).

<span id="page-45-4"></span>
$$
aFj_n = \sigma \frac{\partial^2 \Phi_1}{\partial x^2} \quad \text{y} \quad aFj_n = -\kappa \frac{\partial^2 \Phi_2}{\partial x^2} \tag{4.5}
$$

Tanto la diferencia de potencial  $\Phi_1 - \Phi_2$  y la densidad de flujo iónico interfacial  $j_n$ se relacionan a través de la ecuación de polarización. Representándolo en un proceso capacitivo simple se obtiene la ecuación [\(4.6\)](#page-45-5)

<span id="page-45-5"></span>
$$
Fj_n = C \frac{\partial (\Phi_1 - \Phi_2)}{\partial t}
$$
\n(4.6)

#### 4.1. MODELO DE DIFUSIÓN 33

siendo  $C$  la capacitancia específica en cada electrodo. Para obtener las condiciones de frontera para la ecuación [\(4.5\)](#page-45-4), fue a partir de las ecuaciones [\(4.1\)](#page-45-0). Se obtuvo [\(4.7\)](#page-46-0), ya que en los bordes del capacitor la corriente es llevada completamente por el sustrato sólido.

<span id="page-46-0"></span>
$$
\frac{\partial \Phi_1}{\partial x} = \frac{I_{cap}}{\sigma A} \quad \text{y} \quad \frac{\partial \Phi_2}{\partial x} = 0 \tag{4.7}
$$

En el caso de las fronteras para el electrodo y el separador la corriente se transporta sólo por la solución electrolítica, por lo tanto, para los electrodos se tiene la ecuación de frontera [\(4.8\)](#page-46-1)

<span id="page-46-1"></span>
$$
\frac{\partial \Phi_1}{\partial x} = 0 \quad \text{y} \quad \frac{\partial \Phi_2}{\partial x} = \frac{I_{cap}}{\kappa A} \tag{4.8}
$$

y para el separador se considera la ecuación [\(4.9\)](#page-46-2)

<span id="page-46-2"></span>
$$
\frac{\partial \phi_2}{\partial x} = \frac{I_{cap}}{\kappa_z A} \tag{4.9}
$$

Por último, el voltaje en las terminales del supercapacitor de doble capa eléctrica se refiere a la diferencia del potencial en el sustrato sólido en cada extremo de la celda, [\(4.10\)](#page-46-3)

<span id="page-46-3"></span>
$$
V_{cap} = \Phi_1(0) - \Phi_1(L) \tag{4.10}
$$

se reformuló el modelo electroquímico definiendo la diferencia de potencial interfacial por la ecuación [\(4.11\)](#page-46-4)

<span id="page-46-4"></span>
$$
\eta = \Phi_1 - \Phi_2 \tag{4.11}
$$

por lo tanto, se puede considerar el voltaje de salida [\(4.10\)](#page-46-3) de la forma [\(4.12\)](#page-46-5)

<span id="page-46-5"></span>
$$
V_{cap} = \eta_p(0) - \eta_n(L) + \Phi_2, p(0) - \Phi_2, n(L)
$$
\n(4.12)

La ecuación de estado [\(4.13\)](#page-46-6) describe la variación de diferencia de potencial interfacial  $\eta_p$ , con sus condiciones de frontera y su condición inicial [\(4.14\)](#page-46-7), y el voltaje de salida  $V_{cap}$  se calcula con una ecuación algebraica en función de la corriente  $I_{cap}$  [\(4.15\)](#page-47-0). Los parámetros del modelo de difusión eléctrica están definidos en la Tabla [4.1.](#page-47-1)

<span id="page-46-6"></span>
$$
\frac{\partial \eta_p}{\partial t} = \frac{De}{\delta^2} \frac{\partial^2 \eta_p}{\partial \bar{x}^2} \quad De = \frac{\kappa \sigma}{C(\kappa + \sigma)},\tag{4.13}
$$

<span id="page-46-7"></span>
$$
\left. \frac{\partial \eta_p}{\partial \bar{x}} \right|_{\bar{x}=0} = \frac{-\delta I_{cap}}{\sigma A_t}, \quad \left. \frac{\partial \eta_p}{\partial \bar{x}} \right|_{\bar{x}=1} = \frac{\delta I_{cap}}{\kappa A_t}; \quad \eta_p(0, \bar{x}) = \eta_p^0,
$$
 (4.14)

<span id="page-47-0"></span>
$$
V_{cap} = \frac{2\kappa}{\kappa + \sigma} \eta_p(\bar{x} = 0) + \frac{2\sigma}{\kappa + \sigma} \eta_p(\bar{x} = 1) + \left(\frac{2\delta}{\kappa + \sigma} + \frac{\delta_z}{\kappa_z}\right) \frac{I_{cap}}{A_t}.
$$
 (4.15)

<span id="page-47-1"></span>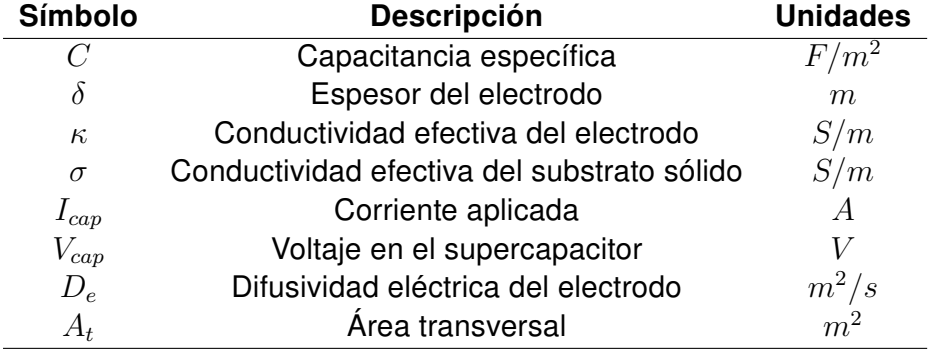

Tabla 4.1: Parámetros del modelo de difusión eléctrica.

## 4.2. Discretización con colocación ortogonal

El método de colocación ortogonal forma parte de los métodos de residuales ponderados, ampliamente usados para resolver sistemas de EDP. Con este método se hizo una semidiscretización del modelo difusivo a lo largo de la celda. De esta manera, el modelo EDP fue transformado en un sistema en espacio de estados de orden  $N$ . El orden del sistema  $N$  está dado por el número de puntos de colocación o puntos de discretización, igual al orden del polinomio. Los puntos de colocación o discretización corresponden a las raíces de un polinomio ortogonal entre  $0 \vee 1$ ; es decir, la distancia a lo largo de la celda es normalizada en el rango [0 1].

#### 4.2.1. Método de colocación ortogonal

El método de colocación es un procedimiento para la solución de Ecuaciones Diferenciales Parciales (EDP) con valores de frontera, se busca obtener soluciones aproximadas sencillas que respeten su forma natural, representadas en Ecuaciones Diferenciales Ordinarias (EDO). Este método es muy eficiente y aproxima la solución numérica con un error muy pequeño. [\[Súarez et al., 2007\]](#page-97-1)

La clase de funciones de aproximación más común es la de los polinomios, aunque también se pueden utilizar funciones trigonométricas, exponenciales y racionales. De todas estas, la interpolación polinomial es la más utilizada.

La función general que se quiere aproximar es la solución de la EDP y es expresada como la suma de aquellas funciones más simples multiplicadas por un coeficiente, que en principio es una incógnita. El método de colocación interpola en puntos conocidos, también llamados nodos, así como en el interior de los intervalos se utilizan cierta cantidad de puntos de colocación como se explica en el subtema [4.2.2.](#page-49-0) [\[Súarez et al., 2007\]](#page-97-1)

La teoría básica es la siguiente: considerando el modelo de un proceso descrito por una ecuación o un conjunto de ecuaciones diferenciales lineales o no lineales.

$$
L_v Y = 0. \tag{4.16}
$$

Con condiciones frontera o iniciales lineales o no lineales.

$$
L_s Y = 0,\t\t(4.17)
$$

donde  $L_v$  y  $L_s$  definen el espacio y las condiciones frontera de la ecuación diferencial o integral a resolver, Y es la variable. Para resolver el modelo del proceso  $L_vY = 0$ , se propone una solución  $x(x_i)$  que aproxime a la solución exacta, denominada función de prueba.

$$
x(x_j) = x_0(x_j) + \sum_{i=1}^{N} a_i x_i(x_j).
$$
 (4.18)

La solución prueba es de orden de aproximación N, con parámetros  $a$  indeterminados y una combinación lineal de funciones  $x_i$ , conocidas llamadas polinomios ortogonales que tienen raíces entre 0 y 1. [\[Guerrero, 2016\]](#page-95-1)

Lo más importante de los métodos de colocación es la forma en que se eligen los puntos de colocación o nodos. Su elección depende de la estructura de la ecuación diferencial y por lo tanto del tipo de solución aproximada que se está buscando (con simetrías, sin simetrías, etc.). [\[Súarez et al., 2007\]](#page-97-1)

Entre los principales polinomios ortogonales están: Los polinomios de Legendre, polinomios de Jacobi, polinomios de Hermite, entre otros, pero en esta tesis se utilizaron los polinomios de Legendre para definir los nodos.

#### <span id="page-49-0"></span>4.2.2. Polinomios de Legendre.

La definición y descripción se encuentra en la referencia [\[Súarez et al., 2007\]](#page-97-1). Dado un intervalo  $[a, b] \in \mathbb{R}$  se dice que un polinomio  $p(x)$  interpola a una función  $f(x)$  en puntos definidos como  $x_0, x_1, ..., x_n$ , donde a  $a \le x_0 \le x_1 \le ... \le x_n \le b$  es una participación, si y solo si

$$
f(x_i) = p(x_i); \quad i = 0, ..., n,
$$
\n(4.19)

así dada una función

$$
f(x_i) = y_i,\tag{4.20}
$$

construimos  $N + 1$  polinomios  $l_i(x)$  de grado  $N(i = 0, 1, 2, ..., N)$ , de modo que en  $x_i$ tome el valor y en los restantes  $x_j$  para  $j \neq i$  nodos de interpolación se anule, es decir:

$$
l_i(x_j) = \delta_{ij},\tag{4.21}
$$

$$
\delta_{ij} \left\{ \begin{array}{ll} 1 & \text{para} \quad i = j, \\ 0 & \text{para} \quad i \neq j, \end{array} \right. \tag{4.22}
$$

se cumple que

$$
l_i(x) = \frac{(x-x_0)(x-x_1)\cdots(x-x_{i-1})(x-x_{i+1})\cdots(x_n)}{(x_i-x_0)(x_i-x_1)\cdots(x_i-x_{i-1})(x_i-x_{i+1})\cdots(x_i-x_n)},
$$
(4.23)

así el polinomio

$$
P(x) = \sum_{i=0}^{n} l_i(x)x_i,
$$
\n(4.24)

satisface que  $P(x_i) = f(x_i)$  y es a lo sumo, de grado N y se denomina Polinomio de Interpolación de Legendre. Este polinomio pertenece a  $C^{n}[a,b]$  cuando se utilizan  $\log N$  nodos para interpolar. Esto significa que tenemos un polinomio que no presenta discontinuidades solo hasta la  $N-1 - iesima$  derivada.

Los nodos  $x_i$  son comunes a dos intervalos adyacentes y marcan las fronteras entre los intervalos. Entonces obtenemos un polinomio que pertenece a  $C^0[a,b]$  y las discontinuidades ocurren en las derivadas en los nodos de frontera [\[Súarez et al., 2007\]](#page-97-1).

### 4.2.3. Modelo discretizado.

Considerando una geometría plana (es decir, el modelo expresado en coordenadas cartesianas) se usaron las relaciones de recurrencia para generar los polinomios ortogonales de Legendre  $P_{n, Legendre}(x)$  y sus correspondientes fórmulas de cuadratura gaussiana. Las raíces de los polinomios son los puntos de discretización  $x_i, i = 1, 2,$  $\dots, N$ , también llamados puntos de colocación. La función de prueba  $x(x_i)$  depende de estos valores.

Seleccionando la función de prueba adecuada para una geometría plana se definen las matrices de primera y segunda derivada,  $\alpha(x)$  y  $\beta(x)$  respectivamente. El procedimiento y las fórmulas para aplicar el método de colocación ortogonal están descritos con detalle en [\[Finlayson, 2013\]](#page-94-1) y algunos ejemplos de aplicación son descritos en [\[Ebrahimzadeh](#page-94-2) [et al., 2012\]](#page-94-2) y [\[Ramachandran and Dudukovic, 1984\]](#page-96-4). La colocación ortogonal en el ´ modelo [\(4.13\)](#page-46-6) y en las condiciones de frontera [\(4.14\)](#page-46-7) conduce a un sistema de ecuaciones diferenciales parciales de la forma [\(4.25\)](#page-50-0)

El procedimiento para aplicar el método de colocación ortogonal se describe a continuación:

- 1. Se obtienen las raíces de los polinomios ortogonales, las cuales son utilizadas como puntos de discretización en la dirección  $x$ .
- 2. Se define una función de prueba (forma matemática de la solución del sistema de ecuaciones diferenciales) en función de los puntos de colocación

$$
x(xj) = x_0(x_j) + \sum_{i=1}^{N} a_i x_i(x_j)
$$

- 3. Se define la matriz de primera derivada, representada como  $\alpha = \sum\limits_{i=1}^N\alpha_i$  $j=1$  $\alpha_{Nj}(\mathbf{x}) x_j$ .
- 4. Se define la matriz de la segunda derivada, representada como  $\beta = \sum\limits^N$  $j=1$  $\beta_{ij}(\mathbf{x}) x_j$ .

Tanto la matriz  $\alpha$  y  $\beta$  están en función de las raíces de los polinomios ortogonales (Puntos de colocación).

5. Se sustituye la función de prueba, la primera y la segunda derivada en la EDP y en las condiciones de frontera, y el sistema discretizado queda como se indica en [4.25.](#page-50-0)

<span id="page-50-0"></span>
$$
\frac{dx_i}{dt} = \frac{De}{\delta^2} \sum_{j=1}^{N} \beta_{ij} (\mathbf{x}) x_j, \quad i = 2, 3, ..., N - 1
$$
\n(4.25)

$$
\sum_{j=1}^{N} \alpha_{1j}(\mathbf{x}) x_j = -\frac{\delta}{\sigma A} I_{cap}, \quad i = 1
$$
\n(4.26)

$$
\sum_{j=1}^{N} \alpha_{Nj}(\mathbf{x}) x_j = \frac{\delta}{\kappa A} I_{cap}, \quad i = N.
$$
 (4.27)

6. Por último se realiza algunas manipulaciones algebraicas, rearreglando el sistema en forma matricial y reagrupando algunos parámetros se obtiene el modelo en espacio de estados con cinco parámetros quedando en función tanto de los puntos de colocación como de los cinco parámetros. El modelo se presenta en la ecuación [\(4.28\)](#page-51-0).

## 4.2.4. Modelo en espacio de estados.

El modelo matemático del SC en espacio de estados se muestra en la ecuación [4.28.](#page-51-0)

<span id="page-51-0"></span>
$$
\dot{\mathbf{x}} = \mathbf{A}\mathbf{x} + \mathbf{B}\mathbf{u},
$$
  
y = \mathbf{C}\mathbf{x} + \mathbf{D}\mathbf{u}, \tag{(4.28)}

Las matrices del modelo son,

$$
\mathbf{A} = \frac{p_1}{p_2^2} \left[ \beta_{\text{int}} + \frac{\mathbf{F}}{\mathbf{E}} \right], \quad \mathbf{B} = \frac{p_1}{p_2} \frac{\mathbf{G}}{\mathbf{E}},
$$

$$
\mathbf{C} = \frac{2 \left( p_3 \mathbf{A}_1 + p_4 \mathbf{A}_N \right)}{p_3 + p_4}, \quad \mathbf{D} = \frac{2 \left( p_2 - p_3 \mathbf{B}_1 - p_4 \mathbf{B}_N \right)}{p_3 + p_4} + p_5,
$$

donde

$$
\mathbf{A}_{1} = \frac{\alpha(1, N) \alpha_{N} - \alpha(N, N) \alpha_{1}}{\mathbf{E}}, \quad \mathbf{B}_{1} = \frac{p_{2}}{\mathbf{E}} \mathbf{G}_{1},
$$

$$
\mathbf{A}_{N} = \frac{\alpha(N, 1) \alpha_{1} - \alpha(1, 1) \alpha_{N}}{\mathbf{E}}, \quad \mathbf{B}_{N} = \frac{p_{2}}{\mathbf{E}} \mathbf{G}_{2},
$$

$$
\mathbf{E} = \alpha(1, 1) \alpha(N, N) - \alpha(1, N) \alpha(N, 1),
$$

$$
\mathbf{F} = \beta_1 \mathbf{F}_1 + \beta_N \mathbf{F}_2, \quad \mathbf{G} = \beta_N \mathbf{G}_2 - \beta_1 \mathbf{G}_1,
$$

$$
\mathbf{F}_1 = \alpha(1, N) \alpha_N - \alpha(N, N) \alpha_1, \quad \mathbf{F}_2 = \alpha(N, 1) \alpha_1 - \alpha(1, 1) \alpha_N,
$$

$$
\mathbf{G}_1=\frac{\alpha\left(1,N\right)}{p_3}+\frac{\alpha\left(N,N\right)}{p_4},\quad \mathbf{G}_2=\frac{\alpha\,\left(1,1\right)}{p_3}+\frac{\alpha\left(N,1\right)}{p_4},
$$

 $\mathbf{P} = \left[ \begin{array}{cccc} p_1 & p_2 & p_3 & p_4 & p_5 \end{array} \right]$  es el vector de parámetros a estimar.

los cuales están definidos en función de los parámetros físicos del sistema:

$$
p_1 = De
$$
,  $p_2 = \delta$ ,  $p_3 = A_t \kappa$ ,  $p_4 = A_t \sigma$ ,  $p_5 = \delta_z/(A_t \kappa_z)$ .

El modelo en espacio de estados que se presenta en la ecuación [4.28,](#page-51-0) se encuentra conformado por las matrices:

- $\bullet$  x: es el vector de estados  $(\eta_p)$
- $y:$  es el vector de salidas  $(V_{can})$
- $u:$  es la entrada  $(I_{cap})$
- $\blacksquare$  A<sub>N×N</sub>: Matriz de de estados
- $\bullet$  B<sub>N×1</sub>: Matriz de entrada
- $\bullet$  C<sub>1×N</sub>: Matriz de salida
- $\blacksquare$   $\mathbf{D}_{1\times1}$ : Matriz de transmisión directa

Las matrices  $\mathbf{A}_{1_{1\times N}},$   $\mathbf{A}_{N_{N\times N}},$   $\mathbf{B}_{1_{1\times 1}},$   $\mathbf{B}_{N_{1\times 1}},$   $\mathbf{E}_{1\times 1},$   $\mathbf{F}_{N\times N},$   $\mathbf{F}_{1_{1\times N}},$   $\mathbf{F}_{2_{1\times N}},$   $\mathbf{G}_{N\times 1},$   $\mathbf{G}_{1_{1\times 1}},$  ${\bf G}_{2_{1\times1}},$   $\alpha_{N},$   $\alpha_{1},$   $\beta_{N},$   $\beta_{1},$   $\beta_{int},$  son las matrices principales del modelo, que dependen de los parámetros del modelo y de los puntos de colocación,  $\alpha$  y  $\beta$  corresponden a las matrices de la primera y segunda derivada respectivamente, las cuales también se calculan en función de los puntos de colocación.

Cada ecuación del sistema representa la dinámica eléctrica del supercapacitor en la posición dada por los puntos de colocación  $x_i.$  Para el modelo de difusión eléctrica [\(4.13\)](#page-46-6).

En el modelo tipo caja gris, los parámetros ya no tienen interpretación física; sin embargo, la estructura seleccionada permite aproximar adecuadamente la dinámica del sistema real, ya que es la misma estructura que la del modelo de difusión semidiscretizado. Además, a diferencia de un modelo en espacio de estados clásico, en este modelo en caja gris se requiere la estimación de 5 parámetros.

## 4.3. Identificación del supercapacitor.

Para realizar la identificación se obtuvieron datos de carga y descarga que caracterizan el comportamiento de los Supercapacitores PowerStor serie XB de  $400F$ , los cuales operan con voltaje y corriente máximos de  $2.85V$  y  $19A$ , respectivamente. Para llevar a cabo la identificación por caja gris se registraron la corriente aplicada y el voltaje en el supercapacitor. En las Figuras [4.1](#page-53-0) y [4.2](#page-54-0) se muestra el sistema experimental y la conexión de los equipos para la adquisición de datos de carga y descarga de un SC.

Se usó una fuente de corriente Agilent E3633A, sensores de corriente ACS712, una carga eléctrica resistiva variable PSP-603, y una tarjeta de adquisición Arduino Mega 2560. El voltaje y la corriente fueron medidos en un supercapacitor a la vez. En total se usaron siete SC en un estado de descarga completa al inicio de cada experimento. Los SC se identificaron como SC1, SC2, SC3, SC4, SC5, SC6 y SC7.

<span id="page-53-0"></span>Los experimentos se llevaron a cabo estableciendo diferentes combinaciones de carga (a corriente constante o con una corriente en pulsos) y descarga (a corriente constante, con una corriente en pulsos, o en autodescarga). Se diseñaron dos series de experimentos para estimar los parámetros y 4 series para validar la eficacia del modelo tipo caja gris con estructura en espacio de estados.

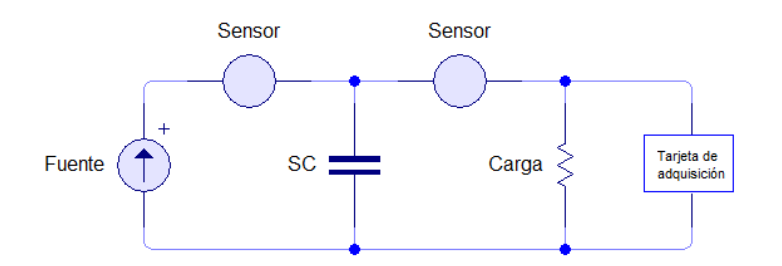

Figura 4.1: Circuito de conexión para adquisición de datos.

<span id="page-54-0"></span>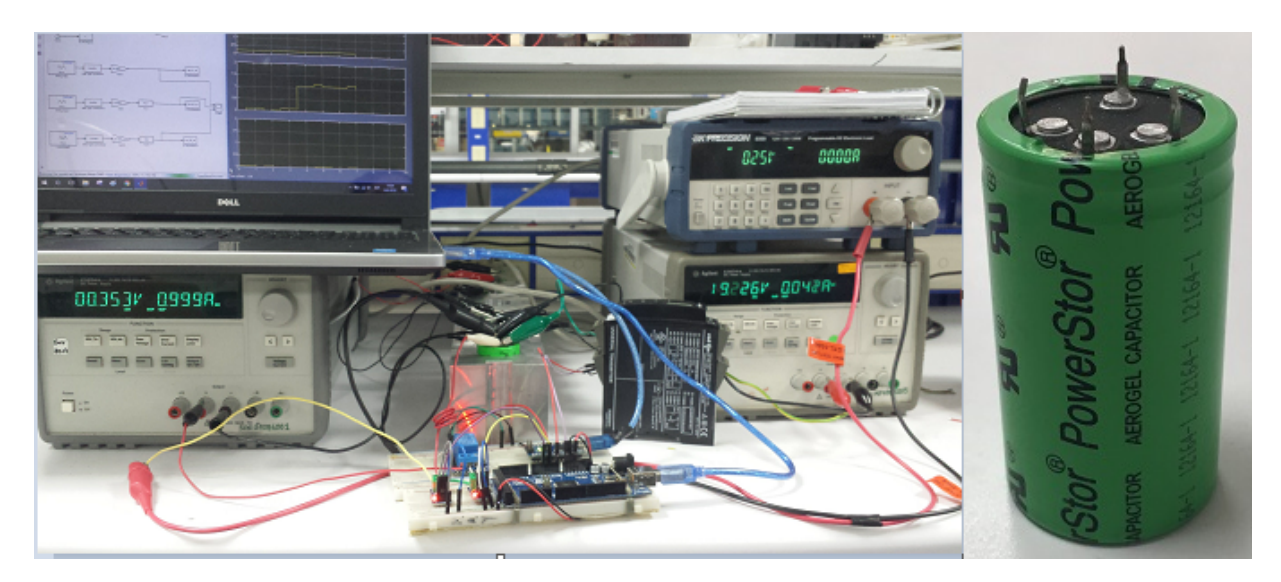

Figura 4.2: Experimento de carga y descarga del supercapacitor.

La identificación se realizó en el entorno de MatLab usando el predictor de un paso entre la variable medida y la variable estimada. La estimación de parámetros se realizó minimizando la función de pérdida (o error ponderado en función del número de parámetros), aplicando secuencialmente los algoritmos de mínimos cuadrados en subespacios, Levenberg-Marquardt, Gauss-Newton adaptable y Gradiente Descendente, hasta encontrar un ajuste adecuado. El algoritmo de búsqueda permite variar el grado del sistema N. Para el presente estudio se seleccionó  $N = 20$ . Así, los puntos de colocación son:

 $x_i = [0 \quad 0.004\,214\,2 \quad 0.022\,087 \quad 0.053\,699 \quad 0.098\,147 \quad 0.154\,16 \quad 0.220\,11$ 0.294 12 0.374 06 0.457 61 0.542 39 0.625 94 0.705 88 0.779 89 0.845 84 0.901 85 0.9463 0.977 91 0.995 79 1.0]

## 4.3.1. Datos experimentales para la identificación del modelo de supercapacitor.

Como ya se había mencionado, se realizaron 2 experimentos diferentes para hacer la identificación del modelo, hay que dejar claro que los SC utilizados en todas las pruebas se encontraban completamente descargados, a continuación, se explican a grandes rasgos en qué consisten los experimentos realizados:

- Experimento 1: En este primer experimento se utilizaron siete diferentes SC descargados, a los cuales a cada uno se les suministro una corriente constante  $(7A,$  $5A$ ,  $3A$  y  $1A$ ) para cargarlos completamente y para la demanda se les conecto una resistencia programada en pulsos para descargarlos.
- Experimento 2: Aquí se utilizaron dos SC diferentes, para estos se trató de hacer una señal dinámica, ya que esto es de gran ayuda en identificación. Se aplicó una corriente contante por un determinado tiempo, después una autodescarga, seguida de una corriente constante mayor a la anterior, esto hasta cargar por completo el SC.

Las series de experimentos 1 y 2, así como el ajuste de obtenido por la identificación se muestran en las Figuras [4.3-](#page-56-0) [4.12.](#page-63-0) Como criterio para evaluar el ajuste del modelo se calculó la Raíz Cuadrada Normalizada del Error Cuadrático medio (NRMSE en inglés), definido en la ecuación [\(4.29\)](#page-55-0)

<span id="page-55-0"></span>
$$
NRMSE = 100 \left( 1 - \frac{\|y(t) - \hat{y}(t)\|}{\|y(t) - \bar{y}(t)\|} \right),
$$
\n(4.29)

donde y es la variable experimental y  $\bar{y}(t)$  es la variable estimada.

A continuación, se detallan los experimentos 1 y 2 mostrando las gráficas obtenidas de la identificación del modelo.

En la Figura [4.3](#page-56-0) se muestra en la gráfica los datos experimentales obtenidos del SC (SC1) y el resultado de la identificación, donde la línea negra corresponde a una corriente contante de 7A que se suministra para cargar al SC, la línea verde representa la demanda en pulsos que varían de  $0A$  a  $7A$ , la línea cian también representa la descarga en pulsos, pero se ve claramente como empiezan a disminuir, ya que la corriente del SC es menos. La línea azul viene siendo el voltaje medido del SC al ser sometido a una carga y descarga, la línea roja muestra el voltaje estimado mediante la identificación.

<span id="page-56-0"></span>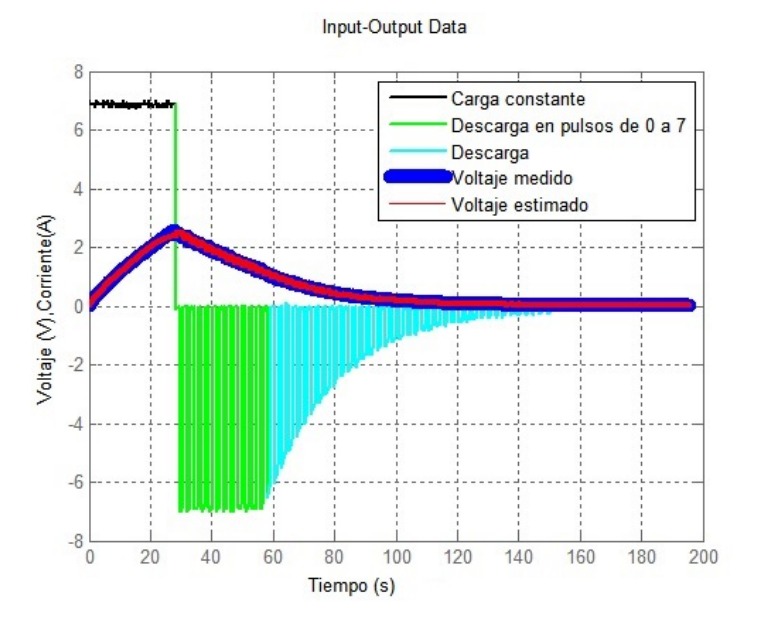

Figura 4.3: Serie 1. Carga constante y descarga en pulsos.

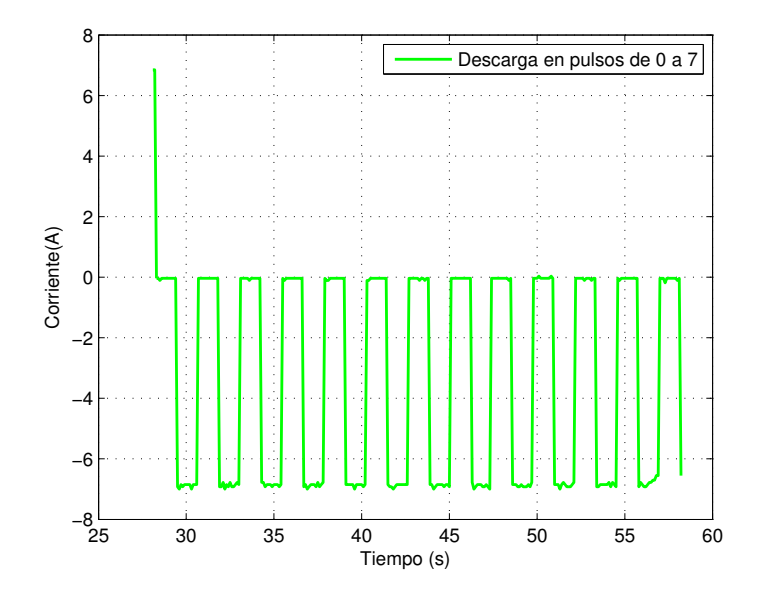

Figura 4.4: Descarga en pulsos

En la Figura [4.5](#page-57-0) se muestra la gráfica de los datos experimentales obtenidos del SC (SC2). La línea negra corresponde a la corriente contante de  $5A$  que se suministra para cargar al SC, la línea verde representa la demanda en pulsos que varían de  $0A$  a  $5A$ , la línea cian también representa la descarga en pulsos, pero se ve claramente como empiezan a disminuir, ya que la corriente del SC es menos. La línea azul viene siendo el voltaje medido del SC al ser sometido a una carga y descarga, la línea roja muestra el voltaje estimado mediante la identificación.

<span id="page-57-0"></span>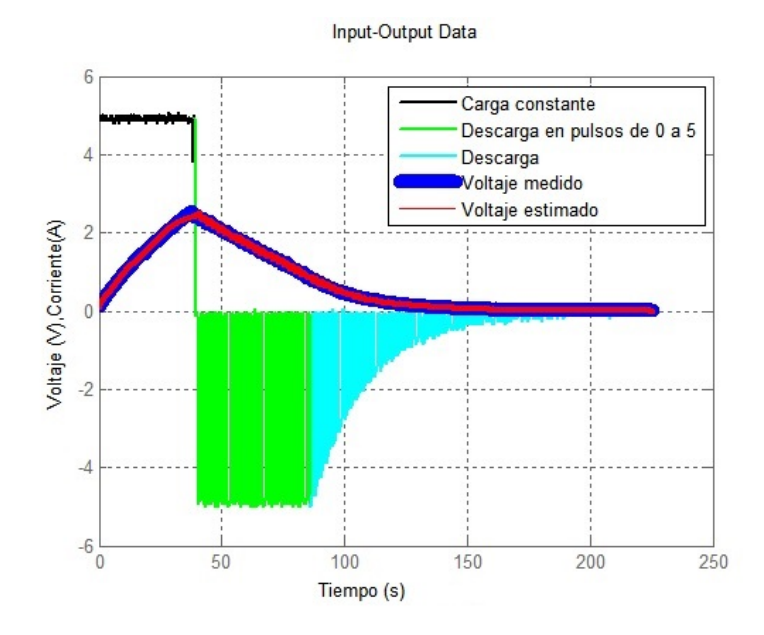

Figura 4.5: Serie 1. Carga constante y descarga en pulsos.

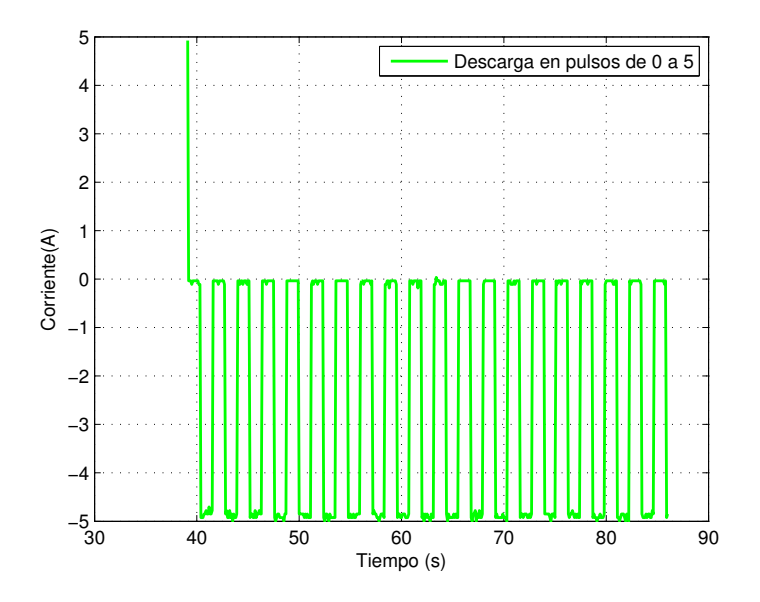

Figura 4.6: Descarga en pulsos.

En la Figura [4.7](#page-59-0) se muestra la gráfica de los datos experimentales obtenidos del SC (SC3). La línea negra corresponde a la corriente contante de  $3A$  que se suministra para cargar al SC, la línea verde representa la demanda en pulsos que varían de  $0A$  a  $3A$ , la línea cian también representa la descarga en pulsos, pero se ve claramente como empiezan a disminuir, ya que la corriente del SC es menor a partir de 90 s. La línea azul es el voltaje medido del SC al ser sometido a una carga y descarga, la línea roja muestra el voltaje estimado mediante la identificación.

<span id="page-59-0"></span>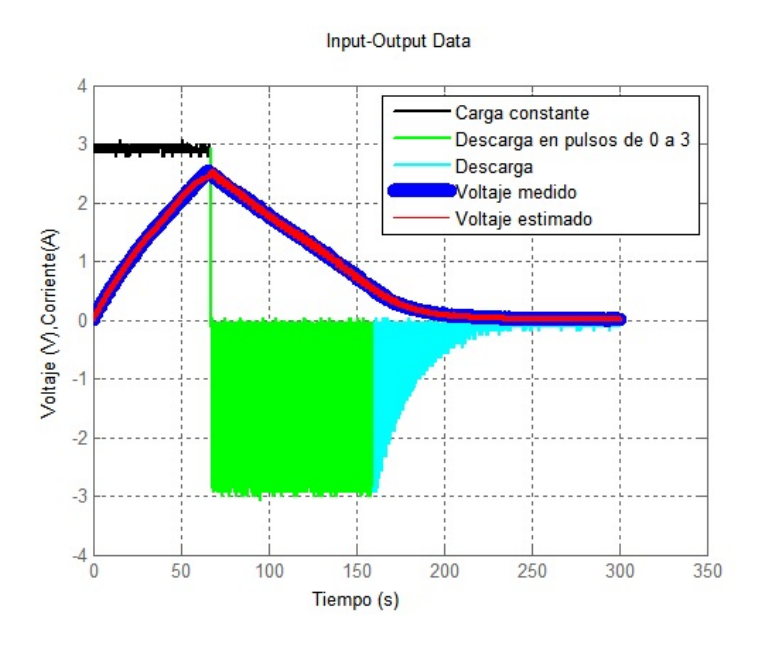

Figura 4.7: Serie 1. Carga constante y descarga en pulsos.

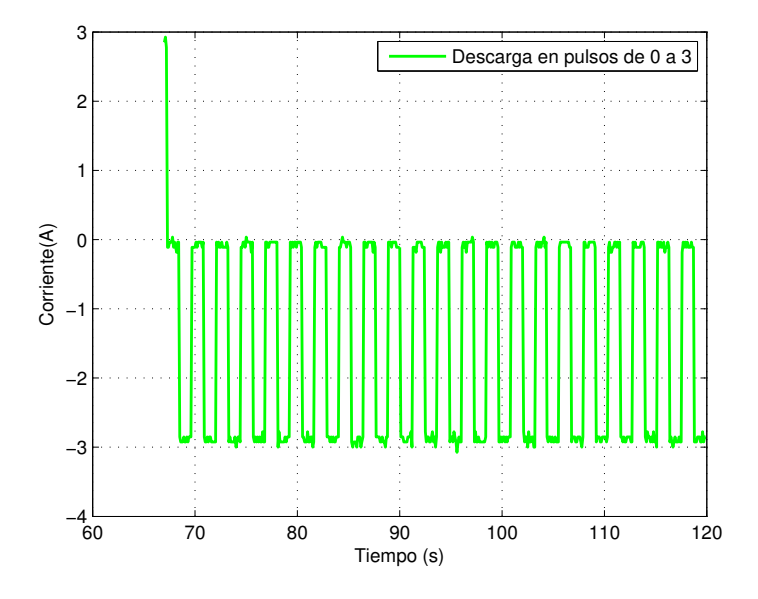

Figura 4.8: Descarga en pulsos.

#### 4.3. IDENTIFICACIÓN DEL SUPERCAPACITOR. 47

En la Figura [4.9](#page-60-0) se muestra la gráfica de los datos experimentales obtenidos del SC (SC4). La línea negra corresponde a la corriente contante de  $1A$  que se suministra para cargar completamente al SC, la línea verde representa la demanda en pulsos que varían de  $0A$  a  $1A$ , la línea cian también representa la descarga en pulsos, pero se ve claramente como empiezan a disminuir, ya que la corriente del SC es menos. La línea azul viene siendo el voltaje medido del SC al ser sometido a una carga y descarga, la línea roja muestra el voltaje estimado mediante la identificación.

<span id="page-60-0"></span>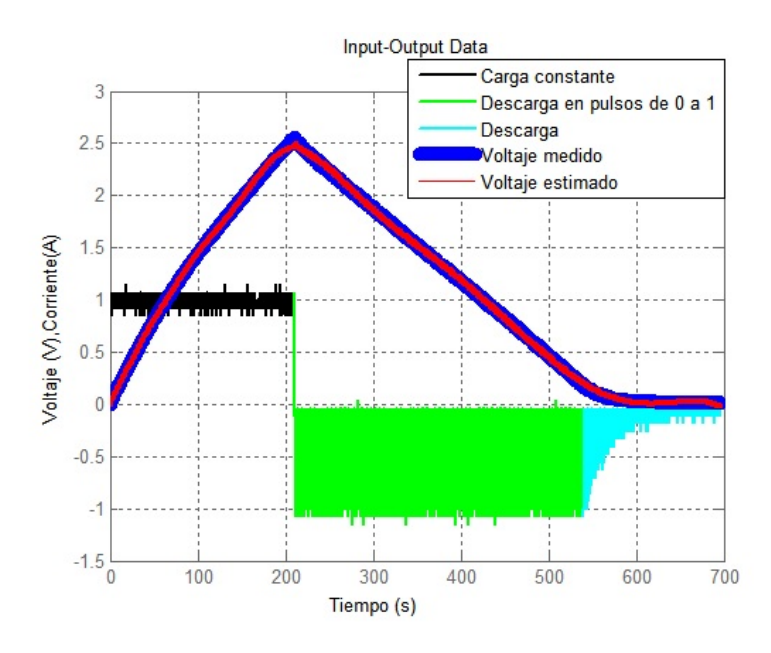

Figura 4.9: Serie 1. Carga constante y descarga en pulsos.

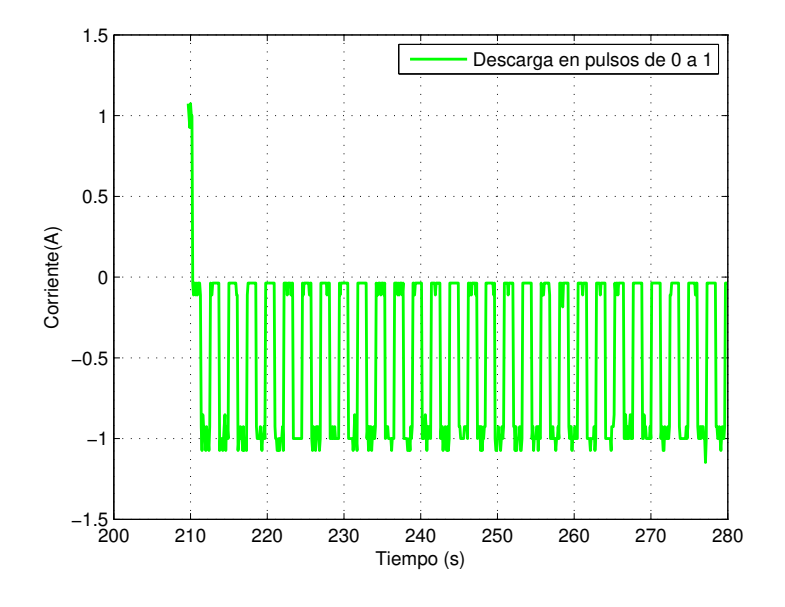

Figura 4.10: Descarga en pulsos.

En la Figura [4.11](#page-62-0) se muestra la gráfica de los datos experimentales obtenidos del SC (SC1). La línea negra corresponde una corriente dinámica, la cual se aplica de la manera siguiente: primero se demanda una corriente constante de  $1A$  durante  $5 min$ , enseguida se hace una autodescarga de  $5 min$ , después se aplica una corriente constante de  $3A$  durante  $3 min$ , luego se aplica una corriente constante de  $5A$  durante  $1 min$  y se termina con una autodescarga de  $5 \ min$ . Se obtiene un voltaje medido que está representado con la línea color azul, mientras que la roja representa el voltaje estimado.

<span id="page-62-0"></span>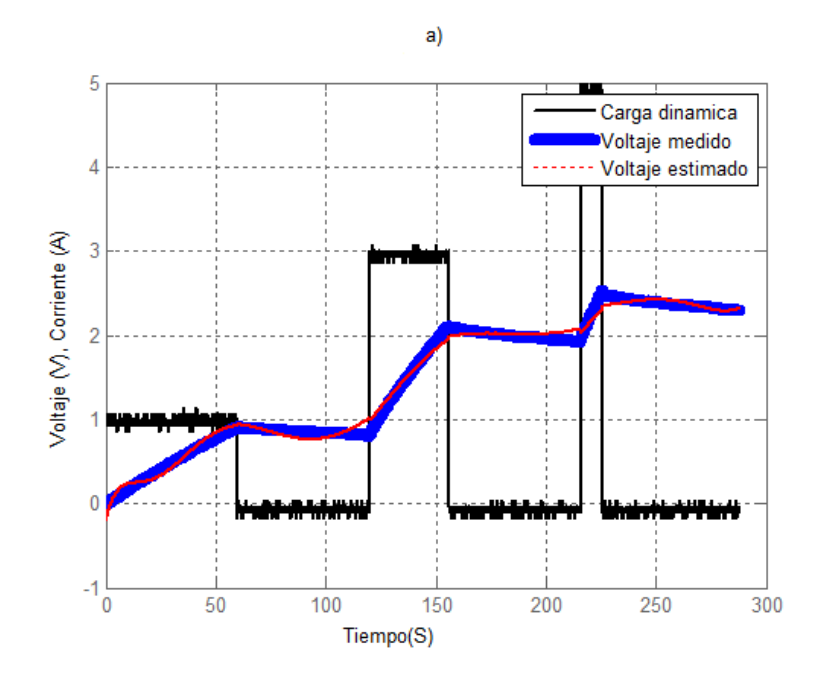

Figura 4.11: Serie 2. Experimento dinámico.

En la Figura [4.11](#page-62-0) se muestra la gráfica de los datos experimentales obtenidos del SC (SC2). La línea negra corresponde una corriente dinámica que está formada por la secuencia siguiente: primero se aplica una corriente constante de  $1A$  durante  $5 min$ , seguida de una autodescarga de  $5 \, min$ . Después se aplica una corriente constante de  $3A$  durante  $3 min$ , seguida de una autodescarga de  $5 min$ . Luego se aplica una corriente constante de  $5A$  durante  $1 min$  y se termina con una autodescarga de  $5 min$ . Se obtiene un voltaje medido que está representado con la línea color azul y la roja representa el voltaje estimado.

<span id="page-63-0"></span>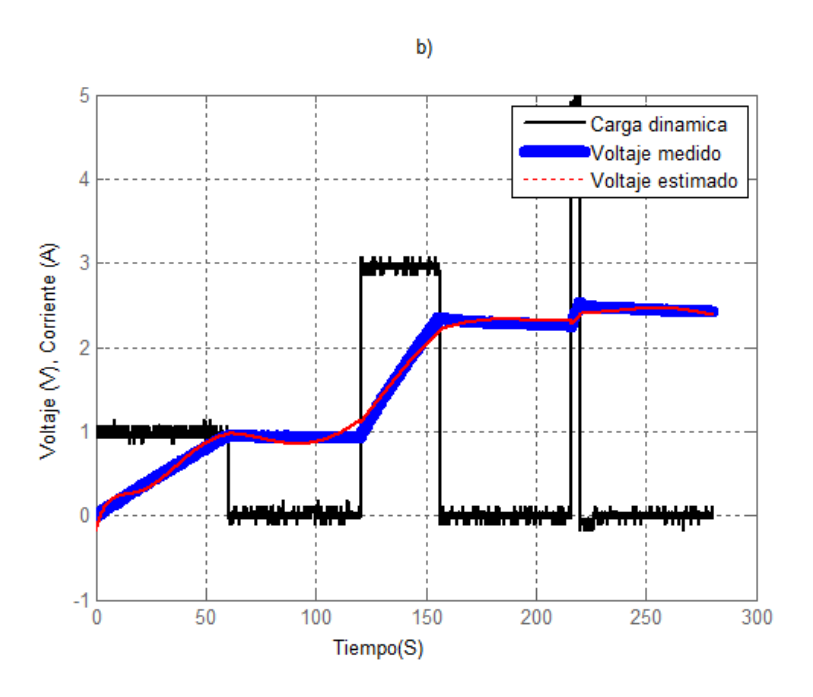

Figura 4.12: Serie 2. Experimento dinámico.

## 4.3.2. Resultados del modelado de Identificación de un supercapacitor.

Como resultado se obtiene el modelo [\(4.28\)](#page-51-0) con los parámetros P= [28.2668 964.5071 1790.1 503.7912 -0.0227]. Se logró un ajuste bueno, con un  $NRMSE$  de 96.26%. También se obtuvieron las siguientes condiciones iniciales:

 $x_0 = [-628\,394\,236.919\,294\quad -465\,755\,845.995\,318\quad -248\,236\,705.916\,160]$ 1 455 307 489.099 10 1 829 089 837.721 96 740 647 628.363 880 −35 582 734.839 254 9 −12 721 238.357 912 8 5 141 638.479 798 18 −11 270 312.201 564 4 43 618 468.432 492 3 126 803 849.142 305  $-2631802250.73949 -6499292646.44330 -5171076596.25167$ −882 148 865.647 678 1 655 046 425.591 63 2 232 817 473.207 75]

El modelo en espacio de estados identificado es:

$$
\begin{aligned}\n\dot{\mathbf{x}} &= \mathbf{A}_{18 \times 18} \mathbf{x} + \mathbf{B}_{18 \times 1} \mathbf{u}, \\
\mathbf{y} &= \mathbf{C}_{1 \times 18} \mathbf{x} + \mathbf{D}_{1 \times 1} \mathbf{u},\n\end{aligned} \tag{4.30}
$$

donde,

$$
\mathbf{A}_{18\times18} = \frac{28.2668}{(964.5071)^2} \left[ \beta_{int_{18\times18}} + \frac{\mathbf{F}_{18\times18}}{\mathbf{E}_{1\times1}} \right], \quad \mathbf{B}_{18\times1} = \frac{28.2668}{964.5071} \frac{\mathbf{G}_{18\times1}}{\mathbf{E}_{1\times1}},
$$
\n
$$
\mathbf{C}_{1\times18} = \frac{2\left(1790.1\mathbf{A}_{1_{18\times18}} + 503.7912\mathbf{A}_{N_{1\times18}}\right)}{1790.1 + 503.7912},
$$
\n
$$
\mathbf{D}_{1\times1} = \frac{2\left(964.5071 - 1790.1\mathbf{B}_{1_{1\times1}} - 503.7912\mathbf{B}_{N_{1\times1}}\right)}{1790.1 + 503.7912} + (-0.0227),
$$
\n
$$
\mathbf{A}_{1_{1\times18}} = \frac{\alpha_{20\times20}\left(1, 20\right)\alpha_{N_{1\times18}} - \alpha_{20\times20}\left(20, 20\right)\alpha_{1_{1\times18}}}{\mathbf{E}_{1\times1}}, \quad \mathbf{B}_{1_{1\times1}} = \frac{964.5071}{\mathbf{E}_{1\times1}}\mathbf{G}_{1_{1\times1}},
$$
\n
$$
\mathbf{A}_{N_{18\times18}} = \frac{\alpha_{20\times20}\left(20, 1\right)\alpha_{1_{1\times18}} - \alpha_{20\times20}\left(1, 1\right)\alpha_{N_{1\times18}}}{\mathbf{E}_{1\times1}}, \quad \mathbf{B}_{N_{1\times1}} = \frac{964.5071}{\mathbf{E}_{1\times1}}\mathbf{G}_{2_{1\times1}},
$$
\n
$$
\mathbf{F}_{1\times1} = \alpha_{20\times20}\left(1, 1\right)\alpha_{20\times20}\left(20, 20\right) - \alpha_{20\times20}\left(1, 20\right)\alpha_{20\times20}\left(20, 1\right),
$$
\n
$$
\
$$

En el Apéndice [A](#page-99-0) se muestran los valores de las matrices y de los vectores que se calcularon durante la semidiscretización y durante el la identificación del modelo. El modelo identificado se presenta en la ecuación [\(4.28\)](#page-51-0).

### 4.3.3. Resultados de la validación del modelo.

El modelo propuesto fue validado con cuatro series de experimentos. Los datos experimentales y la estimación de la dinámica del SC con el modelo identificado se muestran en las Figuras [4.13](#page-65-0) - [4.23.](#page-73-0)

A continuación, se explican las cuatro series de experimentación utilizadas para llevar a cabo la validación del modelo. Se deja claro que todos los SC utilizados se encontraban completamente descargados al momento de hacer las pruebas.

- La primera prueba consiste en aplicar una corriente constante para cargar el SC y se le aplica una demanda para descargarlo completamente.
- En esta prueba se configuró la fuente y la resistencia (carga) para que la alimentación y la demanda se comporte en pulsos con diferente amplitud.
- Se aplicó una corriente a pulsos para cargar modificando la amplitud para diferentes SC.
- Por último se hizo una prueba dinámica aplicando diferentes valores de corriente en diferentes tiempos hasta cargar el SC, sin aplicar autodescarga o una resistencia.

A continuación, se explican con detalle cada una de las gráficas obtenidas para la validación del modelo.

En la Figura [4.13](#page-65-0) se grafica en color negro la corriente constante aplicada de 3A para cargar al SC5 y en color verde se muestra la demanda constante  $3A$ , la línea cían también representa la descarga, pero se ve claramente que no se mantiene constante, ya que la corriente del SC es menor. La línea azul viene siendo el voltaje medido del SC al ser sometido a una carga y descarga, la línea roja muestra el voltaje estimado mediante la validación.

<span id="page-65-0"></span>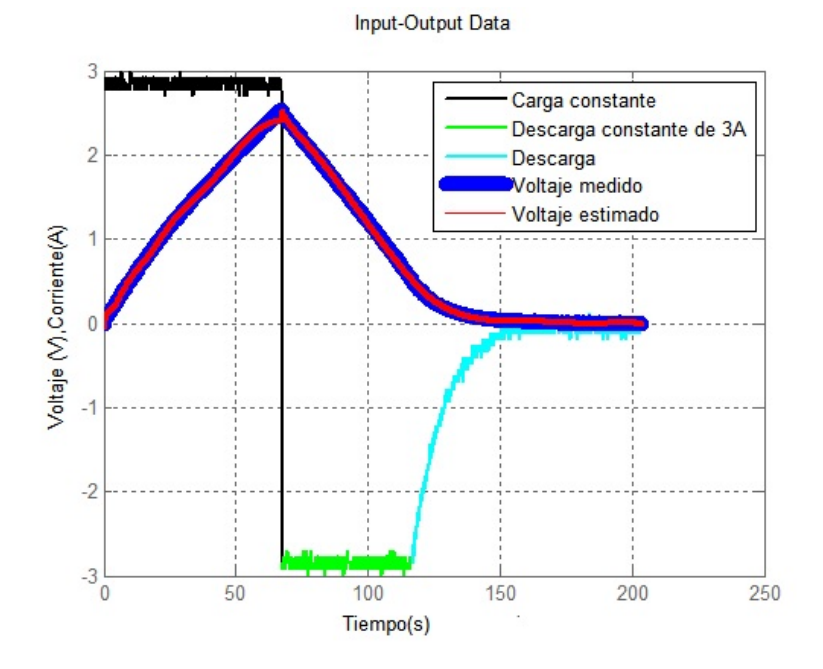

Figura 4.13: Serie 3. Carga y descarga constante.

#### 4.3. IDENTIFICACIÓN DEL SUPERCAPACITOR. 53

En la Figura [4.14](#page-66-0) se grafica en color negro la corriente constante aplicada de  $3A$  para cargar al SC1 y en color verde la demanda constante  $3A$ , la línea cían también representa la descarga, pero se ve claramente que no se mantiene constante, ya que la corriente del SC es menor. La línea azul viene siendo el voltaje medido del SC al ser sometido a una carga y descarga, la línea roja muestra el voltaje estimado mediante la validación.

<span id="page-66-0"></span>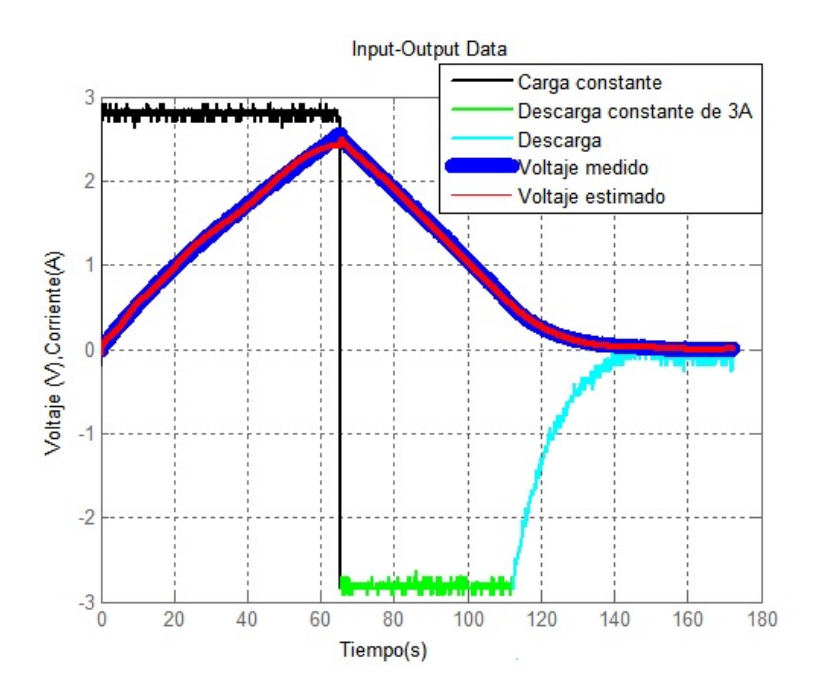

Figura 4.14: Serie 3. Carga y descarga constante.

En la Figura [4.15](#page-67-0) en color negro se gráfica la corriente en pulso aplicada de  $0A$  a  $5A$ para cargar al SC1 y en color verde la demanda en pulsos de  $0$  a  $5A$ , la línea cian también representa la descarga en pulsos, pero se ve claramente como empiezan a disminuir, ya que la corriente del SC es menos. La línea azul viene siendo el voltaje medido del SC al ser sometido a una carga y descarga, la línea roja muestra el voltaje estimado mediante la validación.

<span id="page-67-0"></span>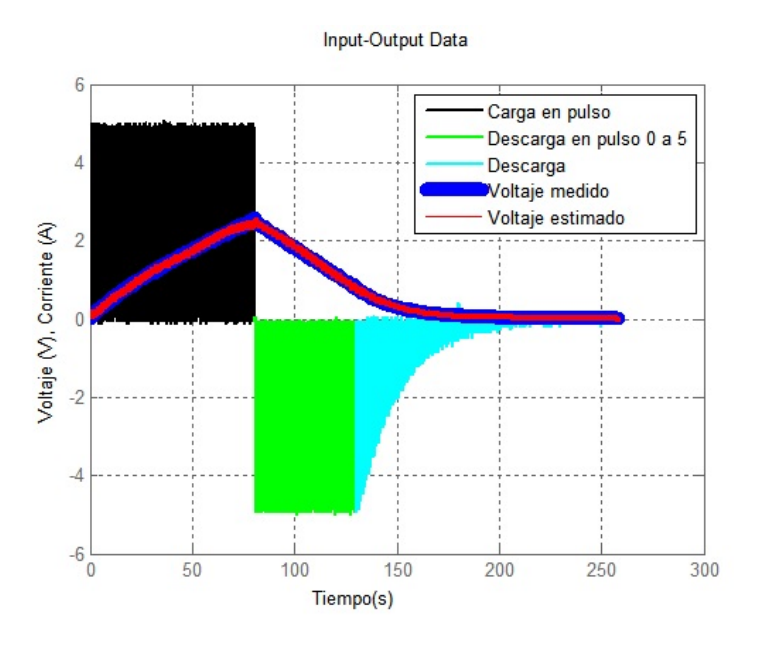

Figura 4.15: Serie 4. Carga y descarga en pulsos.

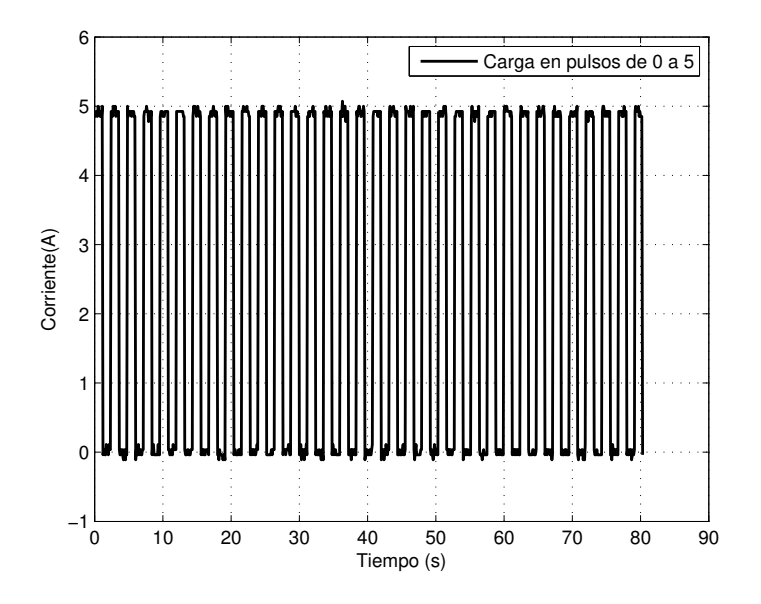

Figura 4.16: Carga en pulsos.

#### 4.3. IDENTIFICACIÓN DEL SUPERCAPACITOR. 55

En la Figura [4.17](#page-68-0) en color negro se grafica la corriente en pulso aplicada de  $0A$  a  $3A$ para cargar al SC7 y en color verde la demanda en pulsos de  $0$  a  $3A$ , la línea cian también representa la descarga en pulsos, pero se ve claramente como empiezan a disminuir, ya que la corriente del SC es menos. La línea azul viene siendo el voltaje medido del SC al ser sometido a una carga y descarga, la línea roja muestra el voltaje estimado mediante la validación.

<span id="page-68-0"></span>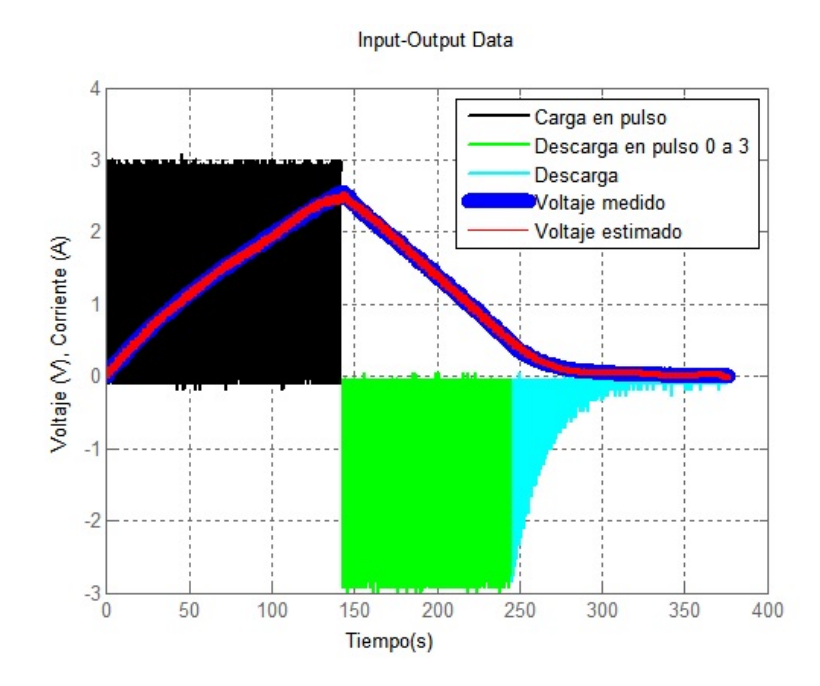

Figura 4.17: Serie 4. Carga y descarga en pulsos.

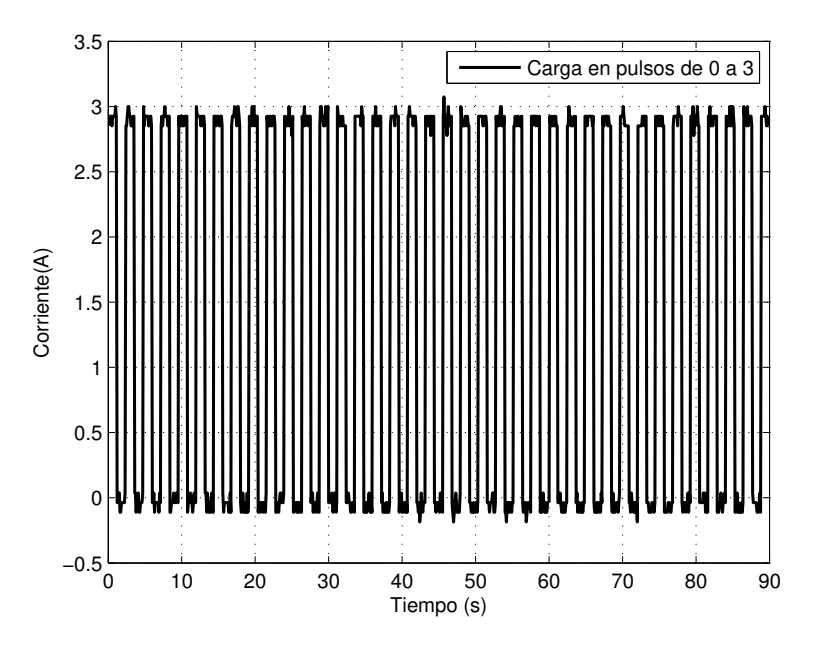

Figura 4.18: Carga en pulsos.

En la Figura [4.19](#page-70-0) en color negro se grafica la corriente en pulso aplicada de  $0A$  a  $1A$ para cargar al SC5 y en color verde la demanda en pulsos de  $0$  a  $1A$ , la línea cian también representa la descarga en pulsos, pero se ve claramente como empiezan a disminuir, ya que la corriente del SC es menos. La línea azul viene siendo el voltaje medido del SC al ser sometido a una carga y descarga, la línea roja muestra el voltaje estimado mediante la validación.

<span id="page-70-0"></span>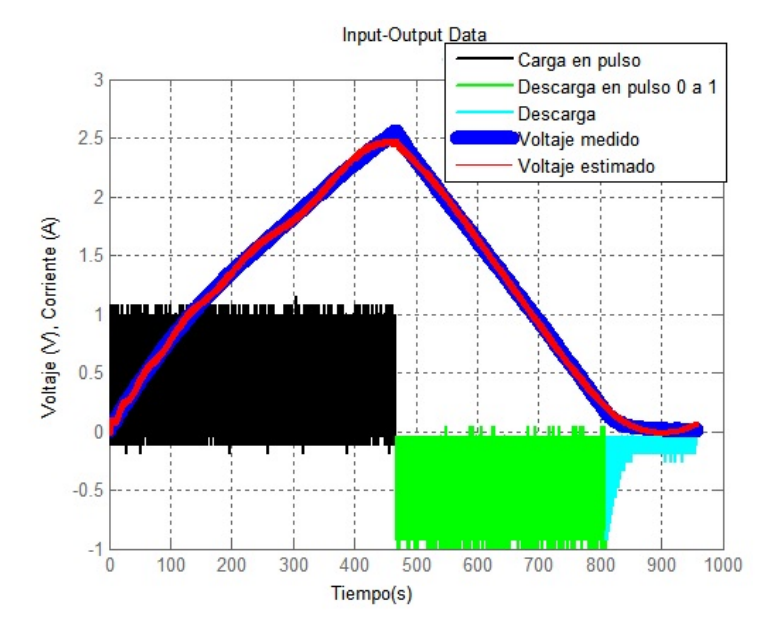

Figura 4.19: Serie 4. Carga y descarga en pulsos.

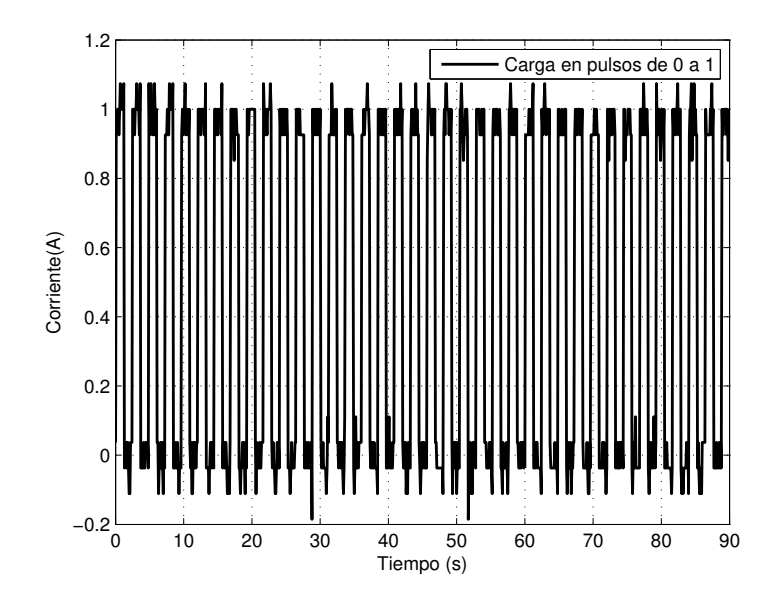

Figura 4.20: Carga en pulsos.

En la Figura [4.21](#page-71-0) en color negro se grafica la corriente en pulso aplicada de  $0A$  a  $5A$ para cargar al SC2. La línea azul representa el voltaje medido del SC al ser sometido a una carga a pulso, la línea roja es el voltaje estimado obtenido mediante la validación.

<span id="page-71-0"></span>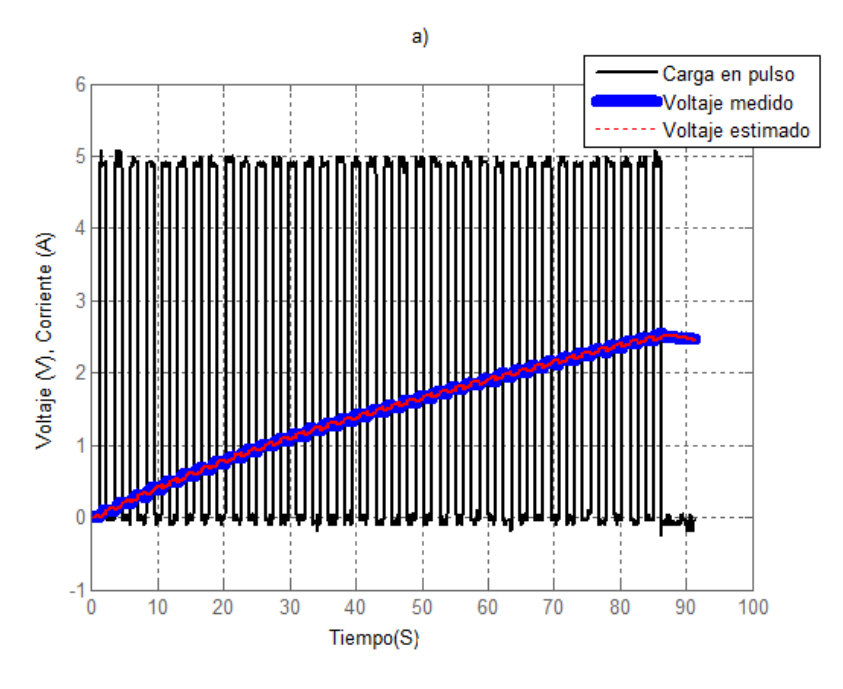

Figura 4.21: Serie 5. Carga en pulso.

En la Figura [4.22](#page-72-0) en color negro se grafica la corriente en pulso aplicada de  $0A$  a  $5A$ para cargar al SC3. La línea azul representa el voltaje medido del SC al ser sometido a una carga a pulso, la línea roja es el voltaje estimado obtenido mediante la validación.
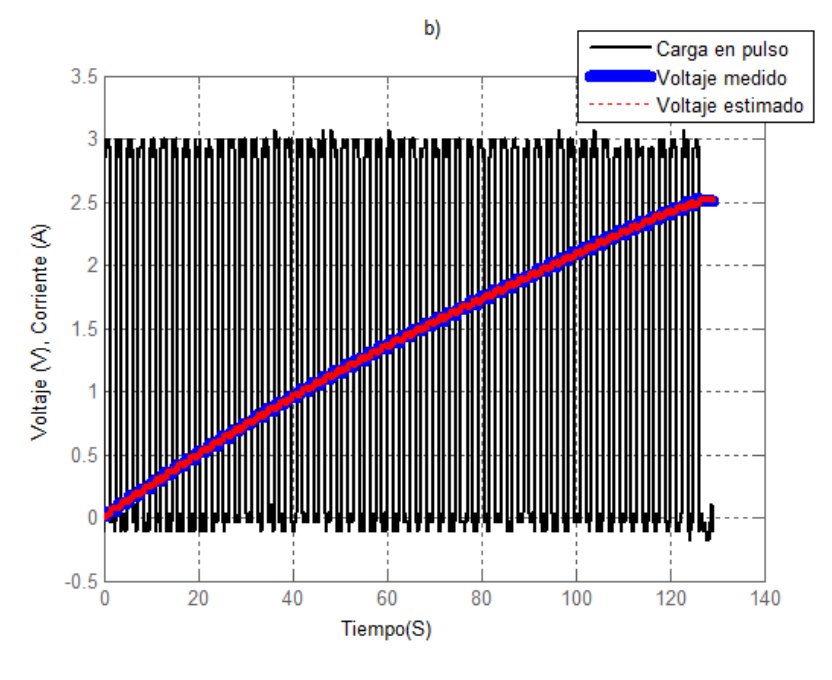

Figura 4.22: Carga en pulso.

En la Figura [4.23](#page-73-0) se muestra la gráfica de los datos experimentales obtenidos del SC6, donde la línea negra corresponde una corriente dinámica que se aplicó de la siguiente forma: primero se aplicó una corriente constante de  $1A$  durante  $1 min$ , después se aplicó una corriente constante de  $3A$  durante  $30s$ . Luego se aplicó una corriente constante de  $5A$ durante  $10s$  y se volvió a repetir hasta que el SC fuera cargado por completo. También se grafica el voltaje medido con una línea de color azul y la roja representa el voltaje estimado con la validación.

<span id="page-73-0"></span>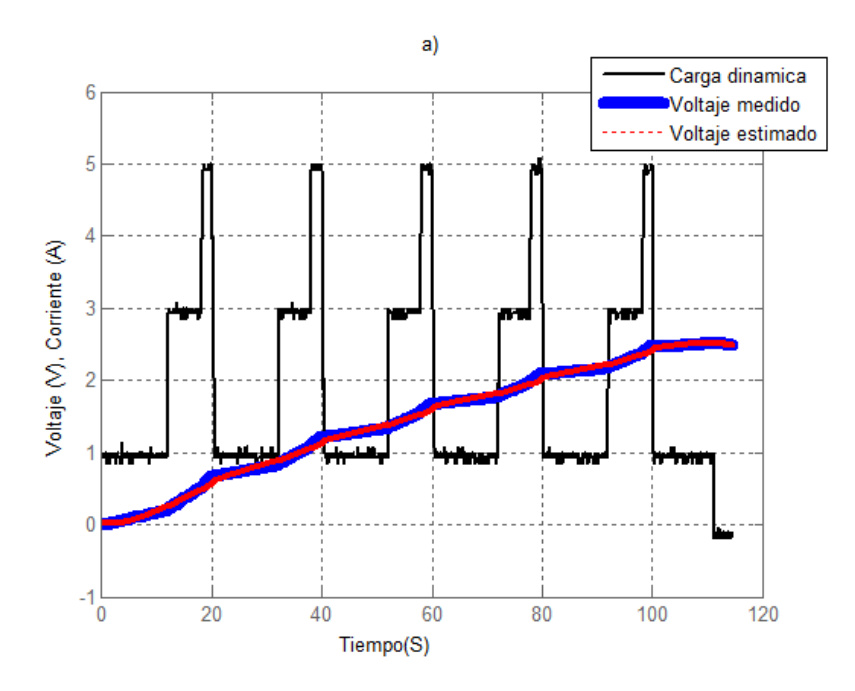

Figura 4.23: Serie 6. Experimento dinámico.

<span id="page-73-1"></span>En la Tabla [\(4.2\)](#page-73-1) se proporciona el ajuste (NRSME promedio) obtenido para las diferentes series de experimentos. Se logró un  $NRMSE$  promedio de 96.21.

Tabla 4.2: Validación del modelo. Ajuste de identificación.

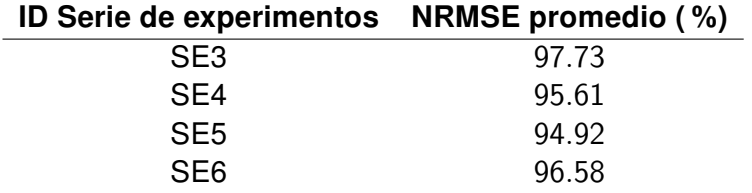

## Capítulo 5

## <span id="page-74-0"></span>Modelado, simulación por componentes y control PID del conjunto supercapacitor-convertidor bidireccional

En este capítulo se realiza el diseño de control en lazo cerrado tipo PID para el convertidor bidireccional conectado al banco de supercapacitores que opera con una potencia máxima de  $360W$ . Se usaron las reglas de Ziegler-Nichols para la sintonización de las ganancias. El objetivo del control es entregar un voltaje constante de  $12V$ , tomando en consideración que el voltaje entregado por el banco de supercapacitores va a cambiar en función de la demanda o de la entrega. Para verificar el desempeño del control se hace una prueba de descarga.

### 5.1. Simulación por componentes de un banco de supercapacitores PowerStor.

El problema consiste en simular la operación de un sistema formado por un banco de supercapacitores y un convertidor bidireccional. El sistema está conectando a una fuente (banco se supercapacitores) que inicialmente entrega  $17.5V$  en un ciclo de carga. La fuente está a su vez, conectada a una carga resistiva de  $0.4\Omega$ . Se usa un convertidor bidireccional que mantiene el voltaje de salida constante a  $12V$  para aplicaciones de sistemas de respaldo que entran en funcionamiento cuando hay un corte de energía.

Dada la explicación en el capítulo [2](#page-27-0) sabemos que no es posible que un solo supercapacitor proporcione un voltaje tan alto, sin embargo si se puede realizar arreglos con los supercapacitores, ya sea en serie, en paralelo o mixtos, dependiendo de las características que se necesiten.

Para el desarrollo del simulador, se consideran las características de los supercapacitores comerciales PowerStor XB Series. En la Tabla [2.1,](#page-36-0) se proporcionan las características de los mismos.

En el capítulo [4](#page-44-0) se explica como se obtiene el modelo de un solo supercapacitor de la marca comercial PowerStor. Como trabajos futuros, este modelo puede ser integrado en un simulador junto con el convertidor bidireccional que se está utilizando en este trabajo. Para tener más conocimiento se realizó una simulación por objetos de un sistema que integra un banco de supercapacitores y el convertidor bidireccional. La simulación se llevó a cabo en MatLab Simulink utilizando los componentes de la librería Powersim.

### 5.2. Módulo de supercapacitores PowerSim

Tomando en cuenta las características del Supercapacitor PowerStor, se considera realizar un arreglo mixto, el cual ayuda a obtener un voltaje mayor y a la vez mantener la capacitancia.

En MatLab Simulink se implementó un módulo de supercapacitores para realizar pruebas y poder aplicar un control que sirva para regular el voltaje de salida.

En MatLab Simulink se desarrolló un módulo del supercapacitor representado en la Figura [5.1,](#page-76-0) el cual implementa un modelo genérico parametrizado para representar los tipos más populares de supercapacitores. La Figura [5.2](#page-76-1) muestra el circuito equivalente del supercapacitor [\[Mathworks, 2013\]](#page-95-0).

<span id="page-76-0"></span>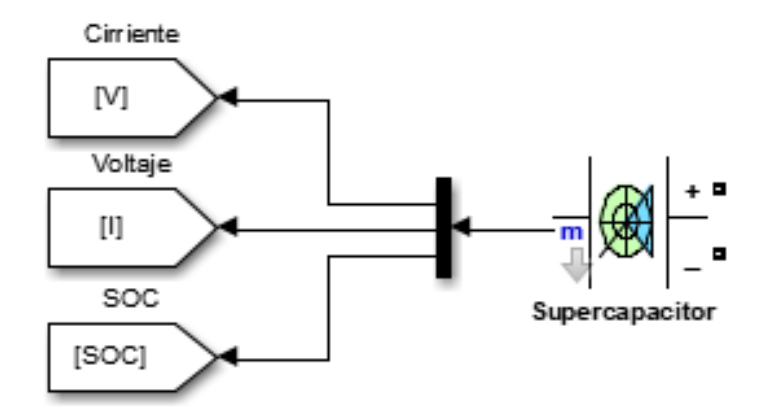

Figura 5.1: Módulo del modelo de supercapacitor usando el entorno de MatLab [\[Mathworks,](#page-95-0) [2013\]](#page-95-0).

<span id="page-76-1"></span>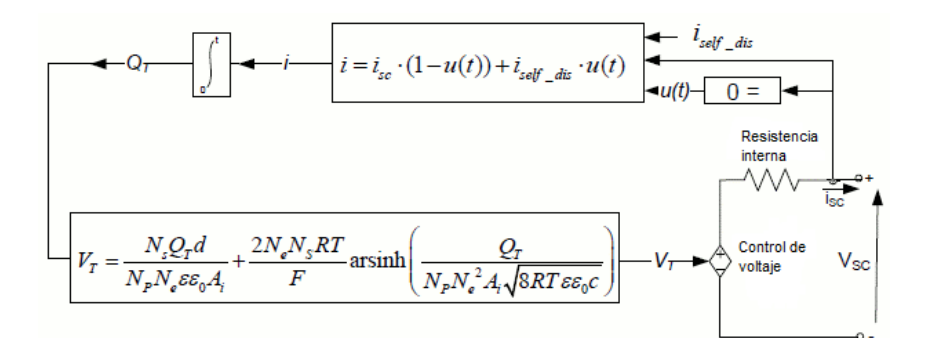

Figura 5.2: Modelo del Supercapacitor usando el entorno de MatLab [\[Mathworks, 2013\]](#page-95-0).

En el anexo [B](#page-106-0) se reporta el modelo del módulo SC de la librería PowerStor explicándolo con mayores detalles. En la Tabla [5.1,](#page-77-0) se en listan los parámetros que conforman el modelo del módulo SC de MatLab.

<span id="page-77-0"></span>

| <b>Símbolo</b>   | <b>Descripción</b>                               | <b>Unidades</b>   |
|------------------|--------------------------------------------------|-------------------|
| $A_i$            | Area interfacial entre electrodos y electrolitos | $m^2$             |
| $\mathcal{C}$    | Concentración molar                              | $\frac{mol}{m^3}$ |
| $\mathcal{r}$    | Radio molecular                                  | m                 |
| $\,F$            | Constante de Faraday                             |                   |
| $i_{sc}$         | Corriente del supercapacitor                     | $\overline{A}$    |
| $V_{sc}$         | Voltaje del supercapacitor                       | V                 |
| $C_T$            | Capacitancia total                               | F                 |
| $R_{sc}$         | Resistencia total                                | Ω                 |
| $N_e$            | Número de capas de electrodos                    |                   |
| $N_A$            | Constante Avogadro                               |                   |
| $N_p$            | Número de supercapacitor paralelos               |                   |
| $N_{s}$          | Número de supercapacitor de serie                |                   |
| $Q_T$            | Carga eléctrica                                  | C                 |
| $\boldsymbol{R}$ | Constante de gas ideal                           |                   |
| $\boldsymbol{d}$ | Radio molecular                                  |                   |
| T                | Temperatura de funcionamiento                    | K                 |
| $\epsilon$       | Permitividad del material                        |                   |
| $\epsilon_0$     | Permitividad de espacio libre                    |                   |

Tabla 5.1: Parámetros del módulo de SC de MatLab Simulink

El módulo puede ser configurado con los datos de algún supercapacitor comercial. A continuación se listan los parámetros que se pueden introducir manualmente y se muestra en la Figura [5.3](#page-78-0) la interfaz del módulo con valores predeterminados en el simulador (no son los parámetros del SC PowerStor).

- Capacitancia nominal: Es la capacitancia nominal del condensador, en Faradios. El valor predeterminado es 99.5.
- Resistencia equivalente en serie: Es la resistencia interna del supercapacitor, en ohm. El valor predeterminado es 8.9e − 3
- Tensión nominal: Es el voltaje nominal del supercapacitor, en Volts. El voltaje nominal típico es igual a  $2.7V$ . El valor predeterminado es  $48$ .
- Número de condensadores en serie: Es el número de supercapacitores en serie que se representarán. El valor predeterminado es 18.

#### 5.2. MÓDULO DE SUPERCAPACITORES POWERSIM 65

- Número de condensadores en paralelo: Es el número de condensadores paralelos a representar. El valor predeterminado es 1.
- Voltaje inicial: Es el voltaje inicial del supercapacitor, en Volts. El valor predeterminado es 0.
- <span id="page-78-0"></span>Temperatura de funcionamiento (Celsius): Es la temperatura de funcionamiento del supercapacitor. La temperatura nominal predeterminada es de 25°C.

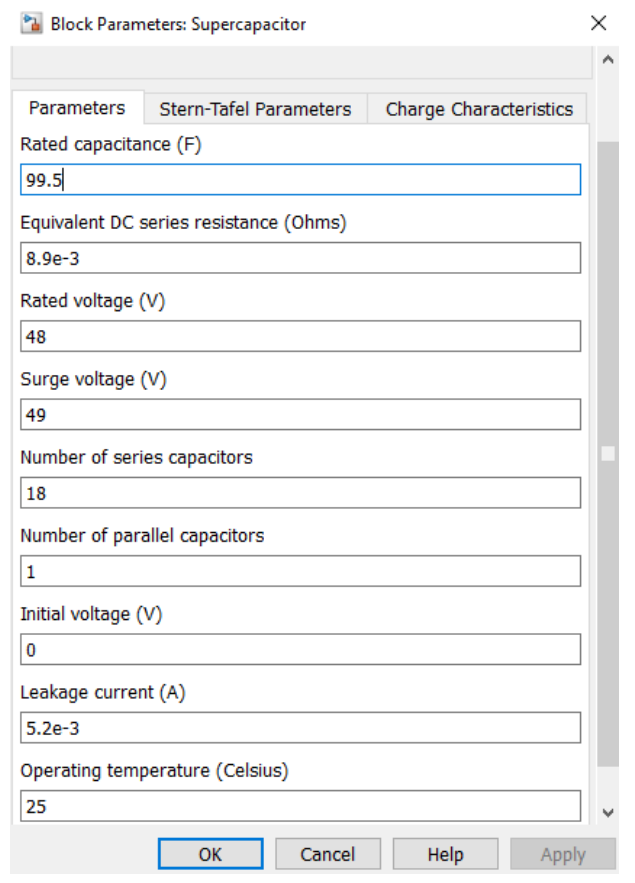

Figura 5.3: Parámetros por defecto del modelo de Supercapacitor de PowerSim/Simulink/MatLab.

#### 5.2.1. Dimensionamiento del banco de supercapacitores

En el capítulo [2](#page-27-0) se hace mención de los diferentes arreglos de conexión para formar un banco de supercapacitores dependiendo de las características que imponga el sistema. Para el sistema considerado se requiere un arreglo que brinde un voltaje de  $17.5V$ , una corriente de 19A y una potencia que no exceda 332W. Para conocer la capacitancia y la cantidad de supercapacitores conectados que permiten obtener las características antes mencionadas se utilizaron las formulas [2.3,](#page-32-0) [2.7,](#page-34-0) [2.8:](#page-34-1)

<span id="page-79-0"></span>
$$
\#serie = \frac{17.5V}{2.5V} = 7SC \tag{5.1}
$$

<span id="page-79-1"></span>
$$
\frac{1}{C_T} = \frac{1}{400F} + \frac{1}{400F} + \frac{1}{400F} + \frac{1}{400F} + \frac{1}{400F} + \frac{1}{400F} + \frac{1}{400F} = \frac{1}{17.5 \times 10^{-3}F}
$$
(5.2)

<span id="page-79-2"></span>
$$
\#parallelo = \frac{7 \cdot 57.14}{400} = 1SC
$$
\n(5.3)

De acuerdo con los resultados obtenidos en las ecuaciones [5.1,](#page-79-0) [5.2](#page-79-1) y [5.3,](#page-79-2) se concluye que el banco requiere conectar 7 supercapacitores en serie.

<span id="page-79-3"></span>En la Figura [5.4](#page-79-3) se muestra la gráfica de la potencia del banco de supercapacitores calculado anteriormente.

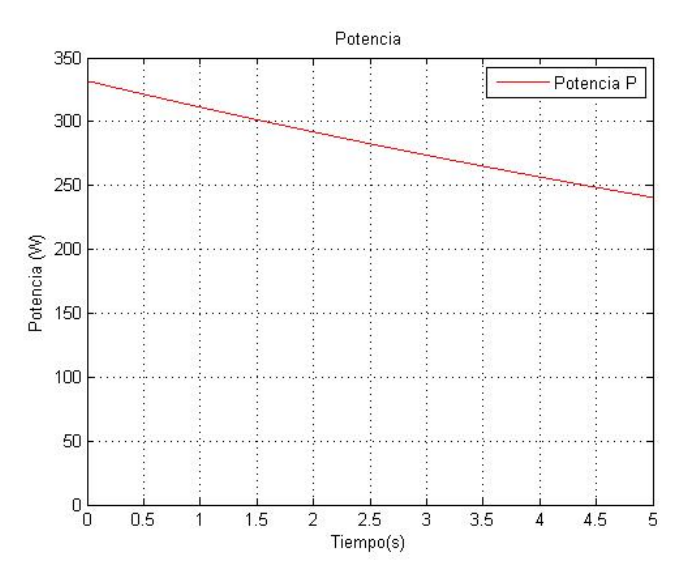

Figura 5.4: Potencia del supercapacitor.

Para seleccionar una aplicación viable de este sistema se tomó en cuenta que los SC son dispositivos que entregan una alta densidad de potencia y que son adecuados para aplicaciones donde se demanda una rápida entrega de energía durante un corto periodo de tiempo.

Se considera que nuestro sistema podría ser utilizado en un sistema de respaldo de energía en hogares u oficinas. Estos sistemas de respaldo entran en funcionamiento cuando hay cortes de energía eléctrica, haciendo que los SC alimenten solo a los equipos que estén conectados al sistema y sigan con su funcionamiento durante un tiempo limitado, en lo que la red eléctrica se restablece o se pone en marcha algún generador de energía. Después, el generador carga los SC. El uso de los supercapacitores es ventajoso para esta aplicación debido a que: se trata de aplicaciones con tiempo de ejecución de corta duración, requieren alta densidad de potencia, mayor ciclo de vida y bajo impacto ambiental. La alta densidad de potencia les da, de hecho, ventajas en comparación con las baterías, que siempre han sido utilizadas como principales almacenadores de energía. De hecho, hay nuevos dispositivos comerciales que usan supercapacitores en lugar de baterías [\[Eaton, 2016\]](#page-94-0)

En las Figuras [5.5](#page-81-0) y [5.6](#page-81-0) se muestran los parámetros que se usaron para configurar un solo supercapacitor y el banco de supercapacitores, respectivamente.

### 5.3. Modelado y simulación por componentes de un convertidor.

En el capítulo [3](#page-37-0) se presentaron algunos de los tipos de convertidores (Buck, Boost). Se sabe que la mayoría de las topologías de los convertidores pueden ser modificadas para que funcionen como convertidores bidireccionales, ya que trabajan con diodos y estos pueden ser fácilmente cambiados por mosfets controlados. Los mosfets permiten que la corriente fluya en ambas direcciones.

El mosfet  $Q_1$  superior se comporta de la misma manera que el convertidor reductor al cargar la corriente del inductor, cuando el control del interruptor está apagado. El mosfet  $Q_2$  inferior se enciende y proporciona una ruta de corriente para el inductor cuando se descarga.

En la tesis se requiere controlar la apertura del interruptor y se hace mediante un PWM (modulación de ancho de pulso). El PWM consiste en producir una señal cuadrada a partir de una señal triangular.

#### 68 Control

<span id="page-81-0"></span>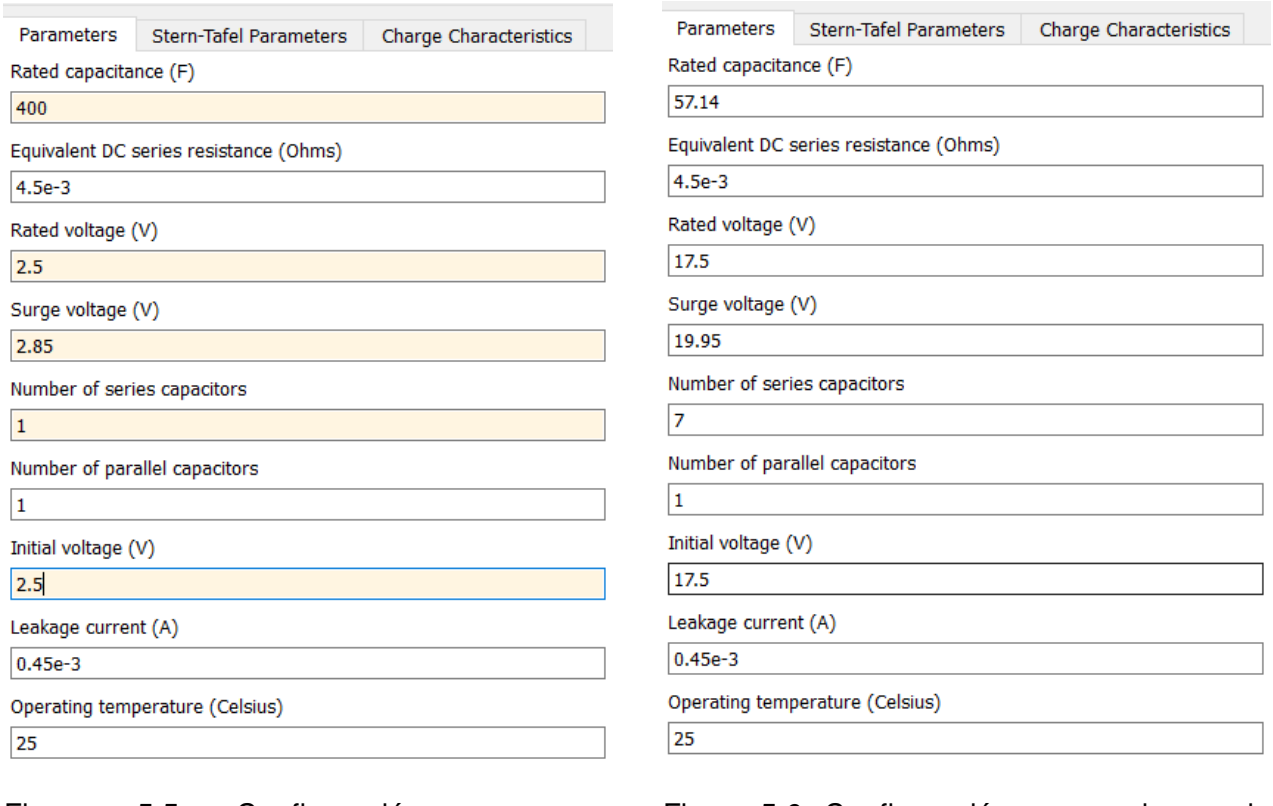

Figura 5.5: Configuración para un supercapacitor.

Figura 5.6: Configuración para un banco de supercapacitores.

La señal PWM usada para controlar el mosfet se presenta en la Figura [5.7,](#page-82-0) utilizando un ciclo de trabajo de  $0.68$  y una frecuencia de conmutación  $f = 30kHz$ . En la Figura [5.8,](#page-82-1) se muestra los elementos que conforman el bloque PWMx.

<span id="page-82-0"></span>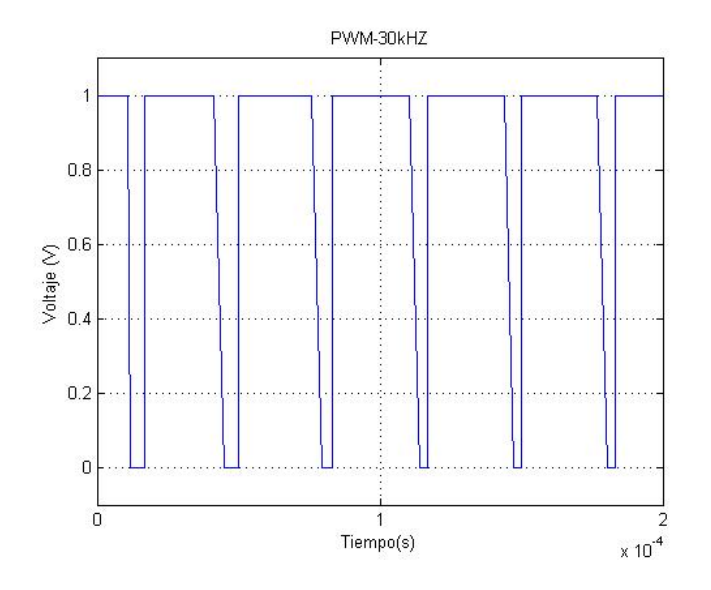

Figura 5.7: Señal PWM.

<span id="page-82-1"></span>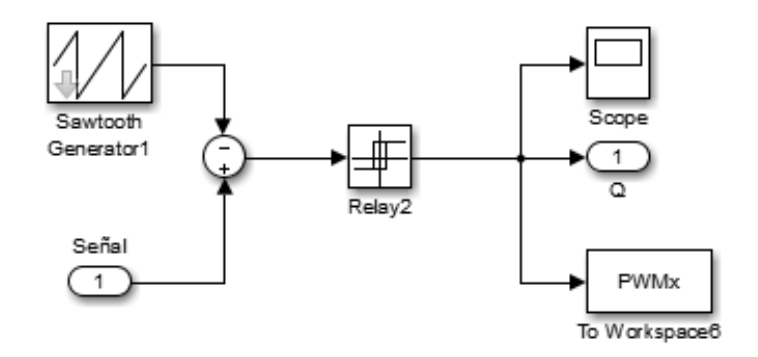

Figura 5.8: Bloque PWM.

### 5.3.1. Convertidor bidireccional

El convertidor bidireccional utilizado en este trabajo esta basado en un convertidor Buck cuya topología fue tomado del artículo [\[Samosir and Yatim, 2010\]](#page-97-0), los componentes fueron calculados a partir de la potencia y corrientes que se requería del sistema. La topología del convertidor Buck a bidireccional consiste en hacer un cambio de diodo por un mosfet para que la corriente fluya de un lado a otro. La ventaja que se tiene con esto es que para hacer el análisis de la descarga del supercapacitor se puede realizar poniendo el convertidor en modo buck y se muestra el diagrama en la Figura [5.9.](#page-83-0)

<span id="page-83-0"></span>El convertidor en modo buck funciona de la siguiente forma: el interruptor  $Q_1$  se le aplica un voltaje conmutado con cierto ciclo de trabajo, lo que hace que encienda y apague. Cuando  $Q_1$  esta encendido el diodo trabaja como corto y si  $Q_1$  esta apagado el diodo cierra el circuito.

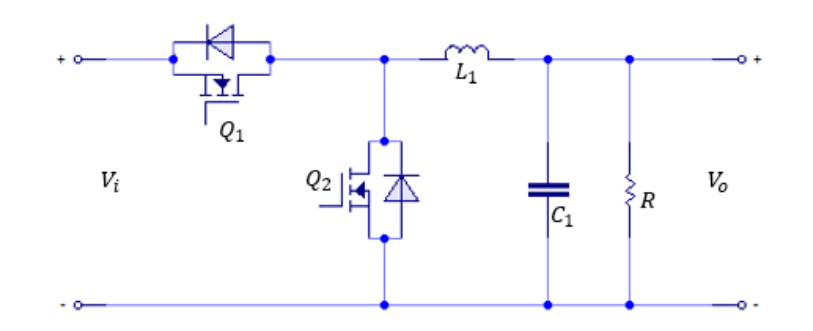

Figura 5.9: Esquema del convertidor bidireccional

Se realizan pruebas de descarga del sistema en lazo abierto conectando como fuente del convertidor el banco de supercapacitores que se dimensionó con las ecuaciones [2.3,](#page-32-0) [2.7,](#page-34-0) [2.8.](#page-34-1)

<span id="page-83-1"></span>En la Tabla [5.2,](#page-83-1) se muestran los parámetros de diseño del convertidor. Los parámetros fueron calculados utilizando las ecuaciones [\(3.1\)](#page-38-0),[\(3.2\)](#page-38-1) y [\(3.3\)](#page-38-2).

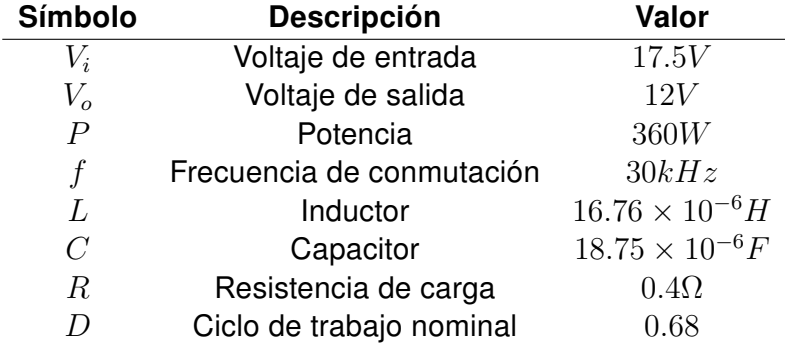

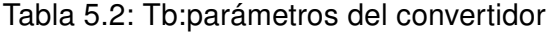

En la Figura [5.10](#page-84-0) se presenta el sistema banco de supercapacitores-convertidor, el cual está conectado a un banco de supercapacitores que funciona como una fuente variable

que proporciona hasta de 17.5V . También se presenta su lazo de control, cuyo propósito es mantener un voltaje de salida de  $12V$  al descargar el banco de supercapacitores, por ello se está proponiendo este convertidor. La simulación se llevo a cabo en MatLab Simulink utilizando componentes de PowerSim.

<span id="page-84-0"></span>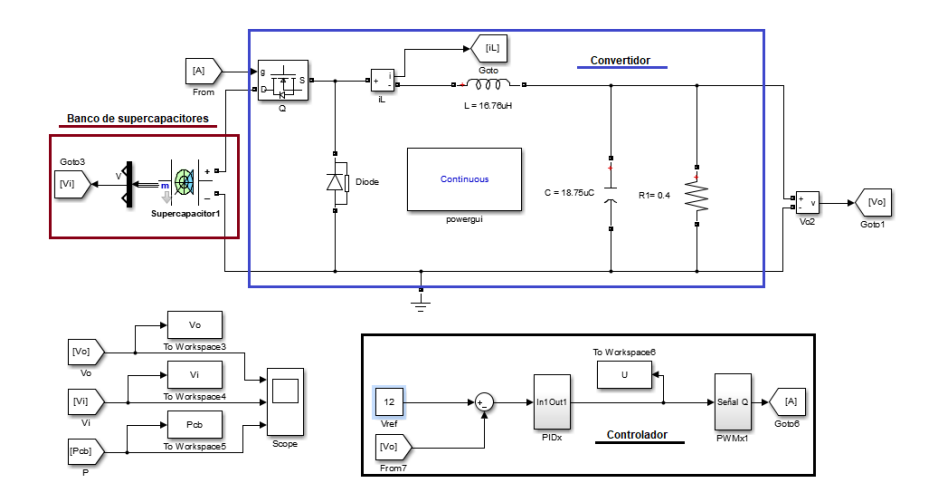

Figura 5.10: Sistema banco de supercapacitor-convertidor por componentes de PowerSim Matlab Simulink.

### 5.4. Control del convertidor bidireccional

El control PID, permite controlar un sistema con la finalidad de alcanzar una salida deseada, siendo la entrada al controlador una señal de error, se trata de la diferencia entre una señal de referencia y la salida del sistema. El controlador está compuesto por tres elementos que proporcionan una acción proporcional, integral y derivativa.

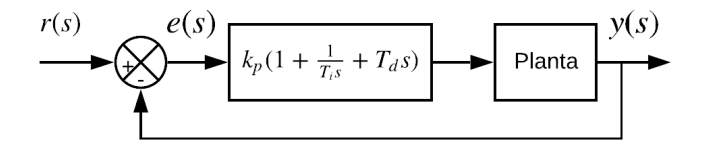

Figura 5.11: Diagrama del sistema con control PID [\[Ogata, 2003\]](#page-96-0).

#### 5.4.1. Diseño de control

El objetivo del diseño del control es regular el voltaje de salida a  $12V$ , ya que la fuente que suministra el voltaje de entrada es un módulo de modelo del SC de MatLab Simulink de la paquetería Powersim, dicho módulo se caracterizo con los parámetros del SC comercial PowerStor. A continuación se lleva a cabo el calculo de las ganancias para el controlador PID

La sintonización de las ganancias  $k_i, k_p$  y  $k_d$  para un controlador PID se llevó a cabo utilizando las reglas de Ziegler-Nichols que se detallan en la Tabla [5.3.](#page-85-0) La curva de reacción para calcular las ganancias del controlador se muestra en la Figura [5.12.](#page-85-1) Las ganancias se calcularon a partir de los valores del tiempo de retardo  $L$  y la constante de tiempo  $T$ . [\[Ogata,](#page-96-0) [2003\]](#page-96-0).

<span id="page-85-0"></span>Tabla 5.3: Reglas de sintonización para PID de Ziegler-Nichols

$$
\frac{K_p}{1.2\frac{T}{L}} \frac{K_i}{2L} \frac{K_d}{0.5L}
$$

<span id="page-85-1"></span>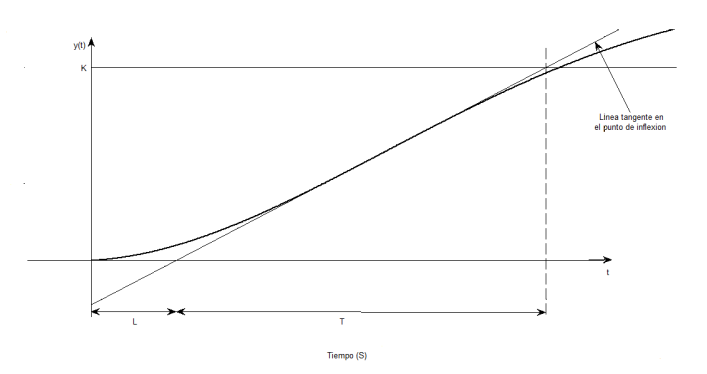

Figura 5.12: Curva de respuesta en forma de S [\[Ogata, 2003\]](#page-96-0).

#### 5.4.1.1. Sintonización del control PID.

Para sintonizar el controlador se obtuvo la curva de respuesta en forma de S del sistema banco de supercapacitores-convertidor bidireccional que se muestra en la Figura [5.13,](#page-86-0) obteniendo los valores de  $L$  y  $T$  para después poder calcular las ganancias del controlador:

<span id="page-86-0"></span>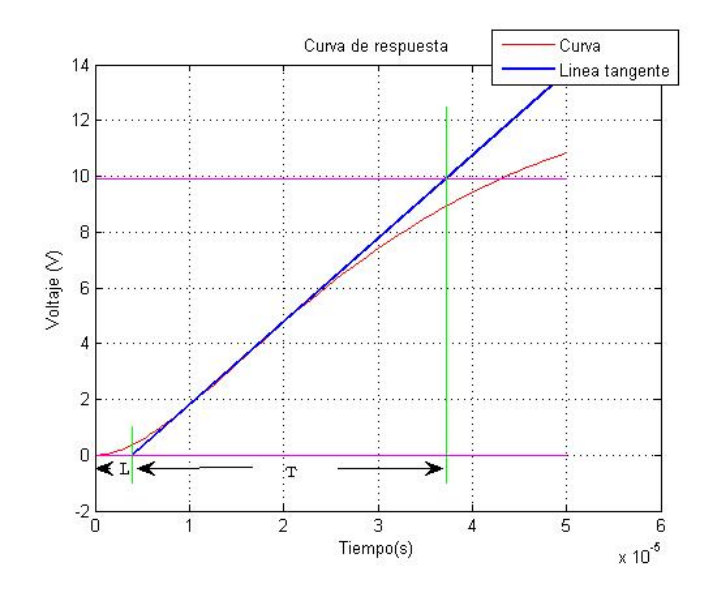

Figura 5.13: Cálculo de las ganacias  $K_p, K_i$  y  $K_d$ 

$$
L = 4 \times 10^{-6}s, \quad T = 33.97 \times 10^{-6}s,
$$

<span id="page-86-1"></span>Las ganancias del controlador se presentan en la Tabla [5.4,](#page-87-0) las cuales corresponden a la estructura de control PID que se muestra en la Figura [5.14.](#page-86-1)

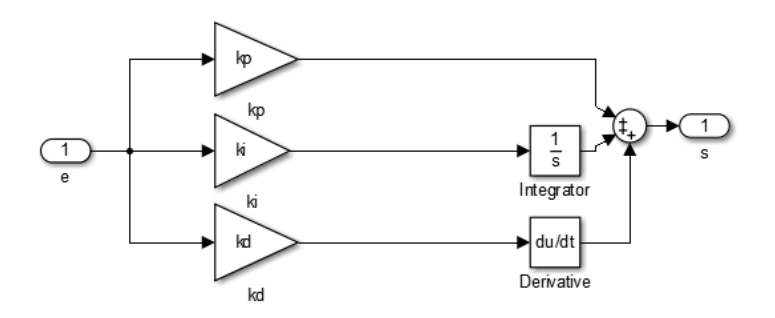

Figura 5.14: Estructura de un control PID

<span id="page-87-0"></span>

| <b>Símbolo</b> | <b>Descripción</b>  | Valor              |
|----------------|---------------------|--------------------|
| $K_p$          | Acción proporcional | 10.19              |
| $K_i$          | Acción integrador   | $8 \times 10^{-6}$ |
| $K_d$          | Acción derivativo   | $2 \times 10^{-6}$ |
|                |                     |                    |

Tabla 5.4: Parámetros del control PID

### 5.5. Resultados del control del convertidor bidireccional para un banco de supercapacitores PowerStor

<span id="page-87-1"></span>En la Figura [5.15](#page-87-1) se muestra la gráfica donde se puede apreciar el voltaje de entrada de 17.5V proporcionada por el banco de supercapacitores. También se observa como disminuye con el tiempo debido a que se está descargando el banco de supercapacitores.

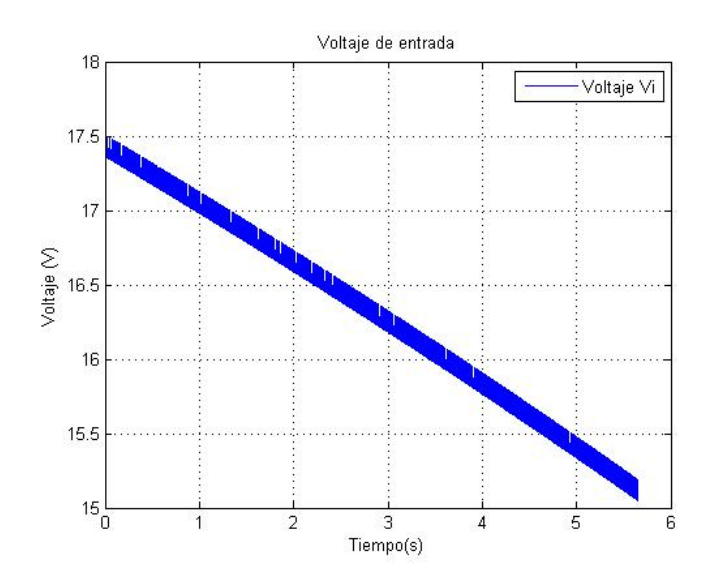

Figura 5.15: Descarga del Banco de Supercapacitores.

En la Figura [5.16](#page-88-0) se muestra la gráfica del voltaje de salida del convertidor en lazo cerrado, debido al control PID el voltaje en la salida del sistema se mantiene en  $12V$ .

#### <span id="page-88-0"></span>5.5 Resultados 75

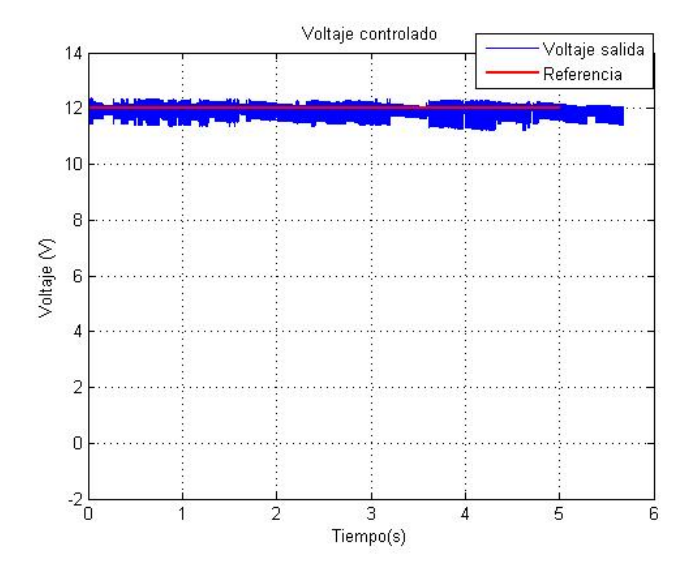

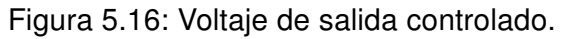

<span id="page-88-1"></span>En la Figura [5.17](#page-88-1) se muestra la gráfica del voltaje de salida del convertidor realizando cambios de de referencia en tres tiempos diferentes.

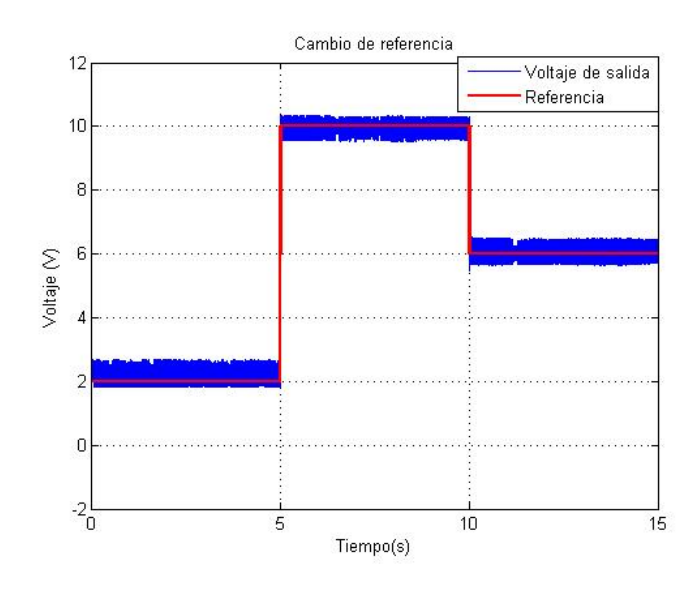

Figura 5.17: voltaje de salida aplicando cambio de referencia

En la Figura [5.18](#page-89-0) se muestra la gráfica de la  $U$  de control que se genera al regular el voltaje de salida del sistema, al principio se observa que debe realizar un mayor esfuerzo y

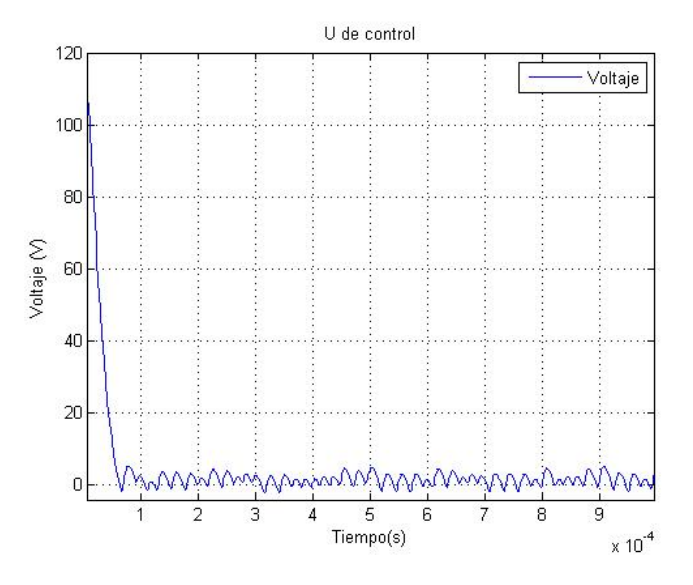

<span id="page-89-0"></span>después disminuye manteniéndose de esa forma.

Figura 5.18: Señal de la U de control

<span id="page-89-1"></span>En la Figura [5.19](#page-89-1) se muestra una gráfica que corresponde a la potencia que brinda el sistema.

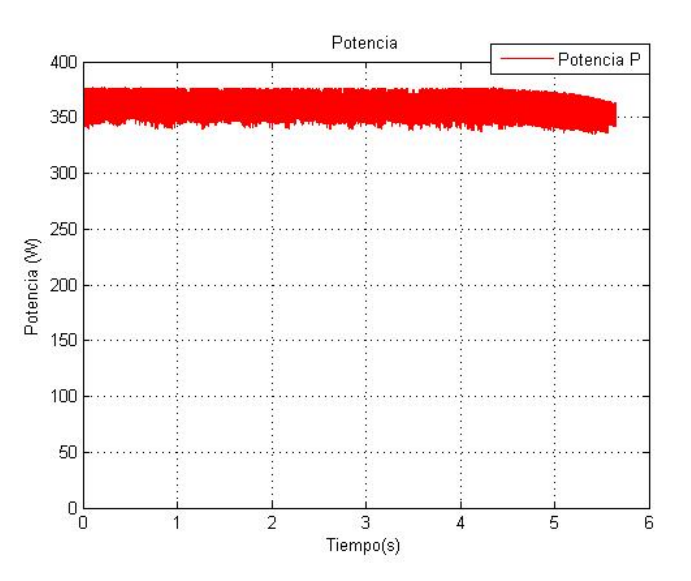

Figura 5.19: Curva de potencia del sistema

En la Figura [5.20](#page-90-0) se muestra la gráfica de la corriente con la que trabaja el sistema.

#### <span id="page-90-0"></span>5.5 Resultados 77

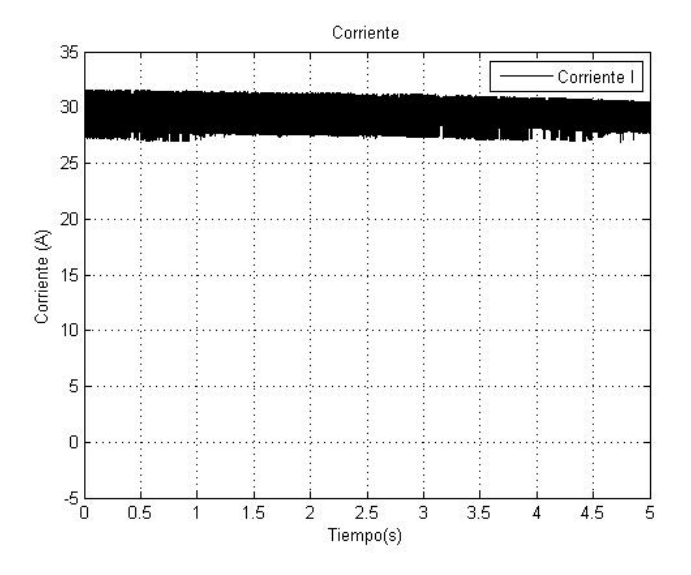

Figura 5.20: Corriente del sistema.

Se puede concluir que las ganancias obtenidas para el controlador PID realizan un buen trabajo regulando el voltaje de salida del sistema SC-convertidor, manteniendo el voltaje de salida en 12V a pesar de la descarga del banco de supercapacitores.

## Capítulo 6

## Conclusiones y trabajos futuros

En este capítulo se presentan las conclusiones con respecto a los resultados obtenidos en los capítulos [5](#page-74-0) y [4.](#page-44-0) También se proponen futuros trabajos que tengan relación con lo elaborado en esta tesis.

### 6.1. Conclusiones

- En el capítulo [5](#page-74-0) se describe la simulación por componentes del sistema Banco de Supercapacitores-Convertidor Bidireccional con su respectivo control PID que permite mantener una salida constante de  $12V$ . El simulador se desarrolló en un ambiente MatLab Simulink, utilizando librerías de PowerSim para una programación por objetos.
- En el capítulo [4](#page-44-0) se obtuvo un modelo lineal de un supercapacitor a partir de un modelo electroquímico en EDPs. Utilizando el método de colocación ortogonal se semidiscretizó el modelo aplicando un polinomio de Legendre de orden 20. A partir de esto se obtuvo un sistema de ecuaciones que fue manipulado algebraicamente para poder obtener el modelo en espacio de estados con cinco parámetros.
	- Se realizaron pruebas de carga y descarga aplicando diferentes combinaciones de carga y demanda al supercapacitor PowerStor de  $400F$ , estos datos se utilizaron para llevar a cabo la identificación en caja gris al igual que la validación para verificar la eficiencia del modelo en espacio de estados y estimar los cinco parámetros.
	- Se armó un sistema de adquisición de datos para poder obtener y almacenar los datos de carga y descarga de los supercapacitores PowerStor de  $400F$
- El modelo en espacio de estados con cinco parámetros aproxima bien los datos de carga y descarga de los SC PowerStor de  $400F$ . Se obtuvo un NRMSE de identificación igual a 96.26 % y un NRMSE promedio de validación igual a 96.21 %.
- Finalmente se puede decir que se cumplieron los objetivos propuestos en el capítulo [1](#page-16-0) para la solución de esta tesis.

### 6.2. Trabajos futuros

- Se pueden llevar a cabo trabajos utilizando el modelo de espacio de estados identificado para el diseño de control y observadores basados en técnicas lineales.
- El modelo puede ser utilizado en aplicaciones reales, sin embargo, para una predicción más realista y con un mayor rango de aplicación deben tenerse en cuenta las pérdidas producidas por la conexión de las unidades de un banco de supercapacitores, así como el efecto de la temperatura de operación.
- En una segunda versión se puede realizar la conexión del modelo identificado con el convertidor bidireccional ambos propuestos en esta tesis. Se debe considerar que el convertidor bidireccional está simulado por componentes en el entorno MatLab Simulink.
- En este trabajo se utilizó un lazo de control sencillo para controlar la descarga del banco de supercapacitores, por lo tanto, una aportación sería la implementación de un lazo de control que regule la carga del banco de supercapacitores.

## Bibliografía

- [Alberto, 2015] Alberto, M. (2015). Análisis y diseño de manejo de energía en ultracapacitores conectados en serie. B.S. thesis, Centro nacional y desarrollo tecnológico.
- [Allaoua et al., 2017] Allaoua, B., Asnoune, K., and Mebarki, B. (2017). Energy management of pem fuel cell/supercapacitor hybrid power sources for an electric vehicle. International journal of hydrogen energy, 42(33):21158–21166.
- [Angelino, 2011] Angelino, R y Bracale, A. y. C. G. y. M. M. y. P. D. (2011). Un sistema de generación dispersa basado en celdas de combustible que proporciona servicios auxiliares del sistema a través de interfaces electrónicas de potencia. Energía renovable, 36(9):2312–2323.
- [Atkins and Jones, 2006] Atkins, P. W. and Jones, L. (2006). Principios de química: los caminos del descubrimiento. Ed. Médica Panamericana.
- [Bertrand et al., 2010] Bertrand, N., Sabatier, J., Briat, O., and Vinassa, J.-M. (2010). Embedded fractional nonlinear supercapacitor model and its parametric estimation method. IEEE Transactions on Industrial Electronics, 57(12):3991–4000.
- [Bhanvase and Pawade, 2018] Bhanvase, B. A. and Pawade, V. B. (2018). Advanced nanomaterials for green energy: Current status and future perspectives. In Nanomaterials for Green Energy, pages 457–472. Elsevier.
- [Bird et al., 1992] Bird, R. B., Stewart, W. E., and Lightfoot, E. N. (1992). Fenómenos de transporte: un estudio sistemático de los fundamentos del transporte de materia, energía y cantidad de movimiento. Number TP156 B5321.
- [Bougrine et al., 2018] Bougrine, M., Benalia, A., Delaleau, E., and Benbouzid, M. (2018). Minimum time current controller design for two-interleaved bidirectional converter: Application to hybrid fuel cell/supercapacitor vehicles. International Journal of Hydrogen Energy, 43(25):11593–11605.
- [Buller et al., 2002] Buller, S., Karden, E., Kok, D., and De Doncker, R. (2002). Modeling the dynamic behavior of supercapacitors using impedance spectroscopy. IEEE transactions on Industry Applications, 38(6):1622–1626.
- [Chang, 2011] Chang, R. (2011). Fundamentos de química. Mexico-McGraw-Hill.
- [Cultura and Salameh, 2015] Cultura, A. and Salameh, Z. (2015). Modeling, evaluation and simulation of a supercapacitor module for energy storage application. In International conference on computer information systems and industrial applications. Atlantis Press.
- [Delgado Fernández, 2018] Delgado Fernández, S. (2018). Estudio de viabilidad acerca del uso de un sistema de almacenamiento basado en hidrogeno como alternativa al almacenamiento en batería de una instalación fotovoltaica aislada para abastecer a una vivienda.
- [Drummond et al., 2017] Drummond, R., Zhao, S., Howey, D. A., and Duncan, S. R. (2017). Circuit synthesis of electrochemical supercapacitor models. Journal of Energy Storage, 10:48–55.
- <span id="page-94-0"></span>[Eaton, 2016] Eaton (2016). Respaldo de energía con supercaapcitores. Revista Ingeniería Eléctrica, (308).
- [Eaton, 2017] Eaton (2017). Xb supercapacitor.
- [Ebrahimzadeh et al., 2012] Ebrahimzadeh, E., Shahrak, M. N., and Bazooyar, B. (2012). Simulation of transient gas flow using the orthogonal collocation method. *Chemical* Engineering Research and Design, 90(11):1701–1710.
- [Eva, 2016] Eva, P. (2016). Estudio de los supercapacitores y su viabilidad como sistema de almacenamiento energético en instalaciones fotovoltaicas. B.S. thesis, Universidad de sevilla.
- [Finlayson, 2013] Finlayson, B. A. (2013). The method of weighted residuals and variational principles, volume 73. SIAM.
- [Fletcher et al., 2017] Fletcher, S., Kirkpatrick, I., Dring, R., Puttock, R., Thring, R., and Howroyd, S. (2017). The modelling of carbon-based supercapacitors: Distributions of time constants and pascal equivalent circuits. Journal of Power Sources, 345:247–253.
- [Galindo Ramirez and Olarte Ortiz, 2018] Galindo Ramirez, J. D. and Olarte Ortiz, O. (2018). Simulacion Y Montaje De Un Sistema Para La Caraterización De Supercondensadores De Baja Potencia. PhD thesis, Universidad Industrial de Santander, Escuela de Ingeniería Eléctrica . . . .
- [Gonzalez, 2011] Gonzalez, M. (2011). Diseño de un convertidor cc/cc bidireccional controlado analógicamente.
- [Guerra Baeza, 2013] Guerra Baeza, L. D. (2013). Estudio de factibilidad técnico/económica de un sistema híbrido de generación de energía eléctrica para escuelas de quinchao.
- [Guerrero, 2016] Guerrero, O. (2016). Análisis dinámico de un sistema de regeneración de energía para establecer acciones de control, enfoque basado en calculo fraccionario.
- [Helseth, 2019] Helseth, L. (2019). Modelling supercapacitors using a dynamic equivalent circuit with a distribution of relaxation times. Journal of Energy Storage, 25:100912.
- [Hinov et al., 2018] Hinov, N., Vacheva, G., and Zlatev, Z. (2018). Modelling a charging process of a supercapacitor in matlab/simulink for electric vehicles. In AIP Conference Proceedings, volume 2048, page 060023. AIP Publishing.
- [Lewandowski and Orzyłowski, 2017] Lewandowski, M. and Orzyłowski, M. (2017). Fractional-order models: The case study of the supercapacitor capacitance measurement. Bulletin of the Polish Academy of Sciences Technical Sciences, 65(4):449–457.
- [Luna, 2013] Luna, S. M. R. (2013). Supercondensadores basados en electrolitos redox activos. PhD thesis, Universidad de Oviedo.
- [Maher, 2001] Maher, B. (2001). Ultracapacitors and the hybrid electric vehicle. White Paper, Maxwell Technologies.
- [Marcos et al., 2014] Marcos, J., Peñalver, C. M., Lago, A., Quintáns, C., and Iglesias, R. (2014). Modelado, simulación y ensayo de un supercondensador comercial mediante pulsos de alta corriente. Vigo2014.
- [Markoulidis et al., 2017] Markoulidis, F., Lei, C., and Lekakou, C. (2017). Investigations of activated carbon fabric-based supercapacitors with different interlayers via experiments and modelling of electrochemical processes of different timescales. Electrochimica Acta, 249:122–134.

<span id="page-95-0"></span>[Mathworks, 2013] Mathworks (2013). Implement generic supercapacitor model.

[Micheloud and Vicini, 2012] Micheloud, O. M. and Vicini, R. A. (2012). Smart Grids: Fundamentos, Tecnologias y Aplicaciones. Cengage Learning Editores.

- [Moreno, 2016] Moreno, F. M. (2016). Vehículos eléctricos. historia, estado actual y retos futuros. European Scientific Journal.
- [Moya, 2018] Moya, A. (2018). Identification of characteristic time constants in the initial dynamic response of electric double layer capacitors from high-frequency electrochemical impedance. Journal of Power Sources, 397:124–133.
- [Moya et al., 2017] Moya, M., Guerrón, G., Guachamín, J., Rodríguez, D., and Moya, M. (2017). Design and simulation of a power circuit to obtain a constant voltage of a bank of supercapacitors. In 2017 International Conference on Information Systems and Computer Science (INCISCOS), pages 79–86. IEEE.
- [Muhamad, 2008] Muhamad, N. (2008). Modelin and control of power converter and drives. PENERBIT UTM Press.
- <span id="page-96-0"></span>[Ogata, 2003] Ogata, K. (2003). Ingeniería de control moderna. Pearson Educación.
- [Oropeza and Suárez, 2004] Oropeza, L. A. F. and Suárez, Ó. G. (2004). Estudio y análisis de soluciones topológicas de convertidores CC-CC bidireccionales para su aplicación en vehículos hibridos. LA Flores.
- [Popoola, 2018] Popoola, K. (2018). Modelling and simulation of supercapacitor for energy storage applications. ADBU Journal of Engineering Technology, 7.
- [Ramachandran and Duduković, 1984] Ramachandran, P. and Duduković, M. (1984). Solution by triple collocation for periodic operation of heat regenerators. Computers & chemical engineering, 8(6):377–388.
- [Rashid, 2004] Rashid, M. H. (2004). Electrónica de potencia: circuitos, dispositivos y aplicaciones. Pearson Educación.
- [Rizoug et al., 2010] Rizoug, N., Bartholomeus, P., and Le Moigne, P. (2010). Modelado y caracterización de supercondensadores utilizando un método en línea. Transacciones IEEE en Electrónica Industrial, 57(12):3980–3990.
- [Romero, 2009] Romero, B. (2009). Sistema híbrido de almacenamiento de energía eléctrica. B.S. thesis, Universidad Nacional Autónoma de México.
- [Romero-Becerril and Alvarez-Icaza, 2010] Romero-Becerril, A. and Alvarez-Icaza, L. (2010). Modelo dinámico orientado a control de un supercapacitor.
- <span id="page-97-0"></span>[Samosir and Yatim, 2010] Samosir, A. S. and Yatim, A. H. M. (2010). Dynamic evolution control for synchronous buck dc–dc converter:https://www.overleaf.com/project/5c37eb71ca942b104ac010ae theory, model and simulation. Simulation Modelling Practice and Theory, 18(5):663–676.
- [Sedlakova et al., 2015] Sedlakova, V., Sikula, J., Majzner, J., Sedlak, P., Kuparowitz, T., Buergler, B., and Vasina, P. (2015). Supercapacitor equivalent electrical circuit model based on charges redistribution by diffusion. Journal of Power Sources, 286:58–65.
- [Segura and Remigio, 2016] Segura, C. and Remigio, J. (2016). Modelación y simulación de un sistema híbrido de almacenamiento de energía eléctrica para la propulsión de embarcaciones tipo taxis en puerto ayora. Master's thesis, Quito, 2016.
- [Serway et al., 2005] Serway, R. A., Jewett, J. W., Hernández, A. E. G., and López, E. F. (2005). Física para ciencias e ingeniería, volume 6. Thomson.
- [Súarez et al., 2007] Súarez, M., Gallegos, S., Zárate, F., Botello, S., Moreles, M., Pérez, J., Rodríguez, M., and Domínguez, F. (2007). Métodos de colocación th.
- [Tania, 2014] Tania, M. (2014). Sistema de iluminación mediante leds de potencia con almacenamiento en supercapacitores. B.S. thesis, Universidad Tecnológica de la mixteca.
- [Technologies, 2020] Technologies, M. (2020). Ultracapacitors application.
- [Tippens et al., 2007] Tippens, P. E., Orozco, J. H. C., and Ruiz, Á. C. G. (2007). Física: conceptos y aplicaciones. Number Sirsi) i9789701035146. McGraw-Hill Interamericana.
- [Uguña et al., 2015] Uguña, C., Gustavo, J., and Espinoza Gonzales, M. C. (2015). Diseño y construcción del sistema de regeneración de energía y acumulación por supercondensadores para una bicicleta. B.S. thesis, Universidad del Azuay.
- [Uzunoglu and Alam, 2006] Uzunoglu, M. and Alam, M. (2006). Dynamic modeling, design, and simulation of a combined pem fuel cell and ultracapacitor system for stand-alone residential applications. IEEE Transactions on Energy Conversion, 21(3):767–775.
- [Wang et al., 2017] Wang, C., He, H., Zhang, Y., and Mu, H. (2017). A comparative study on the applicability of ultracapacitor models for electric vehicles under different temperatures. Applied energy, 196:268–278.
- [Xu et al., 2018] Xu, D., Zhang, L., Wang, B., and Ma, G. (2018). A novel equivalent-circuit model and parameter identification method for supercapacitor performance. *Energy* Procedia, 145:133–138.
- [Yuan et al., 2012] Yuan, L., Xiao, X., Ding, T., Zhong, J., Zhang, X., Shen, Y., Hu, B., Huang, Y., Zhou, J., and Wang, Z. L. (2012). Paper-based supercapacitors for self-powered nanosystems. Angewandte Chemie International Edition, 51(20):4934–4938.
- [Zubieta and Bonert, 2000] Zubieta, L. and Bonert, R. (2000). Characterization of double-layer capacitors for power electronics applications. IEEE Transactions on industry applications, 36(1):199–205.

## Apéndice A

# Matrices del modelo identificado del **Supercapacitor**

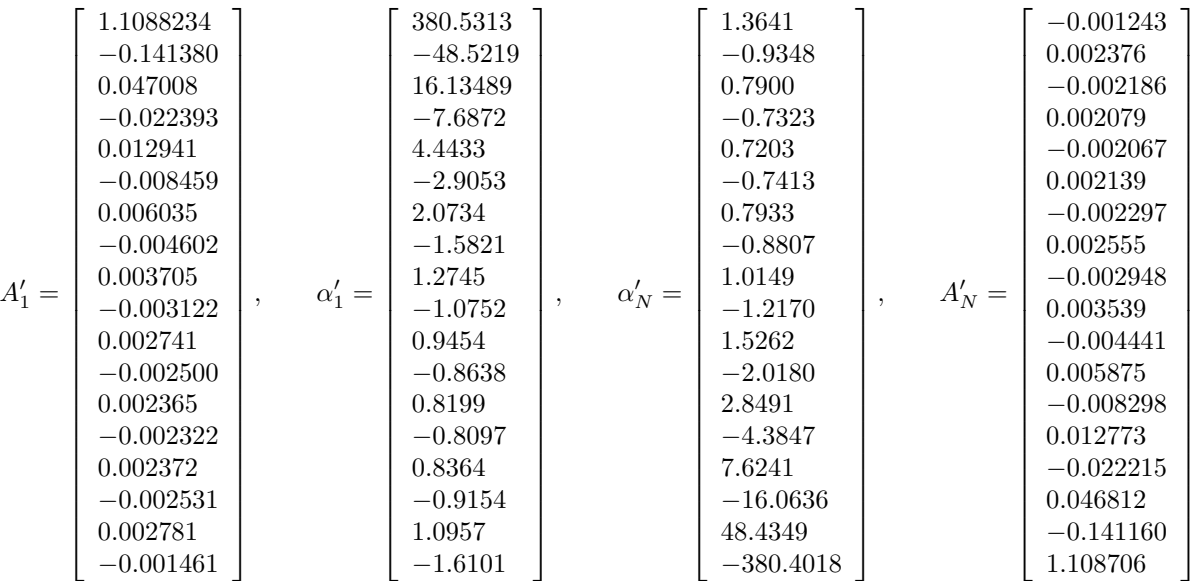

### 88 APÉNDICE A. MATRICES DEL MODELO IDENTIFICADO DEL SUPERCAPACITOR

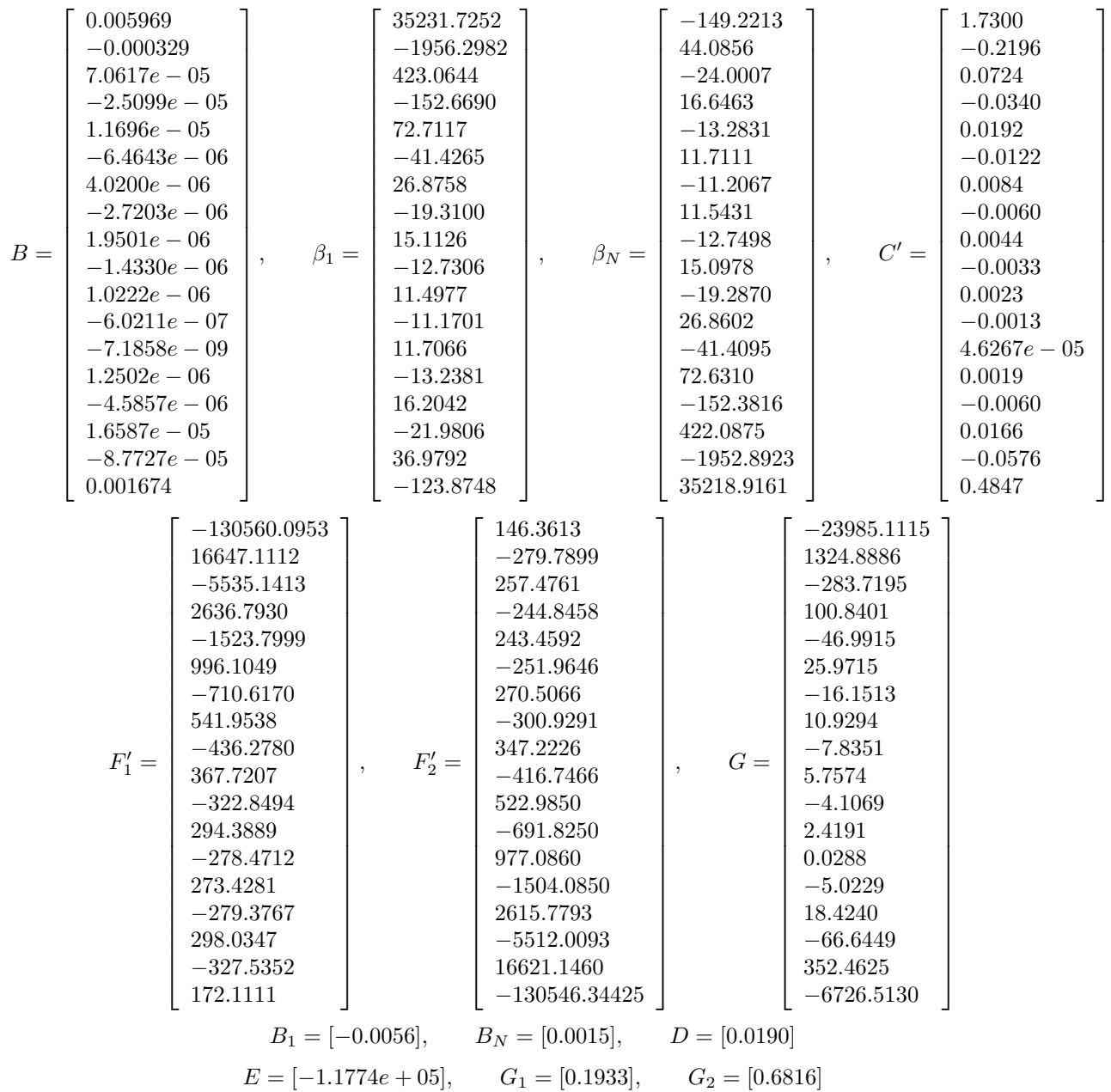

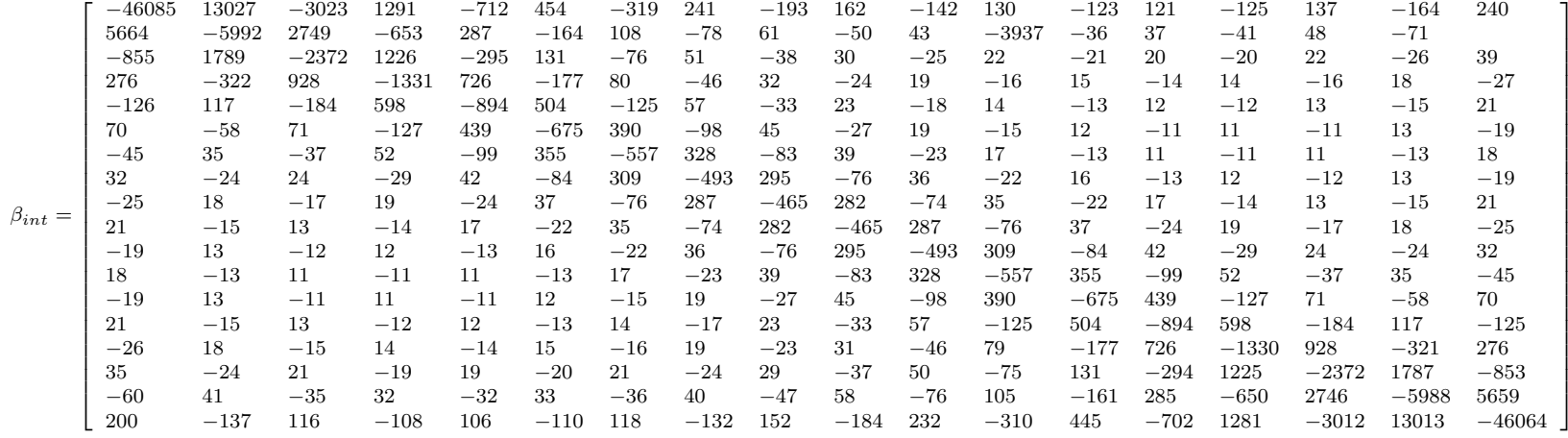

 $A=$  $\sqrt{ }$  $\lfloor$  $-21$  24  $1 -0.1 80$  $-41$  15 <sup>−</sup>18 8.0 $-7.8$  4.7 <sup>−</sup>3.<sup>2</sup> <sup>2</sup>.<sup>4</sup> <sup>−</sup>1.<sup>9</sup> <sup>1</sup>.<sup>6</sup> <sup>−</sup>1.<sup>4</sup> <sup>1</sup>.<sup>2</sup> <sup>−</sup>1.<sup>2</sup> <sup>1</sup>.<sup>1</sup> <sup>−</sup>1.<sup>2</sup> <sup>1</sup>.<sup>2</sup> <sup>−</sup>1.<sup>4</sup> <sup>0</sup>.<sup>7</sup> 0.1 <sup>−</sup>4.<sup>5</sup> <sup>2</sup>.<sup>9</sup> <sup>−</sup>2.<sup>1</sup> <sup>1</sup>.<sup>6</sup> <sup>−</sup>1.<sup>3</sup> <sup>1</sup>.<sup>2</sup> <sup>−</sup>1.<sup>0</sup> <sup>0</sup>.<sup>9</sup> <sup>−</sup>0.<sup>9</sup> <sup>0</sup>.<sup>9</sup> <sup>−</sup>1.<sup>0</sup> <sup>1</sup>.<sup>1</sup> <sup>−</sup>0.<sup>5</sup>  $-11$  52  $-9.1$  28  $-71$  37 <sup>−</sup>40 22<sup>−</sup>8.8 3.9 <sup>−</sup>2.<sup>2</sup> <sup>1</sup>.<sup>5</sup> <sup>−</sup>1.<sup>1</sup> <sup>0</sup>.<sup>8</sup> <sup>−</sup>0.<sup>7</sup> <sup>0</sup>.<sup>6</sup> <sup>−</sup>0.<sup>5</sup> <sup>0</sup>.<sup>5</sup> <sup>−</sup>0.<sup>5</sup> <sup>0</sup>.<sup>6</sup> <sup>−</sup>0.<sup>6</sup> <sup>0</sup>.<sup>3</sup> 3.327  $-5.3\phantom{00}2.4$  $-1.4$  0.9  $-0.7$  0.56<br>1.7 1 0.6  $-0.5$  $-0.4$  0.4  $-0.41$   $0.4$   $-0.43$   $0.47$ <br>0.35  $-0.3$  0.35  $-0.38$  $-0.24$  $0.2\,$ <sup>−</sup>1.4 3.2 <sup>−</sup>5.<sup>5</sup> <sup>18</sup> <sup>27</sup> <sup>15</sup>  $-3.8$  $\begin{array}{cccc} 0.6 & -0.5 & 0.43 \\ -0.8 & 0.5 & -0.4 \end{array}$  $-0.37$  $-0.3$  $-0.3$  $-0.3$  $-0.38$  <sup>−</sup>0.10.7 <sup>−</sup>1.<sup>6</sup> <sup>2</sup>.<sup>1</sup> <sup>−</sup>3.<sup>8</sup> <sup>13</sup> <sup>20</sup> <sup>18</sup> <sup>3</sup> <sup>1</sup>.<sup>4</sup> <sup>−</sup>0.<sup>8</sup> <sup>0</sup>.<sup>5</sup> <sup>−</sup>0.<sup>4</sup> <sup>0</sup>.<sup>3</sup> <sup>−</sup>0.<sup>3</sup> <sup>0</sup>.<sup>3</sup> <sup>−</sup>0.<sup>3</sup> <sup>0</sup>.<sup>34</sup>  $0.1$  $-0.4$  0.9 <sup>−</sup>0.<sup>1</sup> <sup>1</sup>.<sup>6</sup> <sup>−</sup><sup>3</sup> <sup>10</sup>  $-16$  10  $-15$  $-2.5$  1.2 <sup>−</sup>0.<sup>7</sup> <sup>0</sup>.<sup>5</sup> <sup>−</sup>0.<sup>3</sup> <sup>−</sup>0.<sup>3</sup> <sup>−</sup>3.<sup>1</sup> <sup>0</sup>.<sup>3</sup> <sup>−</sup>0.<sup>3</sup> <sup>0</sup>.<sup>1</sup> 0.3 $-0.6$   $0.6$   $-0.8$   $1.3$   $-2.5$   $9.4$   $-15$   $9$ <sup>−</sup>2.3 1.1 <sup>−</sup>0.<sup>6</sup> <sup>0</sup>.<sup>4</sup> <sup>−</sup>0.<sup>3</sup> <sup>0</sup>.<sup>3</sup> <sup>−</sup>0.<sup>3</sup> <sup>0</sup>.<sup>3</sup> <sup>−</sup>0.<sup>1</sup>  $-0.2$  0.4 <sup>−</sup>0.<sup>4</sup> <sup>0</sup>.<sup>5</sup> <sup>−</sup>0.<sup>7</sup> <sup>1</sup>.<sup>1</sup> <sup>−</sup>2.<sup>3</sup> <sup>8</sup>.<sup>7</sup> <sup>−</sup><sup>14</sup> <sup>8</sup>.<sup>6</sup> <sup>−</sup>2.<sup>2</sup> <sup>1</sup>.<sup>1</sup> <sup>−</sup>0.<sup>6</sup> <sup>0</sup>.<sup>4</sup> <sup>−</sup>0.<sup>4</sup> <sup>0</sup>.<sup>3</sup> <sup>−</sup>0.<sup>3</sup> <sup>0</sup>.<sup>2</sup> 0.2 <sup>−</sup>0.<sup>3</sup> <sup>0</sup>.<sup>3</sup> <sup>−</sup>0.<sup>4</sup> <sup>0</sup>.<sup>4</sup> <sup>−</sup>0.<sup>67</sup> <sup>1</sup>.<sup>1</sup> <sup>−</sup>2.<sup>2</sup> <sup>8</sup>.<sup>6</sup> <sup>−</sup><sup>14</sup> <sup>8</sup>.<sup>7</sup> <sup>−</sup>2.<sup>3</sup> <sup>1</sup>.<sup>1</sup> <sup>−</sup>0.<sup>7</sup> <sup>0</sup>.<sup>5</sup> <sup>−</sup>0.<sup>4</sup> <sup>0</sup>.<sup>4</sup> <sup>−</sup>0.<sup>2</sup>  $-0.1$  0.3 <sup>−</sup>0.<sup>3</sup> <sup>0</sup>.<sup>3</sup> <sup>−</sup>0.<sup>3</sup> <sup>0</sup>.<sup>4</sup> <sup>−</sup>0.<sup>6</sup> <sup>1</sup>.<sup>01</sup>  $-0.2$  9  $5$  −0.7 1.2 −2.5 1 <sup>−</sup>15 9.4 $4 \quad -2.5 \quad 1.3 \quad -0.8 \quad 0.6 \quad -0.6 \quad 0.3$ 0.17 <sup>−</sup>0.1 0.3<sup>−</sup>0.33 0.31 $-0.3$ <sup>−</sup>0.31 0.34 $-0.3$  $-0.39$  0.5 −1611 <sup>−</sup>3 1.6 $-1.1$  0.9  $-0.4$ <br>2.1  $-1.6$  0.7 <sup>−</sup>0.<sup>3</sup> <sup>0</sup>.<sup>3</sup> <sup>−</sup>0.<sup>3</sup> <sup>0</sup>.<sup>3</sup> <sup>−</sup>0.<sup>4</sup> <sup>0</sup>.<sup>5</sup> <sup>−</sup>0.<sup>8</sup> <sup>1</sup>.<sup>4</sup> <sup>−</sup><sup>3</sup> <sup>11</sup>  $-20$  13 <sup>−</sup>27 18 $-3.8$  $\frac{-1.6}{3.2}$ 0.2 <sup>−</sup>0.<sup>3</sup> <sup>0</sup>.<sup>3</sup> <sup>−</sup>0.<sup>3</sup> <sup>0</sup>.<sup>3</sup> <sup>−</sup>0.<sup>3</sup> <sup>0</sup>.<sup>4</sup> <sup>−</sup>0.<sup>5</sup> <sup>0</sup>.<sup>6</sup> <sup>−</sup><sup>1</sup> <sup>1</sup>.<sup>7</sup> <sup>−</sup>3.<sup>8</sup> <sup>15</sup> <sup>−</sup>40 28 $-5.5$  $^{-1.4}_{\phantom{0}3.3}$ 0.2 0.4 <sup>−</sup>0.<sup>4</sup> <sup>0</sup>.<sup>4</sup> <sup>−</sup>0.<sup>4</sup> <sup>0</sup>.<sup>4</sup> <sup>−</sup>0.<sup>4</sup> <sup>0</sup>.<sup>5</sup> <sup>−</sup>0.<sup>6</sup> <sup>0</sup>.<sup>9</sup> <sup>−</sup>1.<sup>4</sup> <sup>2</sup>.<sup>4</sup> <sup>−</sup>5.<sup>3</sup> <sup>22</sup> <sup>−</sup>71 52 $-91$  −110.3 <sup>−</sup>0.<sup>6</sup> <sup>0</sup>.<sup>5</sup> <sup>−</sup>0.<sup>53</sup> <sup>0</sup>.<sup>5</sup> <sup>−</sup>0.<sup>5</sup> <sup>0</sup>.<sup>6</sup> <sup>−</sup>0.<sup>7</sup> <sup>0</sup>.<sup>84</sup>  $-1.1$  1.5  $1.5$  -2.2  $3.9$  -8.8 36<br>-2  $2.9$  -4.4 7.9 -18 17 10  $-0.4$  0.9 <sup>−</sup>0.<sup>8</sup> <sup>0</sup>.<sup>8</sup> <sup>−</sup>0.<sup>8</sup> <sup>0</sup>.<sup>8</sup> <sup>−</sup>0.<sup>9</sup> <sup>1</sup>.<sup>1</sup> <sup>−</sup>1.<sup>3</sup> <sup>1</sup>.<sup>6</sup> <sup>−</sup><sup>2</sup> <sup>2</sup>.<sup>9</sup> <sup>−</sup>4.<sup>4</sup> <sup>7</sup>.<sup>9</sup> <sup>−</sup><sup>18</sup> <sup>80</sup> <sup>17</sup> <sup>10</sup> 0.5 $-1.1$  1 <sup>−</sup>0.9 0.9 <sup>−</sup><sup>1</sup> <sup>1</sup>.<sup>1</sup> <sup>−</sup>1.<sup>2</sup> <sup>1</sup>.<sup>5</sup> <sup>−</sup>1.<sup>8</sup> <sup>2</sup>.<sup>3</sup> <sup>−</sup>3.<sup>1</sup> <sup>4</sup>.<sup>6</sup> <sup>−</sup>7.<sup>7</sup> <sup>15</sup>  $-41$  24 −211  $\overline{\phantom{a}}$ 

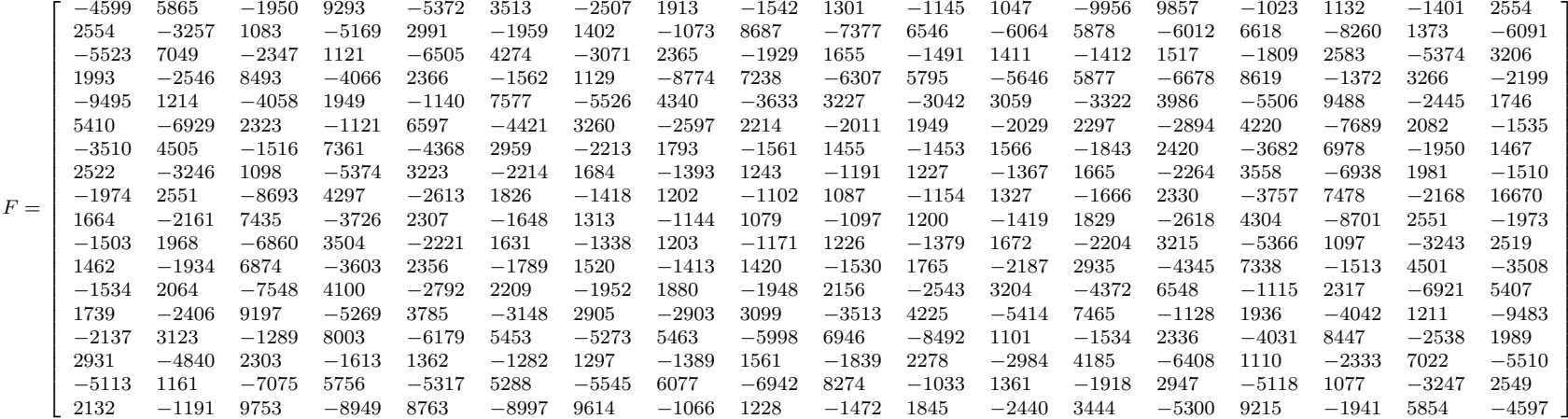

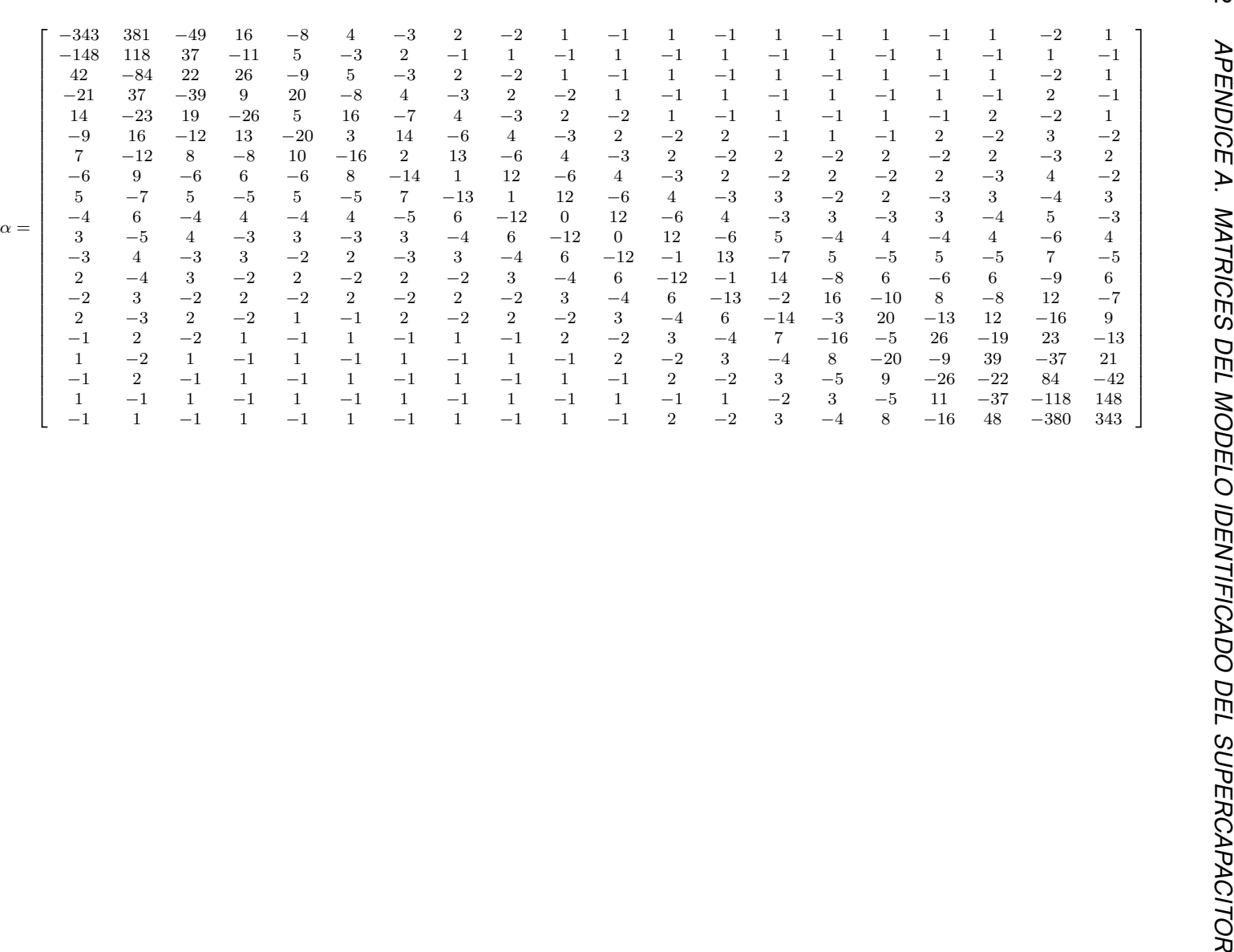

92

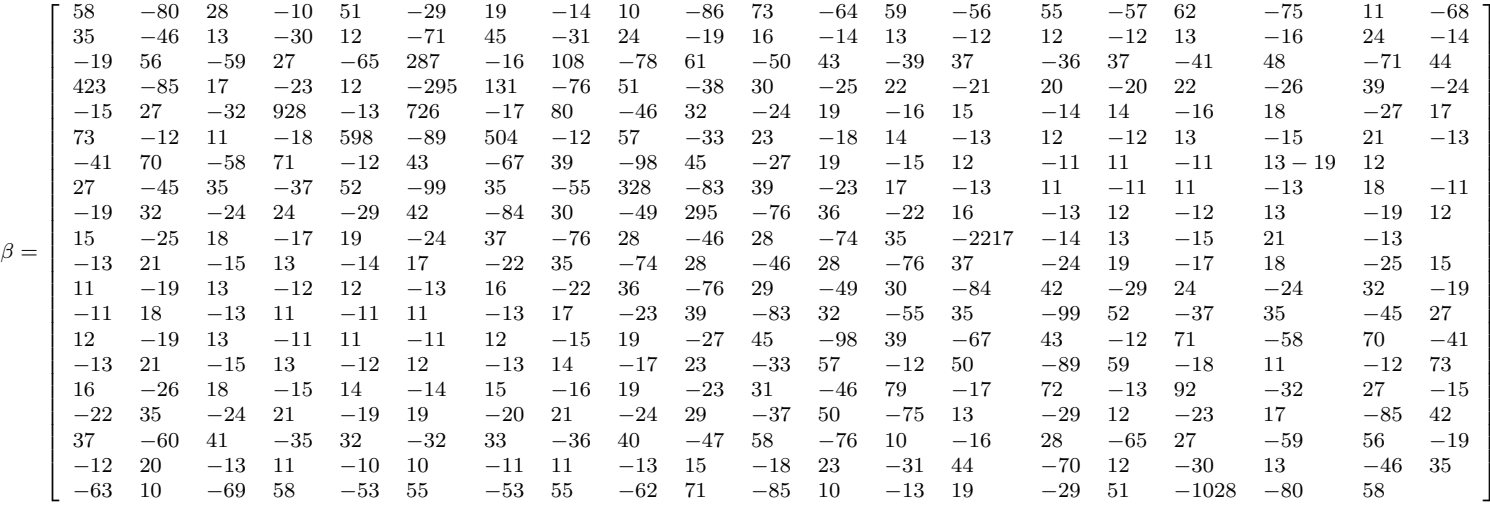

93

## Apéndice B

## <span id="page-106-0"></span>Modelo del módulo de SC de Powersim

Se utilizo el módulo que se muestra en la Figura [B.1,](#page-106-1) para simular un banco de supercapacitores. A continuación se explica el funcionamiento del módulo.

El módulo de supercapacitor implementa un modelo genérico parametrizado para representar los tipos más populares de supercapacitores. En la Figura [B.2](#page-107-0) muestra el circuito equivalente del supercapacitor.

<span id="page-106-1"></span>En la entrada del modelo se le debe aplicar un voltaje y como salida nos arroja tres variables (m), corriente, voltaje y estado de carga (SOC) del supercapacitor.

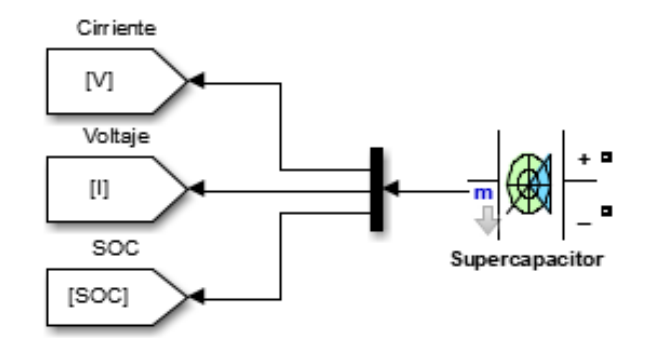

Figura B.1: Módulo del modelo de supercapacitor usando el entorno de MatLab [\[Mathworks,](#page-95-0) [2013\]](#page-95-0).

<span id="page-107-0"></span>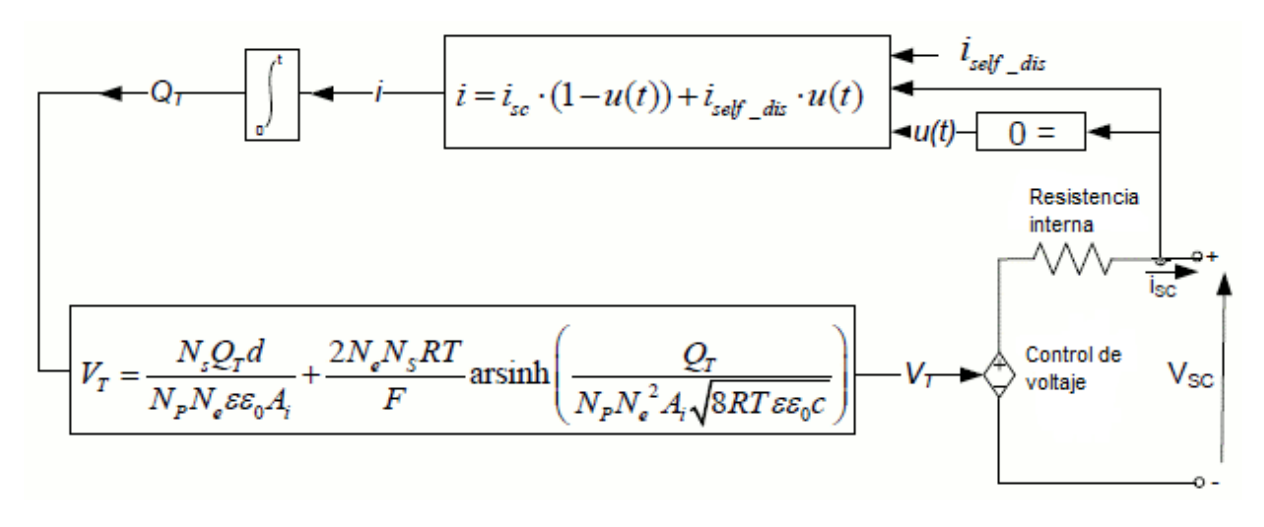

Figura B.2: Modelo del Supercapacitor usando el entorno de MatLab [\[Mathworks, 2013\]](#page-95-0).

El voltaje de salida del SC se expresa usando la ecuación [B.1](#page-107-1)

<span id="page-107-1"></span>
$$
V_s c = \frac{N_s Q_{T^d}}{N_p N_{e^{\epsilon \epsilon_0} A_i}} + \frac{2N_e N_s RT}{F} \left( \frac{Q_T}{N_p N_e^2 A_i \sqrt{8RT \epsilon \epsilon_0 c}} \right) - R_{sc} \cdot i_{sc}
$$
 (B.1)

siendo

$$
Q_T = \int i_{sc} dt
$$
 (B.2)

para representar el fenómeno de autodescarga, la carga eléctrica del supercapacitor se modifica de la siguiente manera (cuando  $I_{sc} = 0$ )

$$
Q_T = \int i_{self\_dis} dt
$$
 (B.3)

siendo

$$
i_{self\_dis} = \begin{cases} \frac{C_T \alpha_1}{1 + s R_{sc} C_T} & \text{si} \quad t - t_{toc} \leq t_3\\ \frac{C_T \alpha_2}{1 + s R_{sc} C_T} & \text{si} \quad t_3 \prec t - t_{oc} \leq t_4\\ \frac{C_T \alpha_3}{1 + s R_{sc} C_T} & \text{si} \quad t - t_{oc} \succ t_4 \end{cases}
$$
(B.4)

En la Tabla [B.1,](#page-108-0) se en listan los parámetros del modelo del módulo SC de MatLab.
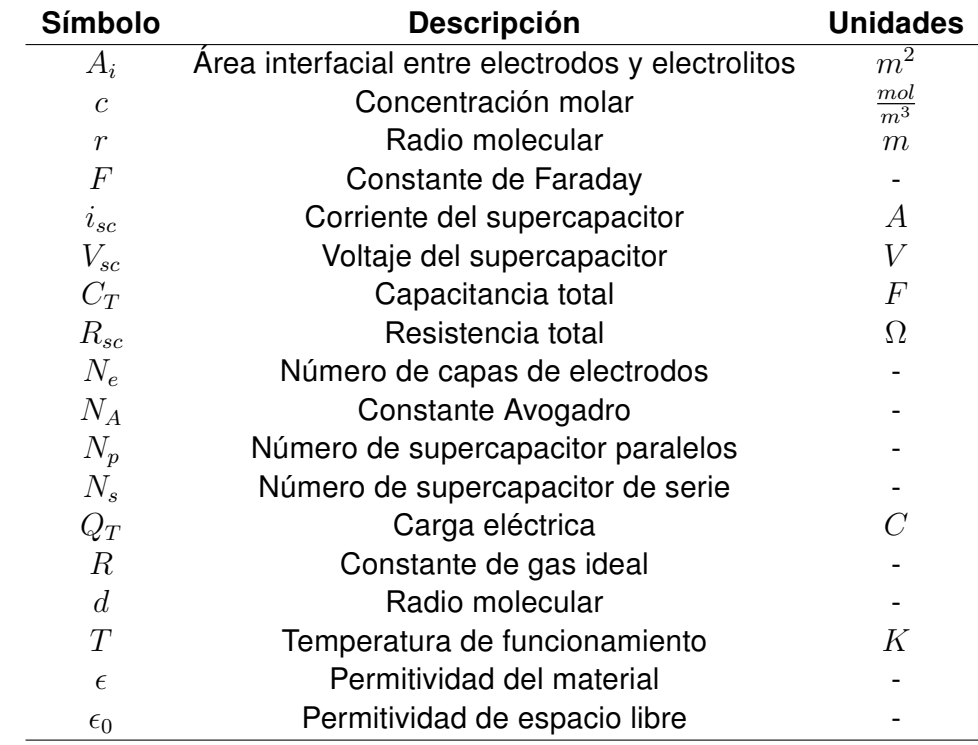

Tabla B.1: Parámetros del módulo de SC de MatLab Simulink

El modelo de supercapacitor hizo las siguientes suposiciones:

- Se supone que la resistencia interna es constante durante los ciclos de carga y descarga.
- El modelo no se toma en cuenta el efecto de la temperatura en el material electrolítico.
- No se toma en cuenta el efecto de envejecimiento.
- La redistribución de carga es la misma para todos los valores de voltaje.
- **El módulo no modela el equilibrio celular.**
- Se supone que la corriente a través del supercapacitor es continua.

## Apéndice C

## Glosario

- **La capacitancia** C, se define como la relación de la magnitud de la carga en cualquiera de los conductores a la magnitud de la diferencia de potencial entre dichos conductores:  $C = \frac{Q}{\Delta V}$  $\frac{Q}{\Delta V}$ , siendo la capacitancia una cantidad positiva. A lo que nos lleva a definir la capacitancia específica como la capacidad de carga que tiene un dispositivo para almacenar carga eléctrica por unidad de masa. [\[Serway et al., 2005\]](#page-97-0)
- Concentración molar, es el número de moles de soluto por litro de disolución.  $molaridad(M)=\frac{molesdesoluto(n)}{litrosdedisolucion(V)}$  [\[Chang, 2011\]](#page-94-0)
- Constante de Faraday, es la cantidad de carga eléctrica que hay en un mol de electrones.  $F = Nmerodeavogadro \cdot cargaelctrica = 96485.3383C mol^{-1}$  [\[Chang,](#page-94-0) [2011\]](#page-94-0)
- Constante de Avogadro, se determina experimentalmente el número real de átomos en 12g de carbono-12. El valor es  $6.0221415 \times 10^{23}$  [\[Chang, 2011\]](#page-94-0)
- Permitividad, es una constante física que describe como un campo eléctrico afecta y a su vez es afectado por un medio.
- Difusividad eléctrica, es la velocidad de cambio y el flujo eléctrico, en un material hasta que se alcanza su estado de equilibrio. [\[Bird et al., 1992\]](#page-93-0)
- Ecuación de difusión de Fick, el flujo de sustancia m hacia la izquierda y de sustancia  $a$  hacia la derecha, denominando difusión al movimiento de las sustancias causado por las diferencias de concentración. [\[Bird et al., 1992\]](#page-93-0)
- Potencial electrostático, es una magnitud escalar que se refiere a la fuerza de atracción o de repulsión que se debe aplicar sobre una carga.
- Sustrato, es como un reactivo que pasa a través de cambios químicos muy lentos y se convierte en un producto específico. [\[Atkins and Jones, 2006\]](#page-93-1)
- Conductividad, es una indicación de la cantidad de iones contenida en una solución. [\[Atkins and Jones, 2006\]](#page-93-1)
- Conductividad electrolítica, capacidad que tiene una solución para conducir una corriente eléctrica, llamada también conductancia específica. [\[Atkins and Jones,](#page-93-1) [2006\]](#page-93-1)
- Polinomio ortogonal, son una clase de polinomios que forman una base ortogonal en el espacio euclídeo.
- Densidad de potencia, es la cantidad de energía que un dispositivo puede manejar por unidad de volumen.
- Electrolitos, son una sustancia que se disuelve para dar una solución que conduce electricidad. [\[Atkins and Jones, 2006\]](#page-93-1)
- Electrodo, es un conductor metálico que deja pasar la corriente eléctrica sin sufrir modificación química. [\[Atkins and Jones, 2006\]](#page-93-1)